# PyS60 Library Reference

Release 1.4.5 final

 $3 \ {\rm December} \ 2008$ 

Nokia

Copyright © 2004-2008 Nokia Corporation.

This is Python for S60 version 1.4.5 final created by Nokia Corporation. Files added by Nokia Corporation are licensed under Apache License Version 2.0. The original software, including modifications of Nokia Corporation therein, is licensed under the applicable license(s) for Python 2.2.2, unless specifically indicated otherwise in the relevant source code file.

See http://www.apache.org/licenses/LICENSE-2.0 and http://www.python.org/2.2.2/license.html

#### Abstract

The Python for S60 Platform (Python for S60) simplifies application development and provides a scripting solution for the Symbian C++ APIs. This document is for Python for S60 version 1.4.5 final that is based on Python 2.2.2.

# CONTENTS

| 1 | 1.2 Audience                                                                                                    | <b>1</b><br>1<br>2<br>2                            |
|---|----------------------------------------------------------------------------------------------------|----------------------------------------------------|
| 2 | 2.1 Python Standard Library                                                                                                    | <b>3</b><br>3<br>4                                 |
| 3 | 3.1       Concurrency Aspects         3.2       Running Python for S60 Scripts         3.3       Standard I/O Streams         3.4       Usage of Unicode         3.5       Date and Time         3.6       Limitations of Thread Support         3.7       Scalable User Interface                                | <b>5</b><br>5<br>6<br>6<br>6<br>6<br>7<br>7<br>7   |
| 4 | 4.1 e32 — A Symbian OS related services package                                                                                                    | <b>9</b><br>9<br>11                                |
| 5 | 5.1       appuifw — Interface to the S60 GUI framework                                                                                                    | 13<br>27<br>28<br>34<br>37<br>38<br>40<br>46<br>47 |
| 6 | 6.1       audio — An audio related services package       5         6.2       telephone — Telephone services       5         6.3       messaging — A messaging services package       5         6.4       inbox — Interface to device inbox       5         6.5       location — GSM location information       5 | 51<br>53<br>54<br>55<br>56<br>57                   |

| 7 Data Management             |                                                             |      |  |  |  |  |
|-------------------------------|-------------------------------------------------------------|------|--|--|--|--|
|                               | 7.1 contacts — A contacts related services package          | . 61 |  |  |  |  |
|                               | 7.2 <b>calendar</b> — Access to calendar related services   | . 66 |  |  |  |  |
|                               | 7.3 calendar for EKA2 — Access to calendar related services | . 71 |  |  |  |  |
|                               | 7.4 e32db — Interface to the Symbian native DB              | . 76 |  |  |  |  |
|                               | 7.5 e32dbm — DBM implemented using the Symbian native DBMS  | . 79 |  |  |  |  |
|                               | 7.6 logs — Module to access the phone logs                  |      |  |  |  |  |
| 8                             | Standard Library Support and Extensions                     | 83   |  |  |  |  |
|                               | 8.1 Support for Python Standard Library                     | . 83 |  |  |  |  |
|                               | 8.2 Extensions to Standard Library Modules                  |      |  |  |  |  |
| 9 Extending and Embedding     |                                                             |      |  |  |  |  |
|                               | 9.1 Python/C API Extensions                                 | . 87 |  |  |  |  |
|                               | 9.2 Extending Python for S60                                |      |  |  |  |  |
| 10 Terms and Abbreviations 91 |                                                             |      |  |  |  |  |
| A                             | A Reporting Bugs                                            |      |  |  |  |  |
| $\mathbf{M}$                  | Module Index                                                |      |  |  |  |  |
| In                            | Index                                                       |      |  |  |  |  |

# Introduction

The Python for S60 Platform (Python for S60) simplifies application development and provides a scripting solution for the Symbian C++ APIs. This document is for Python for S60 release 1.4.5 final that is based on Python 2.2.2.

The documentation for Python for S60 includes three documents:

- Getting Started with Python for S60 Platform [5] contains information on how to install Python for S60 and how to write your first program.
- This document contains API and other reference material.
- Programming with Python for S60 Platform [6] contains code examples and programming patterns for S60 devices that can be used as a basis for programs.

The Python for S60 as installed on a S60 device consists of:

- Python runtime package that consists of:
  - Python interpreter DLL
  - Standard and proprietary Python library modules
  - S60 UI application framework adaptation component (a DLL) that connects the scripting domain components to the S60 UI
- Python script shell package that consists of:
  - an application written in Python and visible in the application menu of the device that provides an execution environment for Python scripts.
  - For S60 platform versions prior to 3rd Edition: Python Installer program for installing Python files on the device, which consists of:
    - \* A recognizer plug-in that recognizes .py, .pyc, .pyd and .pyo files as belonging to Python.
    - \* Symbian application written in Python that handles the installation of recognized Python files into the script shell environment.

A plugin for the S60 C++ SDK is also available. This plugin makes it possible to run Python scripts in the S60 emulator environment and to compile Python extension modules (PYDs) for the emulator and the device.

The Python for S60 developer discussion board [9] on the Forum Nokia Web site is a useful resource for finding out information on specific topics concerning Python for S60. You are welcome to give feedback or ask questions about Python for S60 through this discussion board.

## 1.1 Scope

This document includes the information required by developers to create applications that use Python for S60, and some advice on extending the platform.

# 1.2 Audience

This guide is intended for developers looking to create programs that use the native features and resources of the S60 phones. The reader should be familiar with the Python programming language (http://www.python.org/) and the basics of using Python for S60 (see Getting Started with Python for S60 Platform [5]).

# 1.3 Naming Conventions

Most names of the type ESomething typically indicate a constant defined by the Symbian SDK. More information about these constants can be found in the Symbian SDK documentation.

# **API** Summary

All built-in object types of the Python language are supported in the S60 environment. The rest of the programming interfaces are implemented by various library modules as summarized in this chapter.

# 2.1 Python Standard Library

Python for S60 platform distribution does not include all of the Python's standard and optional library modules to save storage space in the phone. Nevertheless, many of the excluded modules also work in the S60 Python environment without any modifications. Some modules are included in the SDK version but not installed in the phone. For a summary of supported library modules, see Chapter 8.

When Python, available at <a href="http://www.python.org/">http://www.python.org/</a>, is installed on a PC, the library modules are by default located in '\Python22\Lib' on Windows and in '/usr/lib/python2.2' on Linux. The Python library modules' APIs are documented in [1].

Python for S60 extends some standard modules. These extensions are described in this document, see Chapter 8.2.

# 2.2 Python for S60 Extensions

There are two kinds of native C++ extensions in the Python for S60 Platform: built-in extensions and dynamically loadable extensions.

#### 2.2.1 Built-in extensions

There are two built-in extensions in the Python for S60 package:

- The e32 extension module is built into the Python interpreter on Symbian OS, and implements interfaces to special Symbian OS Platform services that are not accessible via Python standard library modules.
- The **appuifw** module for Python for S60 Platform offers UI application framework related Python interfaces.

#### 2.2.2 Dynamically loadable extensions

These dynamically loadable extension modules provide proprietary APIs to S60 Platform's services:

- globalui: see Chapter 5.2
- graphics: see Chapter 5.3
- e32db: see Chapter 7.4

- messaging: see Chapter 6.3
- inbox: see Chapter 6.4
- location: see Chapter 6.5
- **sysinfo**: see Chapter 4.2
- camera: see Chapter 5.4
- audio: see Chapter 6.1
- telephone: see Chapter 6.2
- calendar: see Chapter 7.2
- contacts: see Chapter 7.1
- keycapture: see Chapter 5.5
- topwindow: see Chapter 5.6
- gles: see Chapter 5.7
- glcanvas: see Chapter 5.8

# 2.3 Third-Party Extensions

It is also possible to write your own Python extensions. S60 related extensions to Python/C API are described in Chapter 9.1. For some further guidelines on writing extensions in C/C++, see Chapter 9.2. In addition, for an example on porting a simple extension to S60, see [6].

# Selected Issues on Python Programming for S60

The following issues must be considered when using Python on S60.

# 3.1 Concurrency Aspects

The thread that initializes the Python interpreter becomes the main Python thread. This is usually the main thread of a UI application. When an application written in Python launches, the Symbian platform infrastructure creates the main UI thread that starts the Python environment. If a Python program is started as a server with e32.start\_server, then the Python main thread is not a UI thread.

It is possible to launch new threads via the services of **thread** module. Examples of such situations could be to overcome eventual problems with the fixed, relatively small stack size of the main UI application thread; or to perform some background processing while still keeping the UI responsive. These new threads are not allowed to directly manipulate the UI; in other words, they may not use the **appuifw** module.

Because of the limitations of the Python interpreter's final cleanup, Python applications on the Symbian OS should be designed in such a way that the main thread is the last thread alive.

A facility called active object is used extensively on the Symbian OS to implement co-operative, nonpreemptive scheduling within operating system threads. This facility is also utilized with native APIs. A Python programmer is exposed to related concurrency issues particularly in UI programming. Preserving the responsiveness of the UI with the help of active objects needs to be considered when designing the application logic. At the same time it is necessary to take into account the resulting concurrent behavior within the application when active objects are used. While the main execution path of a UI script is blocked in wait for an active object to complete – either explicitly as a result of using e32.Ao\_lock, or indirectly within some other Python API implementation – the UI-related callbacks may still get called.

The standard thread.lock cannot normally be used for synchronization in the UI application main thread, as it blocks the UI event handling that takes place in the same thread context. The Symbian active object based synchronization service called e32.Ao\_lock has been implemented to overcome this problem. The main thread can wait in this lock, while the UI remains responsive.

Python for S60 tries to minimize the unwanted exposure of a Python programmer to the active objects of the Symbian OS. The programmer may choose to implement the eventual concurrent behavior of the application with normal threads. However, certain active object based facilities are offered as an option in the e32 module.

# 3.2 Running Python for S60 Scripts

The current options for installing Python scripts to a S60 device are: a stand-alone installation to the device's main application menu, and an installation to a folder hierarchy maintained by the Python script

shell. For more details on this topic, see Programming with Python for S60 Platform [6]. In the first case the script application is launched via application menu, and it executes in its own process context. The latter case is suitable for development, testing, and trying out new scripts.

The Python script shell delivered with Python for S60 package has itself been written in Python. It is a collection of scripts that offer an interactive Python console and a possibility to execute scripts located in the directory of the script shell. Due to this kind of design the scripts are not fully isolated from each other. This means that any changes a script makes in the script shell namespace are visible to other scripts as well. This may be helpful during the development of a script suite, as long as care is taken to avoid unwanted interference between scripts.

For some special issues to consider when writing Python scripts to be run in the current Python script shell, see Programming with Python for S60 Platform [6]. These include the arrangements for standard output and the maintenance of the Options menu contents.

Note: Note that unlike some previous releases, the current version of the Python for S60 script shell takes care of restoring appuifw.app.menu, appuifw.app.title, appuifw.app.exit\_key\_handler, appuifw.app.screen, appuifw.app.body, sys.stderr and ?? after a script has been run, and The application programmer doesn't need to save and restore these settings.

# 3.3 Standard I/O Streams

The standard Python I/O streams in the **sys** module are by default connected to underlying C STDLIB's **stdio** streams that in turn are terminated by dummy file descriptors. Usually Python scripts set the I/O streams suitably by manipulating them at Python level via **sys** module interface. The **e32** extension module offers a Python interface for attaching to C STDLIB's output streams, but this service is only recommended for debugging purposes. The **e32**.\_stdo function takes as its argument the name of the file where C STDLIB's **stdout** and **stderr** are to be redirected. This makes it possible to capture the low-level error output when the Python interpreter has detected a fatal error and aborts.

# 3.4 Usage of Unicode

No changes have been made to the standard library modules with regard to string argument and return value types. S60 extensions generally accept both plain strings and Unicode strings as arguments, but they return only Unicode strings. APIs that take string arguments for the purpose of showing them on the UI expect Unicode strings. Giving something else may result in garbled appearance of the text on the screen.

# 3.5 Date and Time

Unix time, seconds since January 1, 1970, 00:00:00 UTC (Coordinated Universal Time), is generally used as the time format in the Python for S60 APIs described in this document. The float type is used for storing time values.

# 3.6 Limitations of Thread Support

Python for S60 supports starting native threads via the standard thread module. However, the native APIs Python for S60 uses have certain limitations that a Python programmer must be aware of.

Objects that wrap native resources can typically be used only in the thread they are created in. This is because native resources cannot be shared between native threads. Examples:

Note:

- Symbian OS STDLIB implementation has some limitations that are reflected at OS module support (see S60 SDK documentation [4]). For example, STDLIB file descriptors cannot be shared between threads, and for that reason, Python file objects cannot either.
- Sockets as implemented in the S60 version of the **socket** module.

**Warning:** Trying to use native objects from the wrong thread can crash the interpreter. If display of panic codes is enabled, a typical panic code displayed in this case is "KERN-EXEC 3".

# 3.7 Scalable User Interface

Note: S60 2nd Edition FP3 and further releases.

S60 2nd Edition FP3 enables a new feature called scalable user interface. For Python developers this feature is currently visible in new APIs supporting the scalable UI, icon loading, and new screen resolutions. For more information on scalable user interface, see Section 5.1.8, Icon Type of this document, as well as Programming with Python for S60 Platform [6].

# 3.8 Error Handling

The APIs described in this document may raise any standard Python exceptions. In situations where a Symbian error code is returned, its symbolic name is given as the value parameter of a SymbianError exception.

In case where the functions have nothing special to return, they return None on success.

# 3.9 Limitations and Areas of Development

Some OS level concepts to which the standard **os** library module offers an interface do not exist as such in Symbian OS environment. An example of this is the concept of current working directory.

Reference cycle garbage collection is not in use. Because of this, special care needs to be taken to dismantle cyclic references when a Python program exits. This prevents error messages related to native resources that are left open. The problem could be removed by developing support for collection of cyclic garbage or by performing a special cleanup action on interpreter exit. The gc module has been ported to the Symbian OS, and it has been verified to work. However, the current distribution has been built without gc support.

# **Operating System Services and Information**

## 4.1 e32 — A Symbian OS related services package

The e32 module offers Symbian OS related utilities that are not related to the UI and are not provided by the standard Python library modules.

#### 4.1.1 Module Level Functions

The following free functions - functions that do not belong to any class - are defined in the e32 module:

#### ao\_yield()

Yields to the active scheduler to have ready active objects with priority above normal scheduled for running. This has the effect of flushing the eventual pending UI events. Note that the UI callback code may be run in the context of the thread that performs an ao\_yield. For information on active scheduler, see S60 SDK documentation [4].

#### ao\_sleep(*interval* |, *callback* ))

Sleeps for the given *interval* without blocking the active scheduler. When the optional *callback* is given, the call to **ao\_sleep** returns immediately and the *callback* gets called after *interval*. See also Section 4.1.3, Ao\_timer Type.

#### ao\_callgate(wrapped\_callable)

Wraps *wrapped\_callable* into returned callable object *callgate* that can be called in any thread. As a result of a call to *callgate*, *wrapped\_callable* gets called in the context of the thread that originally created the callgate. Arguments can be given to the call. This is actually a simple wrapping of the Symbian active object facility.

#### drive\_list()

Returns a list of currently visible drives as a list of Unicode strings '<driveletter>:'

#### file\_copy(target\_name, source\_name)

Copies the file *source\_name* to *target\_name*. The names must be complete paths.

#### in\_emulator()

Returns 1 if running in an emulator, or 0 if running on a device.

#### set\_home\_time(time)

Set the device's time to time (see Section 3.5).

#### pys60\_version

A string containing the version number of the Python for S60 and some additional information. Example:

>>> import e32
>>> e32.pys60\_version
'1.2 final'

pys60\_version\_info

A tuple containing the five components of the Python for S60 version number: major, minor, micro, release tag, and serial. All values except release level are integers; the release tag is a string. A value other than 'final' for the release tag signifies a development release. The pys60\_version\_info value corresponding to the Python for S60 version 1.2 is (1, 2, 0, 'final', 0).

#### s60\_version\_info

The SDK version with which this Python was compiled (tuple). The following values are possible:

- •(1, 2) for S60 1st Edition
- •(2, 0) for S60 2nd Edition
- •(2, 6) S60 2nd Edition Feature Pack 2
- •(2, 8) S60 2nd Edition Feature Pack 3
- •(3, 0) S60 3rd Edition

Examples:

```
>>> import e32
>>> e32.pys60_version
'1.2.0 final'
>>> e32.pys60_version_info
(1, 2, 0, 'final', 0)
>>> e32.s60_version_info
(2, 0)
>>>
```

#### is\_ui\_thread()

Returns True if the code that calls this function runs in the context of the UI thread; otherwise returns False.

#### start\_exe(filename, command |,wait |)

Launches the native Symbian OS executable *filename* (Unicode) and passes it the *command* string. When *wait* is set, the function synchronously waits for the exit of the executable and returns a value that describes the exit type. Possible values are 0 for normal exit and 2 for abnormal exit.

#### start\_server(filename)

Starts the Python script in file *filename* (Unicode) as a server in its own process. Note that appuifw module is not available to a server script.

#### reset\_inactivity()

Resets the timers since the user was last active. As a consequence, the device backlight is normally turned on when this function is invoked.

#### inactivity()

Returns the time in seconds since the user of the device was last active.

#### 4.1.2 Ao\_lock Type

#### class Ao\_lock()

Creates an Ao\_lock instance. A Symbian active object based synchronization service. This can be used in the main thread without blocking the handling of UI events. The application should not exit while a thread is waiting in Ao\_lock. If Ao\_lock.wait is called while another wait call is already in progress, an AssertionError is raised.

Instances of Ao\_lock type have the following methods:

wait()

If the lock has already been signaled, returns immediately. Otherwise blocks in wait for the lock to be signaled. Only one waiter is allowed, so you should avoid recursive calls to this service. wait can only be called in the thread that created the lock object. During the wait, other Symbian-active objects are being served, so the UI will not freeze. This may result in the UI callback code

being run in the context of the thread that is waiting in Ao\_lock. This must be considered when designing the application logic.

signal()

Signals the lock. The waiter is released.

#### 4.1.3 Ao\_timer Type

The rationale for the Ao\_timer type is that you cannot cancel a pending e32.ao\_sleep. This is problematic if e.g. the user exits an application which is sleeping. In this case a panic would occur since the sleep is not cancelled - this is the reason you should avoid using e32.ao\_sleep and instead use the Ao\_timer with appropriate cancel calls if there is for example a possibility for the user to exit the application during a sleep.

#### class Ao\_timer()

Creates an Ao\_timer instance. A Symbian active object based sleeping service. This can be used in the main thread without blocking the handling of UI events. The application should not exit while a thread has a pending after call in Ao\_timer. Only one after invocation can be pending at time for each instance of this type.

Instances of Ao\_timer type have the following methods:

```
after(interval |,callback |)
```

Sleeps for the given interval without blocking the active scheduler. When the optional callback is given, the call to **after** returns immediately and the callback gets called after interval.

cancel()

Cancels a pending after call.

#### 4.2 sysinfo — Access to system information

The sysinfo module offers an API for checking the system information of a S60 mobile device.

Note: The method ring\_type is not available for S60 1st Edition.

The sysinfo module has the following functions:

```
active_profile()
```

```
Returns the current active profile as a string, which can be one of the following: 'general', 'silent', 'meeting', 'outdoor', 'pager', 'offline', , 'drive', or 'user <profile value>'.
```

battery()

Returns the current battery level. On devices based on S60 2nd Edition Feature Pack 1 (S60 2.1) or earlier the value ranges from 0 (empty) to 7 (full). On newer devices the value ranges from 0 (empty) to 100 (full). On the emulator the value is always 0.

Note: The returned value may be incorrect while the device is being charged.

#### display\_twips()

Returns the width and height of the display in twips. For a definition of a twip, see Chapter 10, Terms and Abbreviations.

#### display\_pixels()

Returns the width and height of the display in pixels.

#### free\_drivespace()

Returns the amount of free space left on the drives in bytes, for example  $\{u'C: '100\}$ . The keys in the dictionary are the drive letters followed by a colon (:).

imei()

Returns the IMEI code of the device as a Unicode string or, if running on the emulator, the hardcoded string u'00000000000000'.

#### max\_ramdrive\_size()

Returns the maximum size of the RAM drive on the device.

#### total\_ram()

Returns the amount of RAM memory on the device.

#### free\_ram()

Returns the amount of free RAM memory available on the device.

#### total\_rom()

Returns the amount of read-only ROM memory on the device.

#### ring\_type()

Not supported in 1st Edition! Returns the current ringing type as a string, which can be one of the following: 'normal', 'ascending', 'ring\_once', 'beep', or 'silent'.

#### os\_version()

Returns the operating system version number of the device as a three element tuple (major version, minor version, build number). The elements are as follows<sup>1</sup>:

- •The major version number, ranging from 0 to 127 inclusive
- •The minor version number, ranging from 0 to 99 inclusive
- •The build number, ranging from 0 to 32767 inclusive.

#### signal\_bars()

Returns the current network signal strength ranging from 0 to 7, with 0 meaning no signal and 7 meaning a strong signal. If using an emulator, value 0 is always returned.

#### signal\_dbm()

Returns the current network signal strength in dBm. This is available SDK 2.8 onwards. If using an emulator value 0 is always returned.

#### sw\_version()

Returns the software version as a Unicode string. On the emulator, returns the hardcoded string u'emulator'. For example, a software version can be returned as u'V 4.09.1 26-02-04 NHL-10 (c) NMP'.

<sup>&</sup>lt;sup>1</sup>Descriptions for these values are based on information found in S60 SDK documentation [4].

# User Interface and Graphics

# 5.1 appuifw — Interface to the S60 GUI framework

The appuifw module offers an interface to the S60 UI application framework. Figure 5.1 provides an overview of the Python for S60 environment for UI application programming.

**Note:** The services of this interface may only be used in the context of the main thread, that is, the initial thread of a UI application script.

#### 5.1.1 Basics of appuifw Module

Figure 5.2 shows the layout of a S60 application UI in the normal screen mode and a summary of how it relates to the services available at the **appuifw** API. For alternative layouts, see Figure 5.3.

The main application window may be set up to be occupied by a UI control.

A multi-view application can show the different views as tabs in the navigation pane and react as the users navigate between tabs.

Dialogs always take precedence over the usual UI controls and appear on top of them.

UI controls are implemented as Python types. These types are available:

- Text
- Listbox
- Canvas

UI controls appear on the screen as soon as an instance of the corresponding Python type is set to the body field (app.body) of the current application UI.

Form is a versatile dialog implemented as a type.

The Content\_handler type facilitates interfacing to other UI applications and common high-level UI components. It is based on the notion that designated handlers can reduce UI application interaction to operations on MIME-type content.

The following dialogs are implemented as functions:

- note
- query
- multi\_query
- selection\_list
- multi\_selection\_list

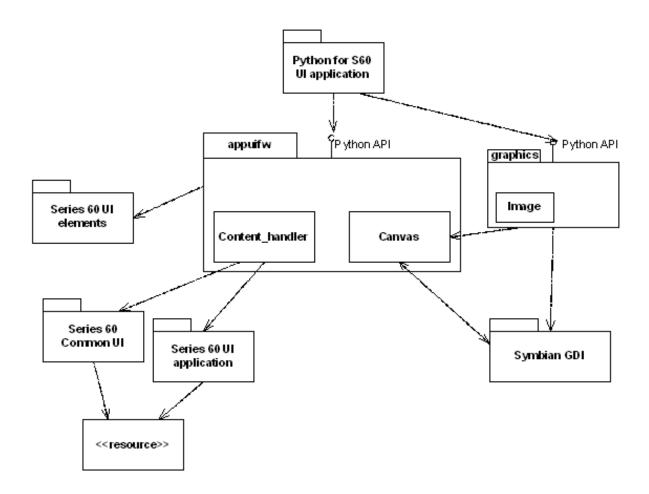

Figure 5.1: Python for S60 UI environment overview

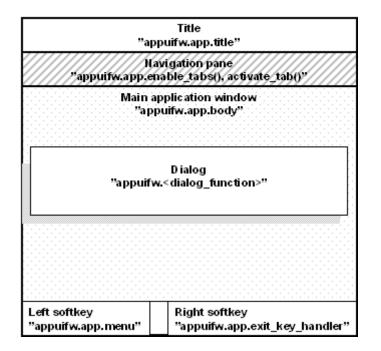

Figure 5.2: The different parts of the screen when using the 'normal' layout

| Python 2.2.2 (#0, Mar 23<br>2005, 14:01:19) [C] on<br>symbian_s60<br>Type "copyright", "credits"<br>or "license" for more | Python 2.2.2 (#0, Mar 23<br>2005, 14:01:19) [C] on<br>symbian_s60<br>Type "copyright", "credits"<br>or "license" for more<br>information.<br>(InteractiveConsole)<br>>>> | Python 2.2.2 (#0, Mar 23<br>2005, 14:01:19) [C] on<br>symbian_s60<br>Type "copyright", "credits"<br>or "license" for more<br>information.<br>(InteractiveConsole)<br>>>> |
|----------------------------------------------------------------------------------------------------|----------------------------------------------------------------------------------------------------|----------------------------------------------------------------------------------------------------|
| Options Exit                                                                                                    | Options Exit                                                                                                    |                                                                                                    |

Figure 5.3: UI layouts. left: 'normal', middle: 'large', right: 'full'

• popup\_menu

A dialog becomes visible as soon as the corresponding Python function has been called. The function returns with the eventual user input or information on the cancellation of the dialog. Form is an exception; it is shown when its execute method is called.

## 5.1.2 Softkeys

The softkeys are managed by the underlying S60 Platform. When no dialog is visible, the right softkey is bound to application exit and the left one represents an Options menu. Python for S60 offers an interface for manipulating the menu and for binding the Exit key to a Python-callable object (see Section 5.1.4).

The native code that implements a dialog also manages the softkeys of the dialog, typically OK and Cancel. When the user input needs to be validated before accepting it and dismissing the dialog, it is best to use Form.

#### 5.1.3 Module Level Functions

The following free functions - functions that do not belong to any class - are defined in the <code>appuifw</code> module:

```
available_fonts()
```

Returns a list (Unicode) of all fonts available in the device.

```
query(label, type[, initial_value])
```

Performs a query with a single-field dialog. The prompt is set to *label*, and the type of the dialog is defined by *type*. The value of *type* can be any of the following strings:

- •'text'
- •'code'
- •'number'
- •'date'
- •'time'
- •'query'
- •'float'

The type of the optional *initial\_value* parameter and the returned input depend on the value of *type*:

•For text fields, ('text', 'code') it is Unicode

 $\bullet {\rm For}$  number fields, it is numeric

•For date fields, it is seconds since epoch rounded down to the nearest local midnight

A simple confirmation query and time query take no initial value and return True/None and seconds since local midnight, correspondingly. All queries return None if the users cancel the dialog.

For 'float' query the *initial\_value* setting has no effect.

#### multi\_query(label\_1, label\_2)

A two-field text (Unicode) input dialog. Returns the inputted values as a 2-tuple. Returns None if the users cancel the dialog.

#### note(text[, type[, global]])

Displays a note dialog of the chosen type with *text* (Unicode). The default value for *type* is 'info', which is automatically used if *type* is not set. *type* can be one of the following strings: 'error', 'info', or 'conf'.

If global (integer) is any other value than zero a global note is displayed. A global note is displayed even if the Python application calling this function is in background. The same set of types is supported as in standard note.

popup\_menu(list[, label])

A pop-up menu style dialog. *list* representing the menu contents can be a list of Unicode strings or a list of Unicode string pairs (tuples). The resulting dialog list is then a single-style or a double-style list. A single-style list is shown in full; whereas a double-style list shows the items one at a time. Returns None if the user cancels the operation.

## selection\_list(choices[, search\_field=0])

Executes a dialog that allows the users to select a list item and returns the *index* of the chosen item, or None if the selection is cancelled by the users. *choices* is a list of Unicode strings. *search\_field* is 0 (disabled) by default and is optional. Setting it to 1 enables a search field (find pane) that facilitates searching for items in long lists. If enabled, the search field appears after you press a letter key.

#### multi\_selection\_list(choices |, style='checkbox', search\_field=0 |)

Executes a dialog that allows the users to select multiple list items. Returns a tuple of indexes (a pair of Unicode strings) of the chosen items, or empty tuple if the selection is cancelled by the users. *choices* is a list of Unicode strings. *style* is an optional string; the default value being 'checkbox'. If 'checkbox' is given, the list will be a checkbox list, where empty checkboxes indicate what items can be marked. The other possible value that can be set for *style* is 'checkmark'. If 'checkmark' is given, the list will be a markable list, which lists items but does not indicate specifically that items can be selected. To select items on a markable list, use the Navigation key to browse the list and the Edit key to select an item. For example views on checkbox and markable lists, see Figure 5.4. *search\_field* is 0 (disabled) by default and is optional. Setting it to 1 enables a search field (find pane) that facilitates searching for items in long lists. If enabled, the search field is always visible with checkbox lists; with markable lists it appears by pressing a letter key. Example:

tuple = appuifw.multi\_selection\_list(L, style='checkmark', search\_field=1)

#### 5.1.4 Application Type

A single implicit instance of this type always exists when **appuifw** module is present and can be referred to with the name **app**. New instances cannot be created by a Python program.

#### class Application

Instances of Application type have the following attributes:

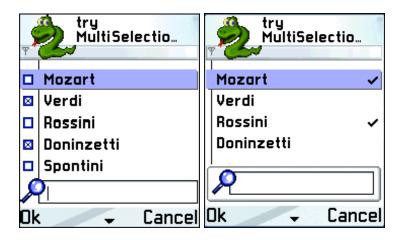

Figure 5.4: Examples of a checkbox list (left) and a markable list (right)

body

The UI control that is visible in the application's main window. Currently either Text, a Listbox object, Canvas, or None.

#### exit\_key\_handler

A callable object that is called when the user presses the Exit softkey. Setting exit\_key\_handler to None sets it back to the default value.

menu

This is a list of the following kinds of items:

•(title, callback) which creates a regular menu item

•(title, ((title, callback) ... )) which creates a submenu

*title* (Unicode) is the name of the item and *callback* the associated callable object. The maximum allowed number of items in a menu, or items in a submenu, or submenus in a menu is 30.

Example:

screen

The screen area used by an application. See Figure 5.3 for example screens. The appearance of the application on the screen can be affected by setting one of the following values: 'normal', 'large', and 'full'.

Examples:

```
appuifw.app.screen='normal' # (a normal screen with title pane and softkeys)
appuifw.app.screen='large' # (only softkeys visible)
appuifw.app.screen='full' # (a full screen)
```

#### title

The title the application that is visible in the application's title pane. Must be Unicode.

focus

A callable object that is called with integer as parameter (0 = focus lost, 1 = focus regained) when the application receives focus or it is switched to background. Focus is received e.g. when the application is switched from background to foreground or when the focus is regained from screensaver. Similarly when the screensaver is displayed, focus is lost. Examples:

>>> import appuifw
>>> def cb(fg):

```
... if(fg):
... print "foreground"
... else:
... print "background"
...
>>> appuifw.app.focus=cb
>>> # switch to background, following text is printed from callback:
>>> background
>>> # switch to foreground, following text is printed from callback:
>>> foreground
```

**Note:** An improper callback can cause adverse effects. If you, for example, define a callback which takes no parameters you will receive never-ending **TypeError** exceptions on the Nokia 6600.

#### orientation

Available only for S60 3rdEd. The orientation of the application. The orientation of the application can be one of the following values: 'automatic' (this is the default value), 'portrait' or 'landscape'.

Instances of Application type have the following methods:

#### activate\_tab(index)

Activates the tab *index* counting from zero.

#### full\_name()

Returns the full name, in Unicode, of the native application in whose context the current Python interpreter session runs.

#### uid()

Returns the UID, in Unicode, of the native application in whose context the current Python interpreter session runs.

#### set\_exit()

Requests a graceful exit from the application as soon as the current script execution returns.

#### set\_tabs(tab\_texts|,callback=None|)

Sets tabs with given names on them in the navigation bar;  $tab\_texts$  is a list of Unicode strings. When the users navigate between tabs, *callback* gets called with the index of the active tab as an argument. Tabs can be disabled by giving an empty or one-item  $tab\_texts$  list.

#### $layout(layout_id)$

Note: Available from S60 2ndEd FP3 onwards (inclusive).

Returns as a tuple the size and the position of the requested layout\_id. The logical layouts are outlined partly in Figure 5.2. The position is given from the top left corner. The layout\_id can be one of the constants defined in module appuifw<sup>1</sup>:

#### EScreen

Screen.

#### EApplicationWindow

Window that fills the entire screen.

#### EStatusPane

Indicates common components for most of the applications.

#### EMainPane

The application main pane is used in all the applications.

#### EControlPane

Control pane.

#### ESignalPane

The signal pane is used to indicate signal strength.

#### EContextPane

The context pane is used to indicate an active application.

#### ETitlePane

Used to indicate the subject or the name of the main pane content.

<sup>&</sup>lt;sup>1</sup>Descriptions of the values are from the S60 SDK documentation [4].

#### EBatteryPane

The battery pane is used to indicate battery strength.

#### EUniversalIndicatorPane

The universal indicator pane is used to indicate items that require the user's attention while browsing applications.

#### ENaviPane

The navi pane is used to indicate navigation within an application, to provide context sensitive information to the user while entering or editing data, or to show additional information.

#### EFindPane

A fixed find pane is used with lists instead of the find pop-up window.

#### EWallpaperPane

Wallpaper pane.

#### EIndicatorPane

The universal indicator pane is used to indicate items that require the user's attention while browsing applications.

#### EAColumn

Used generally to display small sized graphics or heading texts.

#### EBColumn

Used generally to display large sized icons or heading texts.

#### ECColumn

Used generally to display data entered by the user. Overlaps with the D column.

#### EDColumn

Used generally to display additional icons. Overlaps with the C column.

#### EStaconTop

Top part of status and control panes in landscape layout.

#### EStaconBottom

Bottom part of status and control panes in landscape layout.

#### ${\tt EStatusPaneBottom}$

Bottom part of status pane in landscape layout.

#### EControlPaneBottom

Bottom part of control pane in landscape layout.

#### EControlPaneTop

Top part of control pane in landscape layout.

#### EStatusPaneTop

Top part of status pane in landscape layout.

#### Example:

>>> import appuifw
>>> appuifw.app.layout(appuifw.EMainPane)
((176, 144), (0, 44))
>>> # size and position (x, y) of the main pane in Nokia N70

#### 5.1.5 Form Type

Form implements a dynamically configurable, editable multi-field dialog. Form caters for advanced dialog use cases with requirements such as free selectability of the combination of fields, possibility of validating the user input, and automatically producing the contents of some dialog fields before allowing the closing of the dialog.

class Form(fields |, flags=0 |)

Creates a Form instance. *fields* is a list of *field descriptors*: (label, type , value ) where *label* is a Unicode string

type is one of the following strings: 'text', 'number', 'date', 'time', 'combo' or 'float'

value, depending on type: Unicode string, numeric, float (seconds since Unix epoch rounded down to the nearest local midnight), float (seconds since local midnight), ([choice\_label ...], index) of float. For 'float' type the initial value setting might not be shown in the UI.

Form can also be configured and populated after construction. The configuration flags are visible as an attribute. Form implements the list protocol that can be used for setting the form fields, as well as obtaining their values after the dialog has been executed.

Instances of Form type have the following attributes:

#### flags

This attribute holds the values of the various configuration flags. Currently supported flags are:

#### FFormEditModeOnly

When this flag is set, the form remains in edit mode while execute runs.

#### ${\tt FFormViewModeOnly}$

When this flag is set, the form cannot be edited at all.

#### FFormAutoLabelEdit

This flag enables support for allowing the end-users to edit the labels of the form fields.

#### FFormAutoFormEdit

This flag enables automatic support for allowing the end-users to add and delete the form fields. Note that this is an experimental feature and is not guaranteed to work with all SDK versions.

#### FFormDoubleSpaced

When this flag is set, double-spaced layout is applied when the form is executed: one field takes two lines, as the label and the value field are on different lines.

#### menu

A list of (title, callback) pairs, where each pair describes an item in the form's menu bar that is active while the dialog is being executed. *title* (Unicode) is the name of the item and *callback* the associated callable object.

#### save\_hook

This attribute can be set to a callable object that receives one argument and returns a Boolean value. It gets called every time the users want to save the contents of an executing Form dialog. A candidate list for new form content - a list representing the currently visible state of the UI - is given as an argument. The list can be modified by save\_hook. If save\_hook returns True, the candidate list is set as the new contents of the form. Otherwise, the form UI is reset to reflect the field list contained in Form object.

Instances of Form type have the following methods:

#### execute()

Executes the dialog by making it visible on the UI.

#### insert(index, field\_descriptor)

Inserts the field descriptor into the Form before the given *index*.

#### pop()

Removes the last field descriptor from the  ${\tt Form}$  and returns it.

#### length()

the number of field descriptors in the form.

The subscript notation f[i] can be used to access or modify the i-th element of the form f. Same limitations as discussed above in the context of the flag FFormAutoFormEdit apply to modifying a form while it is executing. The ability to change the schema of a form while it is executing is an experimental feature.

#### 5.1.6 Text Type

Text is a text editor UI control. For examples on the options available with Text, see Figure 5.5.

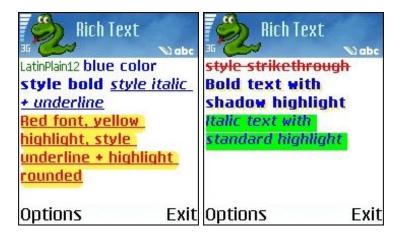

Figure 5.5: Examples of the options available for Text type

Instances of Text type have the following attributes:

#### color

The color of the text. color supports the same color representation models as the graphics module. For the supported color representation models, see Section 5.3.

#### focus

A Boolean attribute that indicates the focus state of the control. Editor control also takes the ownership of the navigation bar, and this feature is needed to enable the usage of this control in applications that use the navigation bar - for example, navigation tabs.

#### font

The font of the text. There are two possible ways to set this attribute:

•Using a supported Unicode font, for example u"Latin12". Trying to set a font which is not supported by the device has no effect. A list of supported fonts can be retrieved by using appuifw.available\_fonts.

Example, setting font:

t = appuifw.Text()
t.font = u"albi17b" # sets font to Albi 17 bold
t.font = u"LatinPlain12" # sets font to Latin Plain 12

•Using one of the default device fonts that are associated with the following labels (plain strings): 'annotation', 'title', 'legend', 'symbol', 'dense', 'normal' Example, setting font:

t.font = "title" # sets font to the one used in titles
Example, checking the currently set font:

unicodeFont = t.font

The attribute value retrieved is always a Unicode string. If the font has been set with a label, for example, 'title', the attribute will retrieve the font associated with that label.

#### highlight\_color

The highlight color of the text. highlight\_color supports the same color representation models as the graphics module. For the supported color representation models, see Section 5.3.

#### style

The style of the text. The flags for this attribute are defined in the appuifw module. These flags can be combined by using the binary operator |. The flags can be divided into two types: text style and text highlight. Text style flags can be freely combined with each other. However, one or more text style flags can be combined with only one text highlight flags. The flags are:

Text style:

STYLE\_BOLD

Enables bold text.

STYLE\_UNDERLINE Enables underlined text.

STYLE\_ITALIC

Enables italic text.

STYLE\_STRIKETHROUGH

Enables strikethrough.

Text highlight:

HIGHLIGHT\_STANDARD

Enables standard highlight.

HIGHLIGHT\_ROUNDED

Enables rounded highlight.

HIGHLIGHT\_SHADOW

Enables shadow highlight.

Only one highlight is allowed to be used at once. Therefore, it is possible to combine only one highlight with one or more text styles.

Examples:

t = appuifw.Text() # These and other similar values and combinations are valid: t.style = appuifw.STYLE\_BOLD t.style = appuifw.STYLE\_UNDERLINE t.style = appuifw.STYLE\_ITALIC t.style = appuifw.STYLE\_STRIKETHROUGH t.style = (appuifw.STYLE\_BOLD| appuifw.STYLE\_ITALIC| appuifw.STYLE\_UNDERLINE) # These values are valid: t.style = appuifw.HIGHLIGHT\_STANDARD t.style = appuifw.HIGHLIGHT\_ROUNDED t.style = appuifw.HIGHLIGHT\_SHADOW # This combination is NOT valid: # Invalid code, do not try! t.style = (appuifw.HIGHLIGHT\_SHADOW|appuifw.HIGHLIGHT\_ROUNDED)

Instances of Text type have the following methods:

#### add(text)

Inserts the Unicode string text to the current cursor position.

bind(event\_code, callback)

Binds the callable Python object *callback* to event *event\_code*. The key codes are defined in the key\_codes library module. The call bind(event\_code, None) clears an existing binding. In the current implementation the event is always passed also to the underlying native UI control.

#### clear()

Clears the editor.

delete([pos=0, length=len()])

Deletes *length* characters of the text held by the editor control, starting from the position *pos*.

get\_pos()

Returns the current cursor position.

len()

Returns the length of the text string held by the editor control.

#### get(|pos=0, length=len()|)

Retrieves length characters of the text held by the editor control, starting from the position pos.

#### set(text)

Sets the text content of the editor control to Unicode string text.

```
set_pos(cursor_pos)
```

Sets the cursor to *cursor\_pos*.

#### 5.1.7 Listbox Type

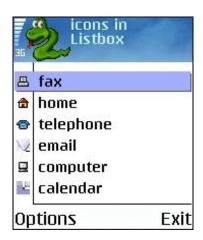

Figure 5.6: Listbox with icons

An instance of this UI control type is visible as a listbox, also known as a list in Symbian, that can be configured to be a single-line item or a double-item listbox. Figure 5.6 shows a single-line item Listbox with icons. For more information on the MBM and MIF formats, see Section 5.1.8.

#### class Listbox(list, callback)

Creates a Listbox instance. A callable object *callback* gets called when a listbox selection has been made. list defines the content of the listbox and can be one of the following:

- •A normal (single-line item) listbox: a list of Unicode strings, for example [unicode\_string item1, unicode\_string item2]
- •A double-item listbox: a two-element tuple of Unicode strings , for example [(unicode\_string item1, unicode\_string item1description), (unicode\_string item2, unicode\_string item2description)]
- •A normal (single-line item) listbox with graphics: a two-element tuple consisting of a Unicode string and an Icon object, for example [(unicode\_string item1, icon1), (unicode\_string item2, icon2)].
- •A double-item listbox with graphics: a three-element tuple consisting of two Unicode strings and one Icon object, for example [(unicode\_string item1, unicode\_string item1description, icon1), (unicode\_string item2, unicode\_string item2description, icon2)]

Example: To produce a normal (single-line item) listbox with graphics:

Instances of Listbox type have the following methods and properties:

#### bind(event\_code, callback)

Binds the callable Python object *callback* to event *event\_code*. The key codes are defined in the key\_codes library module. The call bind(event\_code, None) clears an existing binding. In the current implementation the event is always passed also to the underlying native UI control.

current()

Returns the currently selected item's index in the Listbox.

#### set\_list(list[, current])

Sets the Listbox content to a list of Unicode strings or a list of tuples of Unicode strings. The accepted structures of *list* are the same as in the Listbox constructor. The optional argument *current* is the index of the focused list item.

size

The size of the Listbox as a tuple (width, height) - Read only. Only on S60 3rd Ed, and higher.

position

The coordinates (as a tuple) of the top left corner of the  $\tt Listbox$  - Read only. Only on S60 3rd Ed. and higher.

#### 5.1.8 Icon Type

An instance of Icon type encapsulates an icon to be used together with a Listbox instance. Note that currently Icon can only be used with Listbox (see Section 5.1.7).

MBM is the native Symbian OS format used for pictures. It is a compressed file format where the files can contain several bitmaps and can be referred to by a number. An .mbg file is the header file usually associated with an .mbm file, which includes symbolic definitions for each bitmap in the file. For example, an 'avkon.mbm' file has an associated index file called 'avkon.mbg', which is included in S60 SDKs. For more information on the MBM format and the bitmap converter tool, see [4] and search the topics with the key term "How to provide Icons"; this topic also points you to the Bitmap Converter tool that can be used for converting bitmaps into the MBM format.

S60  $2^{nd}$  Edition FP3 introduces a new format for icons called Multi-Image File (MIF). This format is very similar to the MBM format and also contains several compressed files. The files to be compressed should be in Scalable Vector Graphics Tiny (SVG-T) format. For more information on the SVG format, see Scalable Vector Graphics (SVG) 1.1 Specification [10].

class Icon(filename, bitmap, bitmapMask)

Creates an icon. *filename* is a Unicode file name and must include the whole path. Note that MBM and MIF (MIF only in S60 2nd Edition FP3) are the only file formats supported. *bitmap* and *bitmapMask* are integers that represent the index of the icon and icon mask inside that file respectively.

Example: The following builds an icon with the standard signal symbol:

icon = appuifw.Icon(u"z:\\system\\data\\avkon.mbm", 28, 29)

#### 5.1.9 Content\_handler Type

An instance of Content\_handler handles data content by its MIME type.

class Content\_handler([*callback*])

Creates a Content\_handler instance. A Content\_handler handles data content by its MIME type. The optional *callback* is called when the embedded handler application started with the open method finishes.

Instances of Content\_handler type have the following methods:

open(filename)

Opens the file *filename* (Unicode) in its handler application if one has been registered for the particular MIME type. The handler application is embedded in the caller's thread. The call to

this function returns immediately. When the handler application finishes, the *callback* that was given to the Content\_handler constructor is called.

#### open\_standalone(filename)

Opens the file *filename* (Unicode) in its handler application if one has been registered for the particular MIME type. The handler application is started in its own process. The call to this function returns immediately. Note that *callback* is not called for applications started with this method.

#### 5.1.10 Canvas Type

Canvas is a UI control that provides a drawable area on the screen and support for handling raw key events. Canvas supports the standard drawing methods that are documented in Section 5.3.

**class** Canvas(|*redraw\_callback=None*, *event\_callback=None*, *resize\_callback=None*|)

Constructs a Canvas. The optional parameters are callbacks that are called when specific events occur.

Note: Watch out for cyclic references here. For example, if the callbacks are methods of an object that holds a reference to the Canvas, a reference cycle is formed that must be broken at cleanup time or the Canvas will not be freed.

redraw\_callback is called whenever a part of the Canvas has been obscured by something, is then revealed, and needs to be redrawn. This can typically happen, for example, when the user switches away from the Python application and back again, or after displaying a pop-up menu. The callback takes as its argument a four-element tuple that contains the top-left and the bottom-right corner of the area that needs to be redrawn. In many cases redrawing the whole Canvas is a reasonable option.

event\_callback is called whenever a raw key event is received. There are three kinds of key events: EEventKeyDown, EEventKey, and EEventKeyUp. When a user presses a key down, events EEventKeyDown and EEventKey are generated. When the key is released, an EEventKeyUp event is generated.

The argument to the *event\_callback* is a dictionary that contains the following data for key events:

- •'type': one of EEventKeyDown, EEventKey, or EEventKeyUp
- •'keycode': the keycode of the key
- •'scancode': the scancode of the key
- •'modifiers': the modifiers that apply to this key event

Each key on the keyboard has one or more scancodes and zero or more keycodes associated with it. A scancode represents the physical key itself and a keycode is the result of state-related operating system defined processing done on the key. For keys that correspond to a symbol in the current character set of the phone, the keycode is equal to the code of the corresponding symbol in that character set. For example, if you are using the Nokia Wireless Keyboard (SU-8W), pressing the key A will always produce the scancode 65 (ASCII code for an upper case A), but the keycode could be either 65 or 91 (ASCII code for a lower case A) depending on whether or not the Shift key is pressed or Caps Lock is active.

The key\_codes module contains definitions for the keycodes and scancodes. See Figure 5.7 for the codes of the most common keys on the phone keypad.

Some keys are handled in a special way:

- •A short press of the Edit key causes it to stay down, meaning that no EEventKeyUp event is sent. The event is only sent after a long press.
- •Detecting presses of the Voice tags key or the Power key is not supported.
- •If the right softkey is pressed, the appuifw.app.exit\_key\_handler callback is always executed.

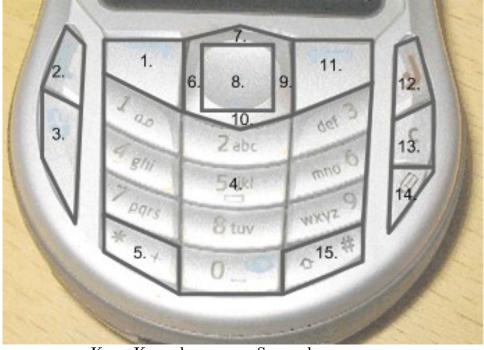

| $\mathbf{Key}$ | Keycode          | Scancode                       |
|----------------|------------------|--------------------------------|
| 1.             | EKeyLeftSoftkey  | EScancodeLeftSoftkey           |
| 2.             | EKeyYes          | EScancodeYes                   |
| 3.             | EKeyMenu         | EScancodeMenu                  |
| 4.             | EKey09           | EScancode09                    |
| 5.             | EKeyStar         | EScancodeStar                  |
| 6.             | EKeyLeftArrow    | EScancodeLeftArrow             |
| 7.             | EKeyUpArrow      | EScancodeUpArrow               |
| 8.             | EKeySelect       | EScancodeSelect                |
| 9.             | EKeyRightArrow   | $\mathbf{EScancodeRightArrow}$ |
| 10.            | EKeyDownArrow    | EScancodeDownArrow             |
| 11.            | EKeyRightSoftkey | ${ m EScancodeRightSoftkey}$   |
| 12.            | EKeyNo           | EScancodeNo                    |
| 13.            | EKeyBackspace    | EScancodeBackspace             |
| 14.            | EKeyEdit         | EScancodeEdit                  |
| 15.            | EKeyHash         | EScancodeHash                  |

Figure 5.7: Keycodes and scancodes for phone keys usable from Python applications

There is no way to prevent the standard action of the Hang-up key, the Menu key, the Power key or the Voice tags key from taking place.

*resize\_callback* is called when screen size is changed when the **Canvas** rect size has been changed. The callback takes as its argument a two-element tuple that contains the new clientRect width and height.

Instances of Canvas type have the following attribute:

size

A two-element tuple that contains the current width and height of the Canvas as integers.

Instances of Canvas type have the same standard drawing methods that are documented in Section 5.3.

## 5.1.11 InfoPopup Type

Note: Available from S60 3rd Ed onwards (inclusive).

An instance of InfoPopup type encapsulates an UI tip widget. This widget can be placed on top of other widgets to provide e.g. usage information to the user. The widget disappears as soon as the device's

user presses any key or when the timer behind the InfoPopup is triggered.

#### class InfoPopup()

Creates an InfoPopup.

show(text, (x\_coord, y\_coord), time\_shown, time\_before, alignment)

Show *text* (Unicode) in the InfoPopup. The optional parameters are the location (a tuple from the upper left corner), the time the popup is visible, *time\_shown* (in milliseconds), the time before the popup, *time\_before* (in milliseconds) and the alignment of the popup.

The default values are: the coordinates (0, 0), *time\_shown* 5 seconds, *time\_before* 0 seconds and for the alignment appuifw.EHLeftVTop.

The *alignment* can be one of the constants defined in module  $appuifw^2$ :

#### EHLeftVTop

Object is left and top aligned.

#### EHLeftVCenter

Object is left aligned and centred vertically.

#### EHLeftVBottom

Object is left aligned and at the bottom.

#### EHCenterVTop

Object is centre aligned horizontally and at the top.

#### EHCenterVCenter

Object is centred horizontally and vertically.

#### EHCenterVBottom

Object is centred horizontally and at the bottom.

#### EHRightVTop

Object is right and top aligned.

#### EHRightVCenter

Object is right aligned and centred vertically.

#### EHRightVBottom

Object is right aligned and at the bottom.

#### hide()

Hides the popup immediately.

#### Example:

```
>>> import appuifw
>>> i=appuifw.InfoPopup()
>>> i.show(u"Here is the tip.", (0, 0), 5000, 0, appuifw.EHRightVCenter)
>>>
```

## 5.2 globalui — Interface to the S60 global UI notifiers

The globalui module offers an interface to the S60 global UI notifiers. This allows a global note and query to be launched from an application which does not have a UI environment. The globalui module have functions:

global\_note(note\_text|, type|)

Displays a note of the chosen type with *note\_text* (Unicode). The default value for *type* is 'info'. *type* can be one of the following strings: 'error', 'text'<sup>3</sup>, 'warn', 'charging', 'wait', 'perm','not\_charging', 'battery\_full', 'battery\_low', 'recharge\_battery', or 'confirm'.

<sup>&</sup>lt;sup>2</sup>Descriptions of the values are from the S60 SDK documentation [4].

<sup>&</sup>lt;sup>3</sup>Applicable for platforms 2.6 and later.

global\_query(query\_text|, timeout |)

Displays a global confirmation query with query\_text (Unicode). Returns 1 when the user presses 'Yes' and 0 otherwise. If the user does not respond to the query within *timeout* seconds, returns None. If the *timeout* value is 0, then the query waits indefinitely for user input. The default value for *timeout* is 0. The *timeout* value should be an integer.

global\_msg\_query(query\_text, header\_text|, timeout |)

Displays a global message query with *query\_text*(Unicode). *header\_text* is used to set the heading string of the query. Returns 1 when the user presses 'OK' and 0 otherwise. If the user does not respond to the query within *timeout* seconds, returns None. If the *timeout* value is 0, then the query waits indefinitely for user input. The default value for *timeout* is 0. The *timeout* value should be an integer.

global\_popup\_menu(option\_items |, header\_text, timeout |)

Displays a global menu with  $option_items$  (Unicode).  $header_text^4$  is used to set the heading string of the menu.  $header_text$  is applicable for platforms 2.6 and later. If no value is passed for  $header_text$ , then the header will not be displayed. Returns the index value of the selected item from the list. If the user does not respond to the menu within *timeout* seconds, returns None. If the *timeout* value is 0, then the menu waits indefinitely for the input. The default value for *timeout* is 0. The *timeout* value should be an integer.

Example:

>>> import globalui, time ... >>> text\_to\_show = u"text for showing note" >>> globalui.global\_note(text\_to\_show,'error') >>> time.sleep(6) >>> globalui.global\_note(text\_to\_show) >>> time.sleep(6) >>> result = globalui.global\_query(u"do you want to continue ?") >>> time.sleep(6) >>> listresult = globalui.global\_popup\_menu([u"MenuItem1", u"MenuItem2"],u"Select item",5) ...

## 5.3 graphics — A graphics related services package

The graphics module provides access to the graphics primitives and image loading, saving, resizing, and transformation capabilities provided by the Symbian OS.

The module is usable from both graphical Python applications and background Python processes. However, background processes have some restrictions, namely that plain string symbolic font names are not supported in background processes since background processes have no access to the UI framework (see also Section 5.3.4).

For an example on using this module, see [6].

Functions Image.open and Image.inspect and Image object methods load, save, resize, and transpose are not available for S60 1st Edition.

#### 5.3.1 Module Level Functions

The following free functions - functions that do not belong to any class - are defined in the **graphics** module:

screenshot()

Takes a screen shot and returns the image in Image format.

<sup>&</sup>lt;sup>4</sup>This field will be ignored for platform 2.0.

#### 5.3.2 Image Class Static Methods

The following Image class static methods are defined in the graphics module:

#### Image.new(size[, mode='RGB16'])

Creates and returns a new Image object with the given size and mode. *size* is a two-element tuple. *mode* specifies the color mode of the Image to be created. It can be one of the following:

- •'1': Black and white (1 bit per pixel)
- •'L': 256 gray shades (8 bits per pixel)
- •'RGB12': 4096 colors (12 bits per pixel)
- •'RGB16': 65536 colors (16 bits per pixel)
- •'RGB': 16.7 million colors (24 bits per pixel)

Note: Not supported in S60 1st Edition!

It will also set the image size in twips according to the density of the device's primary screen.

#### Image.open(filename)

Note: Not supported in S60 1st Edition!

Returns a new Image object (mode RGB16) that contains the contents of the named file. The supported file formats are JPEG and PNG. The file format is automatically detected based on file contents. *filename* should be a full path name.

#### Image.inspect(filename)

Note: Not supported in S60 1st Edition!

Examines the given file and returns a dictionary of the attributes of the file. At present the dictionary contains only the image size in pixels as a two-element tuple, indexed by key 'size'. *filename* should be a full path name.

#### 5.3.3 Image Objects

An Image object encapsulates an in-memory bitmap.

Note on asynchronous methods: Methods resize, transpose, save, and load have an optional callback argument. If the callback is not given, the method call is synchronous; when the method returns, the operation is complete or an exception has been raised. If the callback is given, the method calls are asynchronous. If all parameters are valid and the operation can start, the method call will return immediately. The actual computation then proceeds in the background. When it is finished, the callback is called with an error code as the argument. If the given code is 0, the operation completed without errors, otherwise an error occurred.

It is legal to use an unfinished image as a source in a blit operation; this will use the image data as it is at the moment the blit is made and may thus show an incomplete result.

Image objects have the following methods:

resize(newsize[, callback=None, keepaspect=0])
Note: Not supported in S60 1st Edition!

Returns a new image that contains a resized copy of this image. If *keepaspect* is set to 1, the resize will maintain the aspect ratio of the image, otherwise the new image will be exactly the given size.

If *callback* is given, the operation is asynchronous, and the returned image will be only partially complete until *callback* is called.

transpose(direction |, callback=None |)

Note: Not supported in S60 1st Edition!

Creates a new image that contains a transformed copy of this image. The *direction* parameter can be one of the following:

•FLIP\_LEFT\_RIGHT: Flips the image horizontally, exchanging left and right edges.

•FLIP\_TOP\_BOTTOM: Flips the image vertically, exchanging top and bottom edges.

•ROTATE\_90: Rotates the image 90 degrees counterclockwise.

•ROTATE\_180: Rotates the image 180 degrees.

•ROTATE\_270: Rotates the image 270 degrees counterclockwise.

If callback is given, the operation is asynchronous and the returned image will be only partially complete until callback is called.

load(filename|, callback=None|)

Note: Not supported in S60 1st Edition!

Replaces the contents of this Image with the contents of the named file, while keeping the current image mode. This Image object must be of the same size as the file to be loaded.

If *callback* is given, the operation is asynchronous and the loaded image will be only partially complete until *callback* is called. *filename* should be a full path name.

save(filename[,callback=None, format=None, quality=75, bpp=24, compression='default'])
Note: Not supported in S60 1st Edition!

Saves the image into the given file. The supported formats are JPEG and PNG. If *format* is not given or is set to None, the format is determined based on the file name extension: '.jpg' or '.jpeg' are interpreted to be in JPEG format and '.png' to be in PNG format. *filename* should be a full path name.

When saving in JPEG format, the *quality* argument specifies the quality to be used and can range from 1 to 100.

When saving in PNG format, the *bpp* argument specifies how many bits per pixel the resulting file should have, and *compression* specifies the compression level to be used.

Valid values for *bpp* are:

- •1: Black and white, 1 bit per pixel
- •8: 256 gray shades, 8 bits per pixel
- •24: 16.7 million colors, 24 bits per pixel

Valid values for *compression* are:

- •'best': The highest possible compression ratio, the slowest speed
- •'fast': The fastest possible saving, moderate compression
- •'no': No compression, very large file size
- •'default': Default compression, a compromise between file size and speed

If callback is given, the operation is asynchronous. When the saving is complete, the callback is called with the result code.

#### stop()

Stops the current asynchronous operation, if any. If an asynchronous call is not in progress, this method has no effect.

Image objects have the following attributes:

#### size

A two-element tuple that contains the size of the Image. Read-only.

#### twipsize

A two-element tuple that contains the size of the Image in twips. Read/Write.

## 5.3.4 Common Features of Drawable Objects

Objects that represent a surface that can be drawn on support a set of common drawing methods, described in this section. At present there are two such objects: Canvas from the appuifw module and Image from the graphics module.

## Options

Many of these methods support a set of standard options. This set of options is as follows:

- *outline*: The color to be used for drawing outlines of primitives and text. If None, the outlines of primitives are not drawn.
- *fill*: The color to be used for filling the insides of primitives. If None, the insides of primitives are not drawn. If *pattern* is also specified, *fill* specifies the color to be used for areas where the pattern is white.
- *width*: The line width to be used for drawing the outlines of primitives.
- *pattern*: Specifies the pattern to be used for filling the insides of primitives. If given, this must be either None or a 1-bit (black and white) Image.

## Coordinate representation

The methods accept an ordered set of coordinates in the form of a coordinate sequence. Coordinates can be of type int, long, or float. A valid coordinate sequence is a non-empty sequence of either

- Alternating x and y coordinates. In this case the sequence length must be even, or
- Sequences of two elements, that specify x and y coordinates.

Examples of valid coordinate sequences:

- (1, 221L, 3, 4, 5.85, -3): A sequence of three coordinates
- [(1,221L),(3,4),[5.12,6]): A sequence of three coordinates
- (1,5): A sequence of one coordinate
- [(1,5)]: A sequence of one coordinate
- [[1,5]]: A sequence of one coordinate

Examples of invalid coordinate sequences:

## Invalid code, do not use!

- []: An empty sequence
- (1,2,3): Odd number of elements in a flat sequence
- [(1,2),(3,4),None]: Contains an invalid element
- ([1,2],3,4): Mixing the flat and nested form is not allowed

## Color representation

All methods that take color arguments accept the following two color representations:

- A three-element tuple of integers in the range from 0 to 255 inclusive, representing the red, green, and blue components of the color.
- An integer of the form 0xrrggbb, where rr is the red, gg the green, and bb the blue component of the color.

For 12 and 16 bit color modes the color component values are simply truncated to the lower bit depth. For the 8-bit grayscale mode images the color is converted into grayscale using the formula (2\*r+5\*g+b)/8, rounded down to the nearest integer. For 1-bit black and white mode images the color is converted into black (0) or white (1) using the formula (2\*r+5\*g+b)/1024.

Examples of valid colors:

- 0xffff00: Bright yellow
- $\bullet\,$  0x004000: Dark green
- (255,0,0): Bright red
- 0: Black
- 255: Bright blue
- (128,128,128): Medium gray

Examples of invalid colors:

## Invalid code, do not use!

- (0,0.5,0.9): Floats are not supported
- '#ff80c0': The HTML color format is not supported
- (-1,0,1000): Out-of-range values
- (1,2): The sequence is too short
- [128,128,192]: This is not a tuple

## Font specifications

A font can be specified in three ways:

- None, meaning the default font
- a Unicode string that represents a full font name, such as u'LatinBold19'
- a plain string symbolic name that refers to a font setting currently specified by the UI framework
- $\bullet\,$  as a two or three element tuple, where
  - the first element is the font name (unicode or string) or None for default font
  - the second element is the font height in pixels or None for default size
  - the third (optional) element is the flags applied to the font or None for default options.

The flags are the following:

• FONT\_BOLD bold

- FONT\_ITALIC italic
- FONT\_SUBSCRIPT subscript
- FONT\_SUPERSCRIPT superscript
- FONT\_ANTIALIAS forces the font to be antialiased
- FONT\_NO\_ANTIALIAS forces the font to not be antialiased

You can combine the flags with the binary or operator "—". For example, the flags setting FONT\_BOLD|FONT\_ITALIC will produce text that is both bold and italic.

Note: Antialiasing support is only available for scalable fonts.

You can obtain a list of all available fonts with the appuifw module function available\_fonts.

The symbolic names for UI fonts are:

- 'normal'
- 'dense'
- 'title'
- 'symbol'
- 'legend'
- 'annotation'

Since background processes have no access to the UI framework, these symbolic names are not supported in them. You need to specify the full font name.

## Common Methods of Drawable Objects

```
line(coordseq[, <options>])
```

Draws a line connecting the points in the given coordinate sequence. For more information about the choices available for *options*, see Section 5.3.4.

## polygon(coordseq|, <options>|)

Draws a line connecting the points in the given coordinate sequence, and additionally draws an extra line connecting the first and the last point in the sequence. If a fill color or pattern is specified, the polygon is filled with that color or pattern. For more information about the choices available for *options*, see Section 5.3.4.

## rectangle(coordseq|, < options>|)

Draws rectangles between pairs of coordinates in the given sequence. The coordinates specify the top-left and the bottom- right corners of the rectangle. The sequence must have an even number of coordinates. For more information about the choices available for *options*, see Section 5.3.4.

## ellipse(coordseq |, <options> )

Draws ellipses between pairs of coordinates in the given sequence. The coordinates specify the topleft and bottom-right corners of the rectangle inside which the ellipse is contained. The sequence must have an even number of coordinates. For more information about the choices available for *options*, see Section 5.3.4.

# pieslice(coordseq, start, end[, <options>])

Draws pie slices contained in ellipses between pairs of coordinates in the given sequence. The start and end parameters are floats that specify the start and end points of pie slice as the starting and ending angle in radians. The angle 0 is to the right, the angle pi/2 is straight up, pi is to the left and-pi/2 is straight down. *coordseq* is interpreted the same way as for the ellipse method. For more information about the choices available for *options*, see Section 5.3.4.

arc(coordseq, start, end[, <options>])

Draws arcs contained in ellipses between pairs of coordinates in the given sequence. The start and end parameters are floats that specify the start and end points of pie slice as the starting and ending angle in radians. The angle 0 is to the right, the angle pi/2 is straight up, pi is to the left and-pi/2 is straight down. *coordseq* is interpreted the same way as for the ellipse method. For more information about the choices available for *options*, see Section 5.3.4.

## point(coordseq[, <options>])

Draws points in each coordinate in the given coordinate sequence. If the *width* option is set to greater than 1, draws a crude approximation of a circle filled with the outline color in the locations. Note that the approximation is not very accurate for large widths; use the ellipse method if you need a precisely formed circle. For more information about the choices available for *options*, see Section 5.3.4.

```
clear([color=0xfffff])
```

Sets the entire surface of the drawable to the given color, white by default.

## text(coordseq, text|fill=0, font=None|)

Draws the given text in the points in the given coordinate sequence with the given color (default value is black) and the given font. The font specification format is described above.

## measure\_text(text|font=None, maxwidth=-1, maxadvance=-1 )

Measures the size of the given text when drawn using the given font. Optionally you can specify the maximum width of the text or the maximum amount the graphics cursor is allowed to move (both in pixels).

Returns a tuple of three values:

- •the bounding box for the text as a 4-tuple: (topleft-x, topleft-y, bottomright-x, bottomright-y)
- •the number of pixels the graphics cursor would move to the right
- •the number of characters of the text that fits into the given maximum width and advance

## blit(image[,target=(0,0), source=((0,0),image.size), mask=None, scale=0])

Copies the source area from the given *image* to the target area in this drawable. The source area is copied in its entirety if *mask* is not given or is set to None. If the mask is given, the source area is copied where the mask is white. *mask* can be either None, a 1-bit (black and white) Image or (on S60 2nd edition FP2 and later) a grayscale Image, and must be of the same size as the source image. A grayscale mask acts as an alpha channel, i.e. partial transparency.

*target* and *source* specify the target area in this image and the source area in the given source. They are coordinate sequences of one or two coordinates. If they specify one coordinate, it is interpreted as the upper-left corner for the area; if they specify two coordinates, they are interpreted as the top-left and bottom-right corners of the area.

If *scale* is other than zero, scaling is performed on the fly while copying the source area to the target area. If *scale* is zero, no scaling is performed, and the size of the copied area is clipped to the smaller of source and target areas.

Note that a blit operation with scaling is slower than one without scaling. If you need to blit the same Image many times in a scaled form, consider making a temporary Image of the scaling result and blitting it without scaling. Note also that the scaling performed by the blit operation is much faster but of worse quality than the one done by the resize method, since the blit method does not perform any antialiasing.

# 5.4 camera — Interface for taking photographs and video recording

Note: Not available for S60 1st Edition.

The camera module enables taking photographs and video recording.

The following data items for state information are available in camera:

#### EOpenComplete

The opening of the video clip has succeeded.

#### ERecordComplete

The video recording has completed (not called on explicit stop\_recording call).

## EPrepareComplete

The device is ready to begin video recording.

The camera module has the following functions<sup>5</sup>:

## cameras\_available()

Returns the number of cameras available in the device.

#### image\_modes()

Returns the image modes supported in the device as a list of strings, for example: ['RGB12', 'RGB', 'JPEG\_Exif', 'RGB16'].

#### image\_sizes()

Returns the image sizes (resolution) supported in the device as a list of (x, y) tuples, for example: [(640, 480), (160, 120)].

## flash\_modes()

Returns the flash modes available in the device as a list of strings.

#### max\_zoom()

Returns the maximum digital zoom value supported in the device as an integer.

## exposure\_modes()

Returns the exposure settings supported in the device as a list of strings.

#### white\_balance\_modes()

Returns the white balance modes available in the device as a list of strings.

take\_photo([mode, size, zoom, flash, exposure, white\_balance, position])
Takes a photograph and returns the image in:

1.Image format (for more information on Image format, see Chapter 5.3 graphics Module) or 2.Raw JPEG data<sup>6</sup>.

The settings listed below describe all settings that are supported by the **camera** module. You can retrieve the mode settings available for your device by using the appropriate functions listed at the beginning of this chapter.

- •mode is the display mode of the image. The default value is 'RGB16'. The following display modes are supported for the Image format pictures taken:
  - -'RGB12': 4096 colors (12 bits per pixel)
  - -'RGB16': 65536 colors (16 bits per pixel). Default value, always supported
  - -'RGB': 16.7 million colors (24 bits per pixel)
- For the JPEG data format images the following modes are supported:
  - -'JPEG\_Exif': JPEG Exchangeable image file format
  - $-`\mathsf{JPEG\_JFIF'}:$  JPEG File Interchange Format

Note that there is variety between the devices and the supported formats.

- •*size* is the resolution of the image. The default value is (640, 480). The following sizes are supported, for example, in Nokia 6630: (1280, 960), (640, 480) and (160, 120).
- •*flash* is the flash mode setting. The default value is 'none'. The following flash mode settings are supported:

-'none'

No flash. Default value, always supported

<sup>&</sup>lt;sup>5</sup>Descriptions for some of the values are based on information found in S60 SDK documentation [4] <sup>6</sup>For more information, see e.g. http://en.wikipedia.org/wiki/JPEG.

-'auto'

- Flash will automatically fire when required
- -'forced'
- Flash will always fire
- -'fill\_in'
- Reduced flash for general lighting
- -'red\_eye\_reduce' Red-eye reduction mode
- zoom is the digital zoom factor. It is assumed to be on a linear scale from 0 to the maximum zoom value allowed in the device. The default value is 0, meaning that zoom is not used.
- *exposure* is the exposure adjustment of the device. Exposure is a combination of lens aperture and shutter speed used in taking a photograph. The default value is 'auto'. The following exposure modes are supported:
  - -'auto'
  - Sets exposure automatically. Default value, always supported
  - -'night'
  - Night-time setting for long exposures
  - -'backlight'
  - Backlight setting for bright backgrounds
  - -'center'
    - Centered mode for ignoring surroundings
- white\_balance can be used to adjust white balance to match the main source of light. The term white balance refers to the color temperature of the current light. A digital camera requires a reference point to represent white. It will then calculate all the other colors based on this white point. The default value for white\_balance is 'auto' and the following white balance modes are supported:
  - -'auto'
  - Sets white balance automatically. Default value, always supported
  - -'daylight'
  - Sets white balance to normal daylight
  - -'cloudy'
  - Sets white balance to overcast daylight
  - -'tungsten'
  - Sets white balance to tungsten filament lighting
  - -'fluorescent'
  - Sets white balance to fluorescent tube lighting
  - -'flash'
  - Sets white balance to flash lighting
- *position* is the camera used if the device, such as Nokia 6680, has several cameras. In Nokia 6680, the camera pointing to the user of the device is located in position 1, whereas the one pointing away from the user is located in position 0. The default *position* is 0.

If some other application is using the camera, this operation fails, with error SymbianError: KErrInUse. Invoking this function right after the device boot, might result in SymbianError: KErrNotReady error.

In some Nokia devices (e.g. in N95), to be able to get the highest possible size for the captured image, you need to:

1.switch to the landscape mode (see appuifw.app.orientation)

2.import the camera module

3.take the picture in the 'JPEG\_Exif' format.

start\_finder(callable|, backlight\_on=1, size=main\_pane\_size|)

Starts the camera viewfinder and binds a callback to receive Image format feed. When a new viewfinder frame is ready the callback is invoked with the Image as parameter.

The optional parameter **backlight\_on** determines whether the device backlight is kept on when the camera view finder is in operation. By default, the backlight is on (1 = 0, 0 = 0f).

The optional parameter size (of type tuple, e.g. (176, 144)) can be used to change the size of the Image received in the callback. The default size is the same as the application's main pane size.

Example view finder code:

```
>>> import appuifw
>>> import camera
>>> def cb(im):
.... appuifw.app.body.blit(im)
....
>>> import graphics
>>> appuifw.app.body=appuifw.Canvas()
>>> camera.start_finder(cb)
>>>
```

## stop\_finder()

Stops the viewfinder.

## release()

Releases the camera – After invocation other applications can access the camera hardware.

## start\_record(filename, callable)

Starts video recording. *filename* is the file where the video clip is saved and *callable* will be called with possible error code (int) and status information (see data in module camera) as parameter.

Prior calling this function, the view finder needs to be started.

```
stop_record()
```

Stops the video recording.

# 5.5 keycapture — Interface for global capturing of key events.

The keycapture module offers an API for global capturing of key events. The keycapture module provides the KeyCapturer object as a tool for listening the events.

The KeyCapturer object uses a callback method to report the key events. The callback method is called each time any of the specified keys is pressed.

Currently the keycapture module does not support capturing separate key-up or key-down events.

Note: Keycapture module requires capability SwEvent to work in 3rd Edition devices.

## 5.5.1 Module Level Constants

The following constants are defined in the keycapture module:

all\_keys

A list of all key codes defined in the key\_codes module.

## 5.5.2 KeyCapturer objects

KeyCapturer object takes a callback method as a mandatory parameter to its constructor. The callback method must have one single parameter for forwarding the key code of the captured key.

There can be several KeyCapturer objects existing at the same time.

KeyCapturer object has following methods and properties:

keys

List of keys to be captured. Can be read and written. Example:

keys = (key\_codes.EkeyUpArrow,)
keys = keycapture.all\_keys

## forwarding

Specifies whether captured key events are forwarded to other applications or not. Either has value 1 or 0. Can be read and written.

start()

Starts the actual capturing of key events.

stop()

Stops the actual capturing of key events.

last\_key()

Returns last key code that is captured.

# 5.6 topwindow — Interface for creating windows that are shown on top of other applications.

The topwindow module offers an API for creating windows that are shown on top of other applications and managing the content of these windows. Images can be inserted into the windows and the background color, visibility, corner type and shadow of the window can be manipulated.

topwindow extension does not provide sophisticated drawing capabilities by any means but rather relies on services provided by the graphics extension: topwindow allows graphics Image objects to be put into the windows that are represented by TopWindow objects.

TopWindow object provides mainly only two services: TopWindow objects can be shown or hidden and Images can be put into the windows. However, several images can be added into one TopWindow object and several TopWindow objects can be created and shown. Since the images can be manipulated using the graphics extension this makes it possible to create many kind of content to the TopWindow objects.

## 5.6.1 TopWindow objects

class TopWindow()

Create a TopWindow object.

TopWindow objects have the following methods and properties:

show()

Shows the window. The window is not shown until show() is called.

hide()

Hides the window.

add\_image(image, position)

Inserts an image object graphics.Image into the window. The position of the image is specified by the (position) parameter. If only the coordinates of the top left corner are specified, like (x1, y1) the image is not resized. If four coordinates are given, like(x1, y1, x2, y2), the image is resized to fit to the specified area. Example:

add\_image(image, (10,20)) add\_image(image, (10,20,20,30))

## remove\_image(image|, position |)

Removes the image from the window. Mandatory parameter *image* must be a graphics.Image object. Parameter *position* may specify the top-left corner coordinates of the image or the rectangular area of the image. If only *image* parameter is given, all the pictures representing this image object are removed from the window. If both parameters are given, only the picture that matches both parameters is removed.

Example:

```
remove_image(image)
remove_image(image, (10,10))
remove_image(image, (10,10,20,20))
```

#### position

Specifies the coordinates of the top left corner of the window. Can be read and written. Example:

position = (10, 20)

#### size

Specifies the size of the window. Can be read and written. Example:

size = (100, 200)

#### images

The images inserted into the window. Defined as a list of tuple objects. Each tuple contains a graphics. Image object and the *position* of the image. The *position* may specify the top-left coordinate of the image and optionally also the bottom-right coordinate of the image. Parameter (x,y) specifies the top-left coordinate, but does not resize the image while parameter like (x1,y1,x2,y2) specifies both the top-left and bottom-right coordinates and possibly also resizes the image. Can be read and written. Also see the add\_image() and remove\_image() methods. Example:

```
images = [(image1,(x1,y1)), (image2,(x1,y1,x2,y2)), (image3,(50,50,100,100))]
```

sets the window content to be 3 images. image2 and image3 are possibly resized while the image1 is not)

#### shadow

Specifies if the shadow of the window is shown and the length of the shadow. Can be read and written. Setting shadow = 0 makes the shadow invisible.

Example: shadow = 5

## $\tt corner\_type$

Specifies the corner type of the window. Can be read and written. Corner type can be one of the following values:

•square •corner1 •corner2 •corner3 •corner5

Example: corner\_type = square

maximum\_size

Returns the maximum size of the window as a tuple (width, height). Read only property.

#### background\_color

The background color of the window as an integer (e.g. **0xaabbcc**). The two greatest hexadecimal digits specify the red, the next two specify the blue and the last ones specify the green color. Can be read and written.

Example: background\_color = 0xffffff (sets the white color)

visible

Can be set to 0 or 1. 1 means that window is visible, 0 means that it is not. Can be read and written. Also see the **show** and **hide** methods.

# 5.7 gles — Bindings to OpenGL ES

The gles module provides Python bindings to OpenGL ES 2D/3D graphics C API. OpenGL ES is a standard defined by Khronos Group (www.khronos.org). Currently S60 Python supports OpenGL ES version 1.0 from Series 60 version 2.6 onwards. Support for OpenGL ES version 1.1 should also become available in the near future, and both versions are documented here. OpenGL ES 1.1 will require Series 60 version 3.0 or newer.

For detailed description of the OpenGL ES API see the official specifications at http://www.khronos.org/opengles. This documentation contains only information that is specific to the S60 Python bindings to OpenGL ES. Where possible, the conventions of the PyOpenGL desktop OpenGL bindings (http://pyopengl.sourceforge.net) have been followed.

The display of OpenGL ES graphics is handled by separate module, glcanvas. See glcanvas module documentation for more information.

## 5.7.1 array type

gles module defines array type for representing numerical data of specific GL type. array objects are convenient when numerical data for OpenGL ES calls is specified in Python code. Class array also defines the standard Python sequence methods so its instances can be iterated and individual items in arrays can be manipulated easily.

class array(type, dimension, sequence)

Constructs a new **array** object that contains the given type of data that is taken from *sequence*. Parameter *dimension* specifies how many items there are in each array element. The dimension information is stored with the array and is used by those functions that need to know the element size of the input data, for example, if colors are specified with three or four components. The dimension does not affect the length of an array or its indexing: both are based on individual items.

Value of *type* must be one of the following: GL\_FLOAT, GL\_BYTE, GL\_UNSIGNED\_BYTE, GL\_SHORT, GL\_UNSIGNED\_SHORT, or GL\_FIXED.

The data in *sequence* is flattened before it is used to fill the array. When *type* is GL\_FLOAT, the sequence can contains floats or integers. With all other types, *sequence* must only contain integers. Values in *sequence* are casted in C to the requested type, so if the requested type cannot properly represent all the values the results can be unexpected.

\_\_\_len\_\_()

Returns the number of items in the array. Note that array dimension does not affect the calculation of the length.

\_\_getitem\_\_(index)

Returns the item in array with *index*. Note that array dimension does not affect indexing.

\_\_setitem\_\_(index, value)

Sets the value of the item in position *index* to *value*. Note that array dimension does not affect indexing.

## 5.7.2 Error handling

Errors generated by the API calls are handled similarly as in PyOpenGL: all GL errors are reported as Python exceptions of type gles.GLerror. The wrapper code checks GL error status after each call automatically. There is no Python binding for glGetError call.

## 5.7.3 Differences to OpenGL ES C API

Certain OpenGL ES functions require special handling in Python, mainly because of the pointer parameters in the C API. Additionally, special Python versions for some OpenGL ES functions have been added. Both of sets of functions are documented below. If a function is not listed here its Python version should exactly match the C version defined in the official OpenGL ES 1.0 and 1.1 specifications.

## OpenGL ES 1.0

## glColorPointer(size, type, stride, sequence)

Parameter *sequence* must be either a gles.array object or some other Python sequence object. gles.array objects require less processing and can be therefore slightly faster. If gles.array object is used, the type and dimension of its data are ignored and *size* and *type* are used instead.

## glColorPointerub(sequence)

Special Python version of glColorPointer that accepts either a gles.array object or some other Python sequence object. Other parameters of glColorPointer will be determined as follows:

- •*size* If *sequence* is an instance of gles.array, its dimension is used; otherwise the length of *sequence* is used.
- type GL\_UNSIGNED\_BYTE
- $\bullet$ stride 0

## glColorPointerf(sequence)

Special Python version of glColorPointer that behaves exactly as glColorPointerub except GL\_FLOAT is used as *type*.

## glColorPointerx(sequence)

Special Python version of glColorPointer that behaves exactly as glColorPointerub except GL\_FIXED is used as *type*.

- glCompressedTexImage2D(*target*, *level*, *internalformat*, *width*, *height*, *border*, *imageSize*, *data*) Parameter *data* must be either a gles.array or a Python string.
- glCompressedTexSubImage2D(*target, level, xoffset, yoffset, width, height, format, imageSize, data*) Parameter *data* must be either a gles.array or a Python string.
- glDeleteTextures(sequence)

Parameter sequence must be a Python sequence containing integers.

glDrawElements(mode, count, type, indices)

Parameter *indices* must be either a gles.array or some other Python sequence object. gles.array objects require less processing and can be therefore slightly faster. If gles.array object is used, the type of its data is ignored and *type* is used instead.

## glDrawElementsub(mode, indices)

Special Python version of glDrawElements that uses length of the sequence *indices* as *count* and GL\_UNSIGNED\_BYTE as *type*.

## $\verb"glDrawElementsus(mode, indices")$

Special Python version of glDrawElements that uses length of the sequence *indices* as *count* and GL\_UNSIGNED\_SHORT as *type*.

```
glFogv(pname, params)
```

Parameter *params* must be a Python sequence containing float values.

#### glFogxv(pname, params)

Parameter *params* must be a Python sequence containing integer values.

```
glGenTextures(n)
```

The generated texture names are returned in a Python tuple.

#### glGetIntegerv(pname)

The values are returned in a Python tuple.

## glGetString(name)

The value is return as a Python string.

## glLightModelfv(pname, params)

Parameter *params* must be a Python sequence containing float values.

## glLightModelxv(pname, params)

Parameter *params* must be a Python sequence containing integer values.

## glLightfv(light, pname, params)

Parameter *params* must be a Python sequence containing float values.

#### glLightxv(light, pname, params)

Parameter *params* must be a Python sequence containing integer values.

#### glLoadMatrixf(m)

Parameter m must be a Python sequence containing float values. The sequence is flattened before its items are read.

#### glLoadMatrixx(m)

Parameter m must be a Python sequence containing integer values. The sequence is flattened before its items are read.

#### glMaterialfv(face, pname, params)

Parameter *params* must be a Python sequence containing float values.

## glMaterialxv(face, pname, params)

Parameter *params* must be a Python sequence containing integer values.

#### glMultMatrixf(m)

Parameter m must be a Python sequence containing float values. The sequence is flattened before its items are read.

## glMultMatrixx(m)

Parameter m must be a Python sequence containing integer values. The sequence is flattened before its items are read.

## glNormalPointer(type, stride, sequence)

Parameter *sequence* must be either a gles.array object or some other Python sequence object. gles.array objects require less processing and can be therefore slightly faster. If gles.array object is used, the type of its data is ignored and *type* is used instead.

## glNormalPointerb(*sequence*)

Special Python version of glNormalPointer that uses type GL\_BYTE and stride 0.

#### glNormalPointers(*sequence*)

Special Python version of glNormalPointer that uses type GL\_SHORT and stride 0.

## glNormalPointerf(sequence)

Special Python version of glNormalPointer that uses type GL\_FLOAT and stride 0.

#### glNormalPointerx(sequence)

Special Python version of glNormalPointer that uses type GL\_FIXED and stride 0.

#### glReadPixels(x, y, width, height, format, type)

The pixel data read is returned in a Python string.

## glTexCoordPointer(size, type, stride, sequence)

Parameter *sequence* must be either a gles.array object or some other Python sequence object. gles.array objects require less processing and can be therefore slightly faster. If gles.array object is used, the dimension and type of its data are ignored and *size* and *type* are used instead.

#### glTexCoordPointerb(sequence)

Special Python version of glTexCoordPointer that accepts either a gles.array object or some other Python sequence object. Other parameters of glTexCoordPointer will be determined as follows:

•size If sequence is an instance of gles.array, its dimension is used; otherwise the length of

sequence is used.

 $\bullet type ~ \texttt{GL\_BYTE}$ 

 $\bullet$ stride 0

glTexCoordPointers(sequence)

Special Python version of glTexCoordPointer that behaves exactly as glTexCoordPointerb except GL\_SHORT is used as *type*.

## glTexCoordPointerf(sequence)

Special Python version of glTexCoordPointer that behaves exactly as glTexCoordPointerb except GL\_FLOAT is used as *type*.

glTexCoordPointerx(sequence)

Special Python version of glTexCoordPointer that behaves exactly as glTexCoordPointerb except GL\_FIXED is used as *type*.

glTexEnvfv(face, pname, params)

Parameter *params* must be a Python sequence containing float values.

## glTexEnvxv(face, pname, params)

Parameter *params* must be a Python sequence containing integer values.

## glTexImage2D(target, level, internalformat, width, height, border, format, type, pixels)

Parameter *pixels* must be either a Python string, a gles.array object, or graphics.Image object. Python strings are taken as literal data with no conversion. The dimension and type of data in gles.array objects are ignored: the raw data in the array is used.

Use of graphics.Image objects is limited to only some combinations of *format* and *type*. Table 5.7.3 below shows the accepted combinations. To get the best results and performance, the CFbsBitmap object in the graphics.Image object should be in the equivalent display mode, also shown in the table below. Otherwise, the CFbsBitmap object will be first converted to the equivalent display mode before reading its pixel data, which can degrade the visual quality in some cases.

| format                 | type                    | The equivalent display mode |
|------------------------|-------------------------|-----------------------------|
| GL_LUMINANCE, GL_ALPHA | GL_UNSIGNED_BYTE        | EGray256                    |
| GL_RGB                 | GL_UNSIGNED_BYTE        | EColor16M                   |
| GL_RGB                 | GL_UNSIGNED_SHORT_5_6_5 | EColor64K                   |

Table 5.1: Legal combinations of *format* and *type* with the equivalent Symbian display mode.

glTexSubImage2D(*target, level, xoffset, yoffset, width, height, format, type, pixels*) The handling of *pixels* is the same as with glTexImage2D.

## glVertexPointer(size, type, stride, sequence)

Parameter *sequence* must be either a gles.array object or some other Python sequence object. gles.array objects require less processing and can be therefore slightly faster. If gles.array object is used, the dimension and type of its data are ignored and *size* and *type* are used instead.

## glVertexPointerb(sequence)

Special Python version of glVertexPointer that accepts either a gles.array object or some other Python sequence object. Other parameters of glVertexPointer will be determined as follows:

- •*size* If *sequence* is an instance of gles.array, its dimension is used; otherwise the length of *sequence* is used.
- •type GL\_BYTE
- $\bullet$ stride 0

## glVertexPointers(sequence)

Special Python version of glVertexPointer that behaves exactly as glVertexPointerb except GL\_SHORT is used as *type*.

#### glVertexPointerf(sequence)

Special Python version of glVertexPointer that behaves exactly as glVertexPointerb except GL\_FLOAT is used as *type*.

## glVertexPointerx(sequence)

Special Python version of glVertexPointer that behaves exactly as glVertexPointerb except GL\_FIXED is used as *type*.

## OpenGL ES 1.1

## glBufferData(*target*, *size*, *data*, *usage*)

Parameter *data* must be a gles.array object. If *size* is -1, the in-memory size of *data* is used in its place.

glBufferDatab(target, data, usage)

Special Python version of glBufferData that accepts either a gles.array object or some other Python sequence object for *data*. If gles.array object is used, its in-memory size in bytes is used as *size*. Other sequences are first converted to flat lists of GL\_BYTE data by casting. The length of the resulting sequence in bytes is used as *size*.

## glBufferDataub(*target*, *data*, *usage*)

Special Python version of glBufferData that works exactly like glBufferDatab except GL\_UNSIGNED\_BYTE is used instead of GL\_BYTE.

## glBufferDatas(*target*, *data*, *usage*)

Special Python version of glBufferData that works exactly like glBufferDatab except GL\_SHORT is used instead of GL\_BYTE.

## glBufferDataus(target, data, usage)

Special Python version of glBufferData that works exactly like glBufferDatab except GL\_UNSIGNED\_SHORT is used instead of GL\_BYTE.

## glBufferDataf(target, data, usage)

Special Python version of glBufferData that works exactly like glBufferDatab except GL\_FLOAT is used instead of GL\_BYTE.

#### glBufferDatax(target, data, usage)

Special Python version of glBufferData that works exactly like glBufferDatab except GL\_FIXED is used instead of GL\_BYTE.

## glBufferSubData(*target*, *size*, *data*, *usage*)

Parameter data must be a gles.array object. If size is -1, the in-memory size of data is used in its place.

## glBufferSubDatab(*target*, *data*, *usage*)

Special Python version of glBufferSubData that accepts either a gles.array object or some other Python sequence object for *data*. If gles.array object is used, its in-memory size (in bytes) is used as *size*. Other sequences are first converted to flat lists of GL\_BYTE data by casting. The length of the resulting sequence is used as *size*.

## $\verb|glBufferSubDataub(\mathit{target}, \mathit{data}, \mathit{usage})|$

Special Python version of glBufferSubData that works exactly like glBufferSubDatab except GL\_UNSIGNED\_BYTE is used instead of GL\_BYTE.

glBufferSubDatas(target, data, usage)

Special Python version of glBufferSubData that works exactly like glBufferSubDatab except GL\_SHORT is used instead of GL\_BYTE.

#### glBufferSubDataus(*target*, *data*, *usage*)

Special Python version of glBufferSubData that works exactly like glBufferSubDatab except GL\_UNSIGNED\_SHORT is used instead of GL\_BYTE.

## glBufferSubDataf(*target*, *data*, *usage*)

Special Python version of glBufferSubData that works exactly like glBufferSubDatab except GL\_FLOAT is used instead of GL\_BYTE.

glBufferSubDatax(*target*, *data*, *usage*) Special Python version of glBufferSubData that works exactly like glBufferSubDatab except GL\_FIXED is used instead of GL\_BYTE. glClipPlanef(plane, equation) Parameter *equation* must be a Python sequence that contains four float values. glClipPlanex(plane, equation) Parameter equation must be a Python sequence that contains four integer values. glDeleteBuffers(buffers) Parameter *buffers* must be a Python sequence that contains integer values. glDrawTexsvOES(coords) Parameter *coords* must be a Python sequence that contains integer values. glDrawTexivOES(coords) Parameter *coords* must be a Python sequence that contains integer values. glDrawTexfvOES(coords) Parameter *coords* must be a Python sequence that contains float values. glDrawTexfvOES(coords) Parameter *coords* must be a Python sequence that contains integer values. glGenBuffers(n) The generated buffer names are returned in a Python tuple. glGetBooleanv(pname) The values are returned in a Python tuple. glGetBufferParameteriv(*target*, *pname*) The value is returned as an integer. glGetClipPlanef(plane) The values are returned in a Python tuple. glGetClipPlanef(plane) The values are returned in a Python tuple. glGetFixedv(pname) The values are returned in a Python tuple. glGetFloatv(pname) The values are returned in a Python tuple. glGetLightfv(light, pname) The values are returned in a Python tuple. glGetLightxv(light, pname) The values are returned in a Python tuple. glGetMaterialfv(face, pname) The values are returned in a Python tuple. glGetMaterialxv(face, pname) The values are returned in a Python tuple. glGetTexEnvf(face, pname) The values are returned in a Python tuple. glGetTexEnvx(face, pname) The values are returned in a Python tuple. glGetTexParameterf(*target*, *pname*) The value is returned as a float. glGetTexParameterx(*target*, *pname*) The value is returned as an integer.

## glMatrixIndexPointerOES(size, type, stride, sequence)

Parameter *sequence* must be either a gles.array object or some other Python sequence object. gles.array objects require less processing and can be therefore slightly faster. If gles.array object is used, the dimension and type of its data are ignored and *size* and *type* are used instead.

## glMatrixIndexPointerOESub(sequence)

Special Python version of glMatrixIndexPointerOES that accepts either a gles.array object or some other Python sequence object. Other parameters of glMatrixIndexPointerOES will be determined as follows:

- •*size* If *sequence* is an instance of gles.array, its dimension is used; otherwise the length of *sequence* is used.
- type GL\_UNSIGNED\_BYTE
- $\bullet$ stride 0

## glPointParameterfv(pname, params)

Parameter *params* must be a Python sequence containing float values.

glPointParameterxv(pname, params)

Parameter *params* must be a Python sequence containing integer values.

## glPointSizePointerOES(type, stride, sequence)

Parameter *sequence* must be either a gles.array object or some other Python sequence object. gles.array objects require less processing and can be therefore slightly faster. If gles.array object is used, the type of its data is ignored and *type* is used instead.

## glPointSizePointerOESf(sequence)

Special Python version of glPointSizePointerOES uses GL\_FLOAT as type and 0 as stride.

## glPointSizePointerOESx(target, data, usage)

Special Python version of glPointSizePointerOES uses GL\_FIXED as type and 0 as stride.

## glWeightPointerOES(*size*, *type*, *stride*, *sequence*)

Parameter *sequence* must be either a gles.array object or some other Python sequence object. gles.array objects require less processing and can be therefore slightly faster. If gles.array object is used, the dimension and type of its data are ignored and *size* and *type* are used instead.

## glWeightPointerOESf(sequence)

Special Python version of glWeightPointerOES that accepts either a gles.array object or some other Python sequence object. Other parameters of glWeightPointerOES will be determined as follows:

- •*size* If *sequence* is an instance of gles.array, its dimension is used; otherwise the length of *sequence* is used.
- •type GL\_FLOAT
- $\bullet stride 0$

## glWeightPointerOESx(sequence)

Special Python version of glWeightPointerOES that behaves exactly as glWeightPointerOESf except GL\_FIXED is used as *type*.

# 5.8 glcanvas — UI Control for Displaying OpenGL ES Graphics

The glcanvas module provides a UI control, GLCanvas, for displaying OpenGL ES graphics. GLCanvas component is similar to the appuifw Canvas component that supports Symbian OS -level drawing.

Internally GLCanvas uses EGL for displaying the OpenGL ES graphics. EGL, as OpenGL ES, is a standard API defined by the Khronos Group (www.khronos.org). Specifically, GLCanvas uses an EGL window surface, which supports double-buffered rendering. It is possible to affect selection of the EGL config that is used to create the window surface; for details, see the documentation of the GLCanvas constructor.

GLCanvas instances also hold the OpenGL ES context object, which together with the surface, are needed for rendering. When one wants to render with a specific OpenGL ES context to a specific surface, they need to be *made current*. This also applies to GLCanvas, which has the makeCurrent method for this purpose. Generally, calling makeCurrent has to be done only if multiple GLCanvas objects are used in the same program, as each GLCanvas object is automatically made current when it is created and it remains current until it is destroyed or makeCurrent of some other GLCanvas object is called.

class GLCanvas(redraw\_callback, | event\_callback=None, resize\_callback=None, attributes=None |)

Constructs a new GLCanvas object that can be used as a UI control for displaying OpenGL ES graphics. Parameters *redraw\_callback*, *event\_callback*, and *resize\_callback* have the same meaning as with appuifw module Canvas. Using *redraw\_callback* to specify the OpenGL ES drawing is preferred as it will be automatically called by drawNow method.

Parameter *attributes* can be used to specify attributes used in EGL config selection. It must be a Python dictionary where keys are EGL attribute names (which are defined in the glcanvas module) and values are integers defining the desired attribute values. Unless specified in *attributes*, EGL\_BUFFER\_SIZE is set to value based on the display mode of the window owned by the underlying CCoeControl object and EGL\_DEPTH\_SIZE is set to 16. Attributes specified in *attributes* are given to eglChooseConfig. Refer to the EGL specification for a detailed list of config attributes and explanation of how the selection of EGL configs works.

The new GLCanvas object will be made current when the constructor returns so makeCurrent does not have to be called before starting to use OpenGL ES calls.

## bind(key\_code, c)

Sets a callback to be called when a specific key is pressed. Parameter  $key\_code$  should be one of the standard Symbian key codes defined in key\_codes. Parameter c must be a callable object.

## drawNow()

Calls the redraw callback (if set) and then calls eglSwapBuffers to render and display the OpenGL ES graphics.

## makeCurrent()

Makes this GLCanvas object current, meaning that it will be used to display the results of the subsequent OpenGL ES calls. In EGL terms this means that the EGL context and surface held by this object will be passed to eglMakeCurrent. Using makeCurrent makes it possible to use several GLCanvas objects in a single application: the receiver of the OpenGL ES calls can be switched with makeCurrent easily.

# 5.9 sensor — Module to access the device sensors.

The sensor module offers direct access to a device's physical sensors. It has been tested with

- acceleration sensor: raises events about the 3-axes acceleration of the device
- tapping sensor: raises an event when the device was tapped twice on the front side
- rotation sensor: raises an event based on the orientation of the device.

Instead of just passing on raised events, event filtering is also supported. Two examples of using an event filter are also provided by the **sensor** module, namely the class **OrientationEventFilter** and **RotEventFilter**. Both filters can be used to raise events when the device's orientation changes (e.g. when it's turned to the right). The support is device dependent, e.g. Nokia 5500 supports **OrientationEventFilter** and Nokia N95 supports **RotEventFilter**.

Note: The module sensor is available from S60 3rd Edition onwards (inclusive).

## 5.9.1 Module Level Functions

On the module level, **sensor** provides the following functions:

sensors()

Returns a dictionary containing all available sensors. The dictionary's format is

## 5.9.2 Constants

The following orientation constants are used by the OrientationEventFilter class. Callbacks which have been connected to a Sensor object that utilises the OrientationEventFilter event filter will receive one of these constants as an argument upon a detected orientation change. The constants' names are the side of the device that is currently turned upwards from the user's point of view. (For example FRONT means that the device is lying on its back - its front side is turned upwards.)

## orientation.TOP

Represents the orientation where the device is held upwards.

## orientation.BOTTOM

Represents the orientation where the device is held upside down.

## orientation.LEFT

Represents the orientation where the side of the device that is left of the display is turned downwards.

## orientation.RIGHT

Represents the orientation where the side of the device that is right of the display is turned downwards.

## orientation.FRONT

Represents the orientation where the device is lying on its back, i.e. the front side points upwards.

## orientation.BACK

Represents the orientation where the device is lying on its front, i.e. the back side points upwards.

## 5.9.3 Classes

The following classes are provided by the **sensor** module:

## class Sensor

The Sensor class represents a physical sensor which delivers (possibly filtered) events. By default, events are not filtered. A filter can be applied by using the set\_event\_filter method. An example for an event filter is given by OrientationEventFilter, which can be applied to a device's acceleration sensor.

In case different filters should be used for the same physical sensor, different **Sensor** objects have to be created for the same physical sensor.

\_\_init\_\_(sensor\_id, category\_id)

Initialises the Sensor object. sensor\_id and category\_id must represent a valid sensor id and category id, respectively. This means that the ids passed on to \_\_init\_\_ must also appear in the dictionary returned by the sensors function. In case sensor\_id and category\_id do not represent a valid sensor, the connect method will raise an exception.

## connect(callback)

This method connects the sensor to the given callback. A sensor can only be connected to one callback, so this will destroy any pre-existing connection to another callback. If an event filter has been set, the events passed on to callback will pass this Sensor object's event filter first. If the connection was properly established, this method returns 1, otherwise 0. Note:

The connection can be established also if the callback does not exist or cannot be called for any other reason.

disconnect()

Disconnects this Sensor object's callback connection. After a successful call to this method, a callback that has been previously connected via connect will not receive any events anymore. If a connection existed and was successfully removed, this method returns 1, otherwise 0.

connected()

Retrieves this Sensor object's connection status. Returns True if the sensor is connected, False otherwise.

#### set\_event\_filter(event\_filter)

Sets an event filter for this Sensor object. After the event filter has been successfully installed, this Sensor object's connected callback will receive only events that have passed the filter. event\_filter must be derived from EventFilter in order to function properly. If a callback connection has already been established before calling this method, the connection will be re-established after the event filter has been installed.

## class EventFilter

The EventFilter class provides a generic interface for event filters. The default implementation only passes events on, i.e. events are not filtered. Classes deriving from EventFilter can decide if an event should be delivered at all as well as they can alter the data that is passed on to the callback.

## callback

This is where the event filter's callback is stored. In case the EventFilter object is used together with a Sensor object, the Sensor object will handle correct setting of this variable.

#### \_\_\_init\_\_()

Initialises the event filter object. The callback member is initialised to None.

#### \_\_\_del\_\_()

Destructs the event filter object. This method calls cleanup, which can be overridden by deriving classes to clean up resources.

#### event(data)

This method is the place where event filtering takes place, and hence this method should be overridden by deriving classes. Overridden event methods can deliver their own data to the callback; the data delivered may be data or any other set of data. In case the event is decided to be delivered, overriding instances should call self.callback, which by default takes one argument.

## cleanup()

Cleans up any resources needed by the event filter. The default implementation does not need this feature. This method is called by the destructor <u>\_\_\_del\_\_\_</u>.

## ${f class}$ OrientationEventFilter

Derived from EventFilter. This event filter is meant to be used together with the device's acceleration sensors. Note that it does not make sense to use it with any other sensor type. It generates events when the devices orientation changes, e.g. if it is turned from the upright position to lying on the back side. If an OrientationEventFiler is used with a Sensor object, the Sensor object's callback will not receive the raw acceleration data as an argument, but only one of the orientation constants, representing the device's new orientation. In case the algorithm needs calibration on the device to be used, please check the OrientationCalibration variables in the file sensor.py.

#### \_\_\_init\_\_()

Initialises the OrientationEventFilter object.

#### event(sensor\_val)

Overridden method. Filters 3-axis acceleration events such that it detects orientation changes. Only upon detection of such an orientation change, the callback is invoked. The argument passed to the callback is a value from this module's orientation constants.

#### cleanup()

Cleans up this filter's timer resource. This will be called by EventFilter's destructor.

## ${\bf class} \; {\tt RotEventFilter}$

Derived from EventFilter.

This event filter generates events when the devices orientation changes, e.g. if it is turned from the left side up position to right side up position. This sensor is resident e.g. in Nokia N95.

## event(sensor\_val)

Overridden method. Upon detection of an orientation change, the callback is invoked. The argument passed to the callback is a value from this module's **orientation** constants.

# Audio and Communication Services

# 6.1 audio — An audio related services package

The audio module enables recording and playing audio files and access to device text-to-speech engine. The audio module supports all the formats supported by the device, typically: WAV, AMR, MIDI, MP3, AAC, and Real Audio<sup>1</sup>. For more information on the audio types supported by different devices, see the *Forum Nokia* Web site [7] and *S60 Platform* Web site [8].

The following Sound class static methods are defined in the audio module:

Sound.open(filename)

Returns a new initialized Sound object with the named file opened. Note that *filename* should be a full Unicode path name and must also include the file extension, for example u'c:\\foo.wav'.

The following data items for state information are available in audio:

ENotReady

The Sound object has been constructed but no audio file is open.

EOpen

An audio file is open but no playing or recording operation is in progress.

EPlaying

An audio file is playing.

ERecording

An audio file is being recorded.

The following data item is provided for continuous playback of an audio file:

KMdaRepeatForever

Possible value for *times* parameter in open.

The following method is available in the audio module:

say(text, prefix=audio.TTS\_PREFIX)

Passes the text to the device text-to-speech engine. The default prefix is the text-to-speech prefix "(tts)".

text should be either Unicode or a UTF-8 encoded plain string. The speech synthesizer pronounces the text according to the current device language.

## 6.1.1 Sound Objects

Note: The method current\_volume is not available for S60 1st Edition.

#### class Sound

Sound objects have the following functions:

 $<sup>^1{\</sup>rm The}$  dynamically loaded audio codec for the sound file is based on the MIME-type information inside the audio file and file extension.

## play(|times=1, interval=0, callback=None|)

Starts playback of an audio file from the beginning. Without the parameters *times* and *interval* it plays the audio file one time. *times* defines the number of times the audio file is played, the default being 1. If the audio file is played several times, *interval* gives the time interval between the subsequent plays in microseconds.

The optional callback is called when the playing starts and when the end of the sound file is reached. The callback should take three parameters: the previous state, the current state and the possible error code. The possible states given as parameters to the callback are data items in the module **audio**.

Other issues:

- •Calling play(audio.KMdaRepeatForever) will repeat the file forever.
- •If an audio file is played but not stopped before exiting, the Python script will leave audio playing on; therefore **stop** needs to be called explicitly prior to exit.
- •Currently the module does not support playing simultaneous audio files, calling play to a second Sound instance while another audio file is playing, stops the earlier audio file and starts to play the second Sound instance.
- •Calling play while a telephone call is ongoing plays the sound file to uplink. In some devices the sound file is also played to the device speaker.
- •Calling play when already playing or recording results in RuntimeError. Calling stop prior to play will prevent this from happening.

#### stop()

Stops playback or recording of an audio file.

record()

Starts recording audio data to a file. If the file already exists, the operation appends to the file. For Nokia devices, WAV is typically supported for recording. For more information on the audio types supported by different devices, see the *Forum Nokia* Web site [7] and *S60 Platform* Web site [8]. Other issues:

•Calling record while a telephone call is ongoing starts the recording of the telephone call.

•Calling record when already playing or recording results in RuntimeError. Calling stop prior to record will prevent this from happening.

#### close()

Closes an opened audio file.

state()

Returns the current state of the Sound type instance. The different states (constants) are defined in the audio module. The possible states<sup>2</sup> are:

## •ENotReady

The Sound object has been constructed but no audio file is open.

•EOpen

An audio file is open but no playing or recording operation is in progress.

## •EPlaying

An audio file is playing.

•ERecording

An audio file is being recorded.

#### max\_volume()

Returns the maximum volume of the device.

## set\_volume(volume)

Sets the volume. If the given volume is negative, then the volume is set to zero which mutes the device. If the volume is greater than max\_volume, then max\_volume is used.

#### current\_volume()

Returns the current volume set.

#### duration()

Returns the duration of the file in microseconds.

<sup>2</sup>Descriptions for these options are based on information found in S60 SDK documentation [4].

set\_position(microseconds)
 Set the position for the playhead.

current\_position()

Returns the current playhead position in microseconds.

# 6.2 telephone — Telephone services

This module provides an API to a telephone.

Since the users of the device can also hang-up the phone explicitly, they might affect the current status of the call. In addition, using this extension in an emulator has no effect since no calls can be connected.

The telephone module has the following functions:

## dial(number)

Dials the number set in *number*. *number* is a string, for example u'+358501234567' where '+' is the international prefix, '358' is the country code, '50' is the mobile network code (or the area code), and '1234567' is the subscriber number. If there is an ongoing phone call prior to calling dial from Python, then the earlier call is put on hold and a new call is established. Calling dial multiple times when, for example, the first call has been answered and a line has been established results in subsequent calls not being connected.

#### hang\_up()

Hangs up if a call initiated by dial is in process. If this call has already been finished, SymbianError: KErrNotReady is raised.

Note: The following functions and data items are available from S60 3rd Edition onwards (inclusive).

## incoming\_call()

Wait for incoming call, returns immediately. If a call arrives, **answer** can be called to answer the call. Without the invocation of function **incoming\_call**, the function **answer** has no effect.

#### answer()

Answers an incoming call - see also incoming\_call.

#### call\_state(callable)

The callable will be called when there are changes in the telephone line (lines) in the device. The argument for the call is a tuple with first item the possible new state and the second item, the possible incoming call number as a Unicode string.

The possible states in the tuple are defined as telephone module constants.

The following data items for state information are available in telephone<sup>3</sup>:

#### EStatusUnknown

Indicates that the status is unknown.

## EStatusIdle

Idle line status (no active calls).

## EStatusDialling

Call dialling status.

# EStatusRinging

Call ringing status.

## EStatusAnswering

Call answering status.

# EStatusConnecting

Call connecting status.

EStatusConnected Call connected status.

 $^{3}$ The descriptions are taken from the S60 SDK documentation [4]

EStatusReconnectPending

Call is undergoing temporary channel loss and it may or may not be reconnected.

EStatusDisconnecting Call disconnecting status.

EStatusHold Call on hold.

EStatusTransferring Call is transferring.

EStatusTransferAlerting

Call in transfer is alerting the remote party.

# 6.3 messaging — A messaging services package

The messaging module offers APIs to messaging services. Currently, the messaging module has functions:

sms\_send(number, msg, |encoding='7bit', callback=None, name="")

Sends an SMS message with body text  $msg^4$  (Unicode) to telephone number number (string).

The optional parameter *encoding* is used to define encoding in the message. The parameter values can be '7bit', '8bit' or 'UCS2'.

The optional parameter *callback* is invoked with the current status of the send operation as parameter. The possible states are data items in the module **messaging**. Invoking another send while a previous send request is ongoing will result in **RuntimeError** being raised.

If the callback is not given, the  $sms\_send$  function will block until the message in the queue is either deleted or the sending has failed<sup>5</sup>.

The optional parameter *name* will be shown in the sent item message entry as recipient's name after successfully sending message to *number*. If this parameter is not specified, then the recipient's phone number will be shown in the sent item message entry<sup>6</sup>.

mms\_send(number, msg, | attachment=None |)

Note: Available from S60 3.0 onwards (inclusive).

Sends an MMS message with body text *msg* (Unicode) to telephone number *number* (string). The optional parameter *attachment* is full path to e.g. image file attached to the message.

The following data items for SMS sending state information are available in the module messaging:

ECreated

EMovedToOutBox

## EScheduledForSend

ESent

The SMS message has been sent.

#### EDeleted

The SMS message has been deleted from device's outbox queue. The sms\_send operation has finalized and subsequent SMS sending is possible.

#### EScheduleFailed

#### ESendFailed

This state information is returned when the SMS subsystem has tried to send the message several

 $<sup>^{4}</sup>$  The maximum length of a message that can be sent using sms\_send function is either 39015 characters or Max network capacity whichever is lower.

<sup>&</sup>lt;sup>5</sup>Please note that this blocking might last for several minutes and hence supplying the callback might be more suitable in many cases.

 $<sup>^{6}</sup>$  The name can be of maximum 60 characters and will be shown in the sent item message entry as specified by sender without making any check in the contact database.

times in vain. The sms\_send operation has finalized and subsequent SMS sending is possible.

ENoServiceCentre

This state information is returned by the SMS subsystem in S60 3.x emulator. In emulator this indicates that the sms\_send operation has finalized and subsequent SMS sending is possible.

#### EFatalServerError

The underlying messaging subsystem in S60 devices might give error messages to the user if the device is not connected to a network while trying to send a message – An "SMS send failed!" note is a common error message.

When sending messages in offline-mode or with no network connection these messages are actually added to an outgoing message queue and they might be sent if the device is later on connected to a suitable network<sup>7</sup>. This occurs despite the possibly misleading error messages. The current network conditions can be checked e.g. with sysinfo.active\_profile() and sysinfo.signal\_bars() invocations.

The following is example code for state information processing with sms\_send operation:

## 6.4 inbox — Interface to device inbox

The inbox module offers APIs to device inbox, outbox, sent and drafts folders. Currently, the inbox module supports only SMS handling and notifications of incoming messages to the device inbox.

```
class Inbox(|folder_type|)
```

Create an Inbox object.

The optional parameter folder\_type defines the type of the folder to which the created Inbox object has access to. The default is the device's inbox folder, inbox.EInbox.

The following data items are available in the inbox module to define the type of the folder for Inbox objects:

EInbox

The device's inbox folder.

EOutbox

The device's outbox folder.

ESent

The sent messages folder.

EDraft

The draft messages folder.

## 6.4.1 Inbox Objects

Inbox objects have the following functions:

<sup>&</sup>lt;sup>7</sup>Note also that prior this the user of the device can explicitly delete the messages from the native messaging application. The amount of resending is approx. 4 times – After this the sending operation is cancelled and the user of the device will see a visual cue of the failure in the status pane.

#### sms\_messages()

Returns a list of SMS message IDs in device inbox.

#### content(sms\_id)

Retrieve the SMS message content in Unicode.

## time(sms\_id)

Retrieve the SMS message time of arrival in seconds since epoch.

#### address(sms\_id)

Retrieve the SMS message sender address in Unicode.

## delete(sms\_id)

Delete the SMS message from inbox.

#### unread(()

sms\_id) Returns the status (1=unread, 0=read) of the SMS with id.

## set\_unread(sms\_id, status)

Set the status (1=unread, 0=read) of the SMS with id.

#### bind(callable)

Bind a callback to receive new message events in device inbox. When a new message arrives to the device inbox the callback gets called with the received message ID. The received message can be other than an SMS message.

If the message received is deleted immediately after e.g. checking the message content, the "new message" sound and dialog are not activated. This functionality might be useful in notification type of applications.

Examples:

```
>>> import inbox
>>> i=inbox.Inbox() # Give inbox.ESent as parameter for sent SMSes
>>> m=i.sms_messages()
>>> i.content(m[0])
u'foobar'
>>> i.time(m[0])
1130267365.03125
>>> i.address(m[0])
u'John Doe'
>>> i.delete(m[0])
>>>
>>> import inbox
>>> id=0
>>> def cb(id_cb):
... global id
... id=id_cb
>>> i=inbox.Inbox()
>>> i.bind(cb)
>>> # Send an SMS to your inbox here. The "id" gets updated
>>> i.address(id)
u'John Doe'
>>> i.content(id)
u'print 1'
>>>
```

# 6.5 location — GSM location information

The location module offers APIs to location information related services. Currently, the location has one function:

**Note:** Location module requires capabilities ReadDeviceData, ReadUserData and Location in 3rd Edition devices.

gsm\_location()

Retrieves GSM location information: Mobile Country Code, Mobile Network Code, Location Area Code, and Cell ID. A location area normally consists of several base stations. It is the area where the terminal can move without notifying the network about its exact position. mcc and mnc together form a unique identification number of the network into which the phone is logged.

## 6.5.1 Examples

Here is an example of how to use the location package to fetch the location information:

```
>>> import location
>>> print location.gsm_location()
```

# 6.6 positioning — Simplified interface to the position information

The **positioning** module provides basic access to the S60 position information <sup>8</sup>. The module can be e.g. used to access position information provided by external Bluetooth GPS-devices and by built-in GPS-receivers<sup>9</sup> from S60 2nd Edition FP 2 onwards.

The module offers a large amount of information (cost of service, device power consumption etc.) about accessible positioning devices (like GPS-modules), position, course, accuracy and satellite information (depending on the position device used) and much more. This module can also be used to obtain device/vendor specific extended information.

Note: The module position requires Location capability to work fully in S60 3rd Edition devices.

The following data items are available in positioning:

```
POSITION_INTERVAL
```

The time interval (in microseconds) between the position function callback invocation. The default value set is 1 000 000 microseconds (= 1 second)

The **positioning** module has the following functions (for examples of the values returned, see Section 6.6.1):

```
modules()
```

Get information about available positioning modules.

```
default_module()
```

Get default module id.

```
module_info(module_id)
```

Get detailed information about the specified module.

select\_module(module\_id)
 Select a module.

```
set_requestors(requestors)
```

Set the *requestors* of the service (at least one must be set).

position(course=0,satellites=0,callback=None, interval=positioning.POSITION\_INTERVAL, partial=0)
By default, returns the position information in a dictionary. With course and/or satellites set to
1, information about course and satellites is also returned (if available).

With no *callback* provided, this call blocks until the position information is available.

<sup>&</sup>lt;sup>8</sup>For details, please see the Location Acquisition API in the S60 API documentation. The Location Acquisition API gathers different positioning technologies together to be used through a consistent interface.

<sup>&</sup>lt;sup>9</sup>For more information on GPS, please see http://en.wikipedia.org/wiki/Global\_Positioning\_System.

The call returns immediately if a valid *callback* function is given. This *callback* function is then invoked with the specified time *interval* (in microseconds) in between the invocations. The *callback* function is called with the the current position information as parameter.

If *partial* update is set to 1, the function might return e.g. information about satellites before the final location fix has been calculated.

For an example of the dictionary returned and the detailed keys, see Section 6.6.1.

stop\_position()

Stops an ongoing position request.

last\_position()

Get last position information. This method returns the cached position information if it is available.

## 6.6.1 Example

The following example (invoked in a Nokia N95 device) demonstrates how to use the Python positioning module to obtain information about the positioning technologies in the device:

```
>>> positioning.modules()
[{'available': 0, 'id': 270526873, 'name': u'Bluetooth GPS'}, {'available': 1, '
id': 270526858, 'name': u'Integrated GPS'}, {'available': 1, 'id': 270559509, 'n
ame': u'Network based'}]
>>> positioning.default_module()
270526858
>>> positioning.module_info(270526858)
{'available': 1, 'status': {'data_quality': 3, 'device_status': 7}, 'version': u
'1.00(0)', 'name': u'Integrated GPS', 'position_quality': {'vertical_accuracy':
10.0, 'time_to_first_fix': 100000L, 'cost': 1, 'time_to_next_fix': 100000L, 'h
orizontal_accuracy': 10.0, 'power_consumption': 3}, 'technology': 1, 'id': 27052
6858, 'capabilities': 127, 'location': 1}
```

The following example demonstrates how to use the Python positioning module.

```
# information about available positioning modules
print "***available modules***"
print positioning.modules()
print ""
# id of the default positioning module
print "***default module***"
print positioning.default_module()
print ""
# detailed information about the default positioning module
print "***detailed module info***"
print positioning.module_info(positioning.default_module())
print ""
# select a module (in practise, selecting default module has no
# relevance.).
positioning.select_module(positioning.default_module())
# set requestors.
# at least one requestor must be set before requesting the
# current position or last position.
# the last requestor must always be service requestor
# (whether or not there are other requestors).
positioning.set_requestors([{"type":"service",
                              "format": "application",
```

```
"data":"test_app"}])
```

```
# get the last position.
print positioning.last_position()
```

An example dictionary returned/printed from the above call to last\_position function could be as follows

```
{'vertical_accuracy':59.0,'time':1206530248.329,'latitude':12.956741,'altitude':
811.0,'horizontal_accuracy':41.77254404,'longitude':77.715568724}
# get the last position if the device's position has not previously been
# discovered.
print positioning.last_position()
```

An example dictionary returned/printed from the above call to last\_position function could be as follows

```
{'vertical_accuracy':NaN,'time':1206530248.329,'latitude':NaN,'altitude':NaN,
'horizontal_accuracy':NaN,'longitude':NaN}
# Example 1. Blocking call
# get the position.
# note that the first position()-call may take a long time
# (because of gps technology).
print "***position info***"
print positioning.position()
print ""
# re-get the position.
# this call should be much quicker.
# ask also course and satellite information.
print "***course and satellites***"
print positioning.position(course=1,satellites=1)
print ""
# Example 2. Non-blocking call
def cb(event):
    print "---"
    print event
   print "---"
print "***starts the position feed***"
print positioning.position(course=1,satellites=1,
                           callback=cb, interval=500000,
                           partial=0)
```

An example dictionary returned/printed from the above example script could be as follows:

```
{'satellites': {'horizontal_dop': 2.34999990463257, 'used_satellites': 5, 'verti
cal_dop': 2.29999995231628, 'time': 1187167353.0, 'satellites': 11, 'time_dop':
1.26999998092651}, 'position': {'latitude': 60.217033666473, 'altitude': 42.0, '
vertical_accuracy': 58.0, 'longitude': 24.878942093007, 'horizontal_accuracy': 4
7.531005859375}, 'course': {'speed': 0.050000007450581, 'heading': 68.959999084
4727, 'heading_accuracy': 359.989990234375, 'speed_accuracy': NaN}}
```

To run the script in the emulator you must configure PSY emulation from your emulator (SimPSYCon-figurator  $\rightarrow$  Select Config File  $\rightarrow$  <some config files>or Tools  $\rightarrow$  Position).

# Data Management

# 7.1 contacts — A contacts related services package

The contacts module offers an API to address book services allowing the creation of contact information databases. The contacts module represents a Symbian contact database as a dictionary-like ContactDb object, which contains Contact objects and which is indexed using the unique IDs of those objects. A Contact object is itself a list-like object, which contains ContactField objects and which is indexed using the field indices. Unique IDs and field indices are integers. The ContactDb object supports a limited subset of dictionary functionality. Therefore, only \_\_iter\_\_, \_\_getitem\_\_, \_\_delitem\_\_, \_\_len\_\_, keys, values, and items are included.

ContactDb objects represent a live view into the database. If a contact is changed outside your Python application, the changes are visible immediately, and conversely any changes you commit into the database are visible immediately to other applications. It is possible to lock a contact for editing, which will prevent other applications from modifying the contact for as long as the lock is held. This can be done in, for example, a contacts editor application when a contact is opened for editing, very much like with the Contacts application in your Nokia device. If you try to modify a contact without locking it for editing, the contact is automatically locked before the modification and released immediately afterwards.

## 7.1.1 Module Level Functions

The following free functions - functions that do not belong to any class - are defined in the Contact module:

open(|*filename*|, *mode*|))

Opens a contacts database and returns a ContactDb object. *filename* should be a full Unicode path name. If *filename* is not given, opens the default contacts database. If *mode* is not given, the database must exist. If *mode* is 'c', the database is created if it does not already exist. If *mode* is 'r', a new, empty database is created, overwriting the possible previous database.

**Warning:** Using open together with the additional parameters *filename* or *mode* is intended for testing purposes only. Due to S60 SDK functionality, the open method can sometimes be unreliable with these parameters.

## 7.1.2 ContactDb Object

There is one default contact database, but it is possible to create several databases with the open function.

 $class \ {\tt ContactDb}$ 

ContactDb objects have the following methods:

add\_contact()

Adds a new contact into the database. Returns a **Contact** object that represents the new contact. The returned object is already locked for modification. Note that a newly created contact will contain some empty default fields. If you do not want to use the default fields for anything, you can ignore them.

## find(searchterm)

Finds the contacts that contain the given Unicode string as a substring and returns them as a list.

## import\_vcards(vcards)

Imports the vCard(s) in the given string into the database.

## export\_vcards(ids)

Converts the contacts corresponding to the ID's in the given tuple *ids* to vCards and returns them as a string.

## keys()

Returns a list of unique IDs of all Contact objects in the database.

## compact\_required()

Verifies whether compacting is recommended. Returns an integer value indicating either a true or false state. Returns **True** if more than 32K of space is unused and if this comprises more than 50 percent of the database file, or if more than 256K is wasted in the database file.

#### compact()

Compacts the database to its minimum size.

## \_\_\_delitem\_\_\_(*id*)

Deletes the given contact from the database.

#### field\_types()

Returns a list of dictionary objects that contains information on all supported field types. The list contains dictionary objects, which each describe one field type. The most important keys in the dictionary are 'type' and 'location' which together indentify the field type. 'type' can have string values such as 'email\_address'. 'location' can have the string values 'none', 'home', or 'work'. Another important key is 'storagetype', which defines the storage type of the field. 'storagetype' can have the string values 'text', 'datetime', 'item\_id', or 'binary'. Note that the Contacts extension does not support adding, reading, or modifying fields of any other type than 'text' or 'datetime'. The other content returned by field\_types is considered to be advanced knowledge and is not documented here.

## groups

Returns contact groups of the database. Read-only.

## 7.1.3 Contact Object

A Contact object represents a live view into the state of a single contact in the database. You can access the fields either with a contact's numeric field ID as contact[fieldid], or using the find method. Attempting to modify a contact while it has been locked for editing in another application will raise the exception ContactBusy.

#### ${f class}$ Contact

Contact objects have the following attributes:

id

The unique ID of this Contact. Read-only.

#### title

The title of this Contact. Read-only.

## last\_modified

The date/time when this Contact object was last modified. Read-only.

#### is\_group

Returns 1 if this contact is a contact group. Returns 0 if normal contact entry. Read-only.

Contact objects have the following methods:

#### begin()

Locks the contact for editing. This prevents other applications from modifying the contact for as long as the lock is held. This method will raise the exception ContactBusy if the contact has already been locked.

commit()

Releases the lock and commits the changes made into the database.

rollback()

Releases the lock and discards all changes that were made. The contact remains in the state it was before begin.

```
as_vcard()
```

Returns the contact as a string in vCard format.

add\_field(type [, value [, label=field\_label][, location=location\_spec]])

Adds a new field into this Contact. This method raises ContactBusy if the contact has been locked by some other application. *type* can be one of the supported field types as a string. In Series 60 editions older than the 3rd one the following field types can be added:

•city •company\_name •country •date •dtmf\_string •email\_address •extended\_address •fax\_number •first\_name •job\_title •last\_name •mobile\_number •note •pager\_number •phone\_number •po\_box •postal\_address •postal\_code •state •street\_address •url •video\_number •wvid

The following field types are recognized but cannot be created:

```
•first_name_reading
•last_name_reading
•picture
•speed_dial
•thumbnail_image
•voicetag
```

If 3rd edition of Series 60 is used the following field types can be added:

```
•city
•company_name
•country
•date
•dtmf_string
•email_address
•extended_address
•fax_number
```

```
•first_name
•job_title
elast_name
•mobile_number
•note
•pager_number
•phone_number
•po_box
•postal_address
•postal_code
•state
•street_address
•url
•video_number
•picture
•second_name
•voip
•sip_id
•personal_ringtone
•share_view
•prefix
•suffix
•push_to_talk
•locationid_indication
```

The following field types are recognized but cannot be created at present:

```
•first_name_reading
•last_name_reading
•speed_dial
•thumbnail_image
•voice_tag
•wvid
```

All supported field types are passed as strings or Unicode strings, except for 'date' which is a float that represents Unix time. For more information on Unix time, see Section 3.5, Date and Time.

 $field\_label$  is the name of the field shown to the user. If you do not pass a label, the default label for the field type is used.

*location\_spec*, if given, must be 'home' or 'work'. Note that not all combinations of type and location are valid. The settings of the current contacts database in use determine which ones are valid.

find([type=field\_type]], location=field\_location])

Finds the fields of this contact that match the given search specifications. If no parameters are given, all fields are returned.

```
__delitem__(fieldindex)
```

Deletes the given field from this contact. Note that since this will change the indices of all fields that appear after this field in the contact, and since the ContactField objects refer to the fields by index, old ContactField objects that refer to fields after the deleted field will refer to different fields after this operation.

## 7.1.4 ContactField Object

A ContactField represents a field of a Contact at a certain index. A ContactField has attributes, some of which can be modified. If the parent Contact has not been locked for editing, modifications are committed immediately to the database. If the parent Contact has been locked, the changes are committed only when commit is called on the Contact.

## class ContactField

ContactField objects have the following attributes:

label

The user-visible label of this field. Read-write.

value

The value of this field. Read-write.

type The type of this field. Read-only.

location

The location of this field. This can be 'none', 'work', or 'home'.

schema

A dictionary that contains some properties of this field. The contents of this dictionary correspond to those returned by the ContactDb method field\_types.

## 7.1.5 Groups Object

A Groups object represents Symbian contact groups as a dictionary like object with limited subset of dictionary functionality. Each group can be accessed using the group's unique id as a key. The Groups object returns a list like Group object as the value matching the given key.

The following common methods are supported: \_\_iter\_\_, \_\_getitem\_\_, \_\_delitem\_\_ and \_\_len\_\_.

class Groups

Groups objects have the following attributes:

```
add_group(|name|)
```

Creates new contact group and returns corresponding **Group** object. Group name can be given as an optional parameter.

## 7.1.6 Group Object

A Group object represents single Symbian contact group as a list object with limited subset of list functionality. The Group object lists Contact entry ids that belong to the group.

The native Symbian group objects are represented as Symbian contact entries in the database. Therefore they can also be accessed as Python Contact objects, but this way their group handling properties cannot be used from Python. Use Groups and Group objects to access group functionalities.

The following common methods are supported: \_\_iter\_\_, \_\_getitem\_\_, \_\_delitem\_\_ and \_\_len\_\_.

class Group

Group objects have the following attributes:

id

name

The name of the Group object. Read-write.

The unique id of the Group object. Read-only.

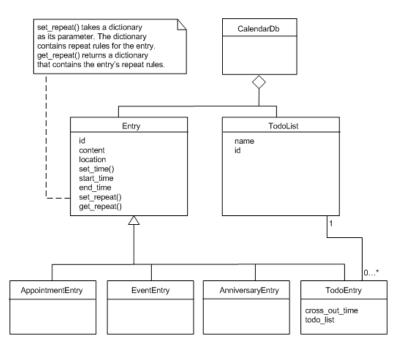

Figure 7.1: The calendar module objects

# 7.2 calendar — Access to calendar related services

The calendar module offers an API to calendar services. The calendar module represents a Symbian agenda database as a dictionary-like CalendarDb object, which contains Entry objects and which is indexed using the unique IDs of those objects. There are four types of entry objects: AppointmentEntry, EventEntry, AnniversaryEntry, and TodoEntry.

CalendarDb objects represent a live view into the database. If an entry is changed outside your Python application, the changes are visible immediately, and conversely any changes you commit into the database are visible immediately to other applications.

In addition to entries, there are todo lists which contain todo entries. Todo lists are accessed using the dictionary-like TodoListDict and TodoList objects.

All time parameters use Unix time unless stated otherwise. For more information on Unix time, see Section 3.5, Date and Time.

Figure 7.1 demonstrates the relationships of the calendar module objects.

## 7.2.1 Module Level Functions

The following free functions - functions that do not belong to any class - are defined in the **calendar** module:

open(|filename=None, mode=None|)

Öpens a calendar database and returns a new CalendarDb object.

If filename is None, the default database is opened.

If *filename* is given, it should be a full, absolute path name in Unicode that specifies the calendar database to open.

*mode* can be:

•None: Opens an existing calendar database.

- $\bullet^{\,\prime}c^{\,\prime}\colon$  Opens an existing calendar database, or creates it if it doesn't exist.
- •'n': Creates a new, empty calendar database. If *filename* exists, the previous contents are erased.

## 7.2.2 CalendarDb Objects

Calendar entries and todo lists are stored in a calendar database. There is one default calendar database but more calendar databases can be created by invoking **open** with parameters 'n' or 'c'.

## ${f class}$ CalendarDb

CalendarDb objects have the following methods:

add\_appointment()

Creates and returns a new appointment entry AppointmentEntry. The entry is not added and saved into the database until Entry.commit is called.

add\_event()

Creates and returns a new event entry EventEntry. The entry is not added and saved into the database until Entry.commit is called.

add\_anniversary()

Creates and returns a new anniversary entry AnniversaryEntry. The entry is not added and saved into the database until Entry.commit is called.

add\_todo()

Creates and returns new todo entry TodoEntry. The entry is not added and saved into the database until Entry.commit is called.

find\_instances( $start_date$ ,  $end_date$ ,  $search_str=u^n$ ], appointments=0, events=0, anniversaries=0, todos=0]) The parameters for this function include the start date, end date, search string, and optional parameters. The optional parameters define the entry types to be included into the search. By default all entry types are included. Returns a list that contains Entry instances found in the search. An instance is a dictionary that contains the entry ID and the datetime value. An entry may have several instances if it is repeated, for example once every week, etc. However, all the returned instances occur on the same day, i.e. on the first day between the start and end datetime values that contains instances. To search all instances between the initial start and end datetime values, you may have to execute several searches and change the start datetime value for each search. A match is detected if the search string is a substring of an entry's content.

monthly\_instances(month, appointments=0, events=0, anniversaries=0, todos=0)
The parameters for this function include month (float) and optional parameters. The optional
parameters define the entry types to be returned. Returns a list that contains entry instances
occurring during the specified calendar month.

daily\_instances(day, appointments=0, events=0, anniversaries=0, todos=0)

The parameters for this function include day (float) and optional parameters. The optional parameters define the entry types to be returned. Returns a list that contains entry instances occurring on the specified day.

```
add_todo_list(|name=None|)
```

Creates a new todo list. *name* sets the name of the todo list (Unicode). Returns the ID of the created todo list.

```
export_vcalendars((int,...))
```

Returns a vcalendar string that contains the specified entries in vCalendar format. The parameter for this function is a tuple that contains the entry IDs of the exported entries.

import\_vcalendars(string)

Imports vcalendar entries, given in the string parameter, to the database. Returns a tuple that contains the unique IDs of the imported entries.

todo\_lists

Contains a dictionary-like TodoListDict object for accessing the todo lists of this database.

\_\_\_delitem\_\_\_(*id*)

Deletes the given calendar Entry from the database. id is the unique ID of the calendar Entry.

\_\_getitem\_\_(*id*)

Returns a calendar Entry object indicated by the unique ID. The returned object can be one

of the following: AppointmentEntry, EventEntry, AnniversaryEntry, or TodoEntry. id is the unique ID of the calendar Entry.

compact()

Compacts the database file. The returned value (integer) indicates the success of compaction; a value other than zero means that the compaction was successful.

## 7.2.3 Entry Objects

An Entry object represents a live view into the state of a single entry in the database. You can access the entries with an entry's unique ID. If you create a new entry using db.add\_appointment etc., it is saved into the database only if you call the entry's commit method. In case an entry is already saved into the database, the autocommit mode is on by default and all the changes are automatically saved into the database, unless you call the entry's begin method. If you call the entry's begin method, the changes are not saved into the database until you call the entry's commit method.

Database entries cannot be locked. In other words, other applications are able to make changes to the database entries you are using (not directly to the EntryObjects you are using, but to their representation in the database) at the same time you are modifying them, even if you use begin and commit methods.

#### class Entry

Entry objects have the following methods and properties:

content

Sets or returns the entry's content text (Unicode).

#### description

Sets or returns the entry's description text (Unicode).

#### commit()

Saves the entry or in case of a new entry adds the entry into the database. Note that this can be called only in case of a new entry, created with db.add\_appointment etc., or after begin is called.

### rollback()

Undoes the changes made after last commit.

#### set\_repeat(dictionary)

Sets the repeat data of the entry. *dictionary* is a repeat data dictionary that contains all the repeat rules. For more information on repeat rules, see Section 7.3.4, Repeat Rules.

### get\_repeat()

Returns the repeat data dictionary of the entry.

#### location

Sets or returns the entry's location data (Unicode), for example meeting room information.

## set\_time(start|, end |)

Sets the start and end datetime values of the entry (floats). If only one parameter is given, the other will have the same value.

In case of events, anniversaries, and todo entries the datetime values are truncated to corresponding date values.

TodoEntries can be made undated with TodoEntry.set\_time(None). Making the todo entry undated means removing the start and end date and all the repeat rules.

#### start\_time

The start datetime value (float) of the entry or None if the start datetime of the entry is not set.

end\_time

The end datetime value (float) of the entry or None if the end datetime of the entry is not set.

id

The unique ID of the entry.

#### last\_modified

The datetime value (float) of the entry's last modification in universal time.

### alarm

The alarm datetime value (float) for the entry. None if alarm is not set. Alternatively removes the alarm if the value is set to None.

Alarms can be set to all Entry types. However, only alarms set to Appointments and Anniversaries will actually cause an alarm; this is similar to the Calendar application in your Nokia device, which allows you to set an alarm only for Meetings and Anniversaries. In addition, alarms set to any entries residing in a database other than the default database do not cause actual alarms either.

## priority

The priority of the entry, which can be an integer ranging from 0 to 255. Native Phonebook and Calendar applications in Nokia devices use value 1 for high priority, 2 for normal priority, and 3 for low priority.

#### $crossed\_out$

The crossed out value of an entry. A value that is interpreted as false means that the entry is not crossed out, whereas a value that is interpreted as true means that the entry is crossed out. Note that TodoEntries must also have a cross-out time while the other entry types cannot have one. If TodoEntry is crossed out using this method, the moment of crossing out is set to the cross-out time of the TodoEntry. See also Section 7.3.3, TodoEntry, cross\_out\_time.

#### replication

Sets or returns the entry's replication status, which can be one of the following: 'open', 'private', or 'restricted'.

## as\_vcalendar()

Returns this entry as a vCalendar string.

## AppointmentEntry Objects

## class AppointmentEntry

AppointmentEntry class contains no additional methods compared to the Entry class from which it is derived.

## EventEntry

#### class EventEntry

EventEntry class contains no additional methods compared to the Entry class from which it is derived.

#### AnniversaryEntry

## class AnniversaryEntry

AnniversaryEntry class contains no additional methods compared to the Entry class from which it is derived.

#### TodoEntry

TodoEntryobjects represent todo entry types. They have additional properties compared to the Entry class from which they are derived.

#### class TodoEntry

TodoEntryobjects have the following additional properties:

#### cross\_out\_time

The cross-out date value of the entry. The value can be None meaning that the entry is not crossed out, or the cross-out date (float). The set value must be date (float). Setting a cross-out time also crosses out the entry. See also Section 7.3.3, Entry Object, crossed\_out.

todo\_list

The ID of the todo list to which this entry belongs.

## TodoListDict

**TodoListDict** objects are dictionary-like objects that enable accessing todo lists.

class TodoListDict
 TodoListDict objects have the following property:
 default list

The ID of the default todo list.

## TodoList

TodoList objects are dictionary-like objects that enable accessesing todo lists.

## class TodoList

**TodoList** objects have the following properties:

name

The name of the todo list as a Unicode string.

id

Returns the ID of the todo list as an integer.

## 7.2.4 Repeat Rules

Repeat rules specify an entry's repeat status, that is, the recurrence of the entry. There are six repeat types:

- daily: repeated daily
- weekly: repeat on the specified days of the week, such as Monday and Wednesday, etc.
- monthly\_by\_dates: repeat monthly on the specified dates, such as the 15th and 17th day of the month
- monthly\_by\_days: repeat monthly on the specified days, such as the fourth Wednesday of the month, or the last Monday of the month
- yearly\_by\_date: repeat yearly on the specified date, such as December 24
- yearly\_by\_day: repeat yearly on the specified day, such as every third Tuesday of May

There are exceptions to repeat rules. For example, you can specify the datetime value (float) in such a way that the entry is not repeated on a specific day even if the repeat rule would specify otherwise.

You must set the start and end dates (floats) of the repeat. The end date can also be set to None to indicate that the repeating continues forever. You can set interval defining how often the repeat occurs, for example in a daily repeat: 1 means every day, 2 means every second day, etc. You can also set the days specifier which lets you explicitly specify the repeat days; for example in a weekly repeat you can set "days": [0,2] which sets the repeat to occur on Mondays and Wednesdays. If you do not set the days specifier, the repeat days are calculated automatically based on the start date.

You can modify repeat data by calling rep\_data = entry.get\_repeat(), then making changes to rep\_data dictionary, and then calling entry.set\_repeat(rep\_data).

Repeating can be cancelled by calling entry.set\_repeat with a parameter that is interpreted to be false, such as entry.set\_repeat(None).

Repeat definition examples:

- repeat = {"type":"daily", #repeat type
   "exceptions":[exception\_day, exception\_day+2\*24\*60\*60],
   #no appointment on those days
   "start":appt\_start\_date, #start of the repeat
   "end":appt\_start\_date+30\*24\*60\*60, #end of the repeat
   "interval":1} #interval (1=every day, 2=every second day etc.)
- repeat = {"type":"weekly", #repeat type
   "days":[0,1], #which days in a week (Monday, Tuesday)
   "exceptions":[exception\_day], #no appointment on that day
   "start":appt\_start\_date, #start of the repeat
   "end":appt\_start\_date+30\*24\*60\*60, #end of the repeat
   "interval":1}
   #interval (1=every week, 2=every second week etc.)
- repeat = {"type":"monthly\_by\_days", #repeat type
   # appointments on second Tuesday and last Monday of the month
   "days":[{"week":1, "day":1},{"week":4, "day":0}],
   "exceptions":[exception\_day], #no appointment on that day
   "start":appt\_start\_date, #start of the repeat
   "end":appt\_start\_date+30\*24\*60\*60, #end of the repeat
   "interval":1}
   #interval (1=every month, 2=every second month etc.)
- repeat = {"type":"monthly\_by\_dates", #repeat type
   "days":[0,15],
   # appointments on the 1st and 16th day of the month.
   "exceptions":[exception\_day], #no appointment on that day
   "start":appt\_start\_date, #start of the repeat
   "end":appt\_start\_date+30\*24\*60\*60, #end of the repeat
   "interval":1}
   #interval (1=every month, 2=every second month etc.)
- repeat = {"type":"yearly\_by\_date", #repeat type
   "exceptions":[exception\_day], #no appointment on that day
   "start":appt\_start\_date, #start of the repeat
   "end":appt\_start\_date+3\*365\*24\*60\*60, #end of the repeat
   "interval":1}
   #interval (1=every year, 2=every second year etc.)
- repeat = {"type":"yearly\_by\_day", #repeat type
   # appointments on the second Tuesday of February
   "days":{"day":1, "week":1, "month":1},
   "exceptions":[exception\_day], #no appointment on that day
   "start":appt\_start\_date, #start of the repeat
   "end":appt\_start\_date+3\*365\*24\*60\*60, #end of the repeat
   "interval":1}
   #interval (1=every year, 2=every second year etc.)

# 7.3 calendar for EKA2 — Access to calendar related services

The calendar module offers an API to calendar services. The calendar module represents a Symbian agenda database as a dictionary-like CalendarDb object, which contains Entry objects and which is indexed using the unique IDs of those objects. There are five types of entry objects: AppointmentEntry, EventEntry, AnniversaryEntry, ReminderEntry, and TodoEntry.

CalendarDb objects represent a live view into the database. If an entry is changed outside your Python application, the changes are visible immediately, and conversely any changes you commit into the database are visible immediately to other applications.

All time parameters use Unix time unless stated otherwise. For more information on Unix time, see Section 3.5, Date and Time.

## 7.3.1 Module Level Functions

The following free functions - functions that do not belong to any class - are defined in the **calendar** module:

open(|filename=None, mode=None|)

Opens a calendar database and returns a new CalendarDb object.

If filename is None, the default database is opened.

If *filename* is given, it should contain drive letter, colon and file's name, but no absolute path. *mode* can be:

•None: Opens an existing calendar database.

- •'c': Opens an existing calendar database, or creates it if it doesn't exist.
- •'n': Creates a new, empty calendar database. If *filename* exists, the previous contents are erased.

## 7.3.2 CalendarDb Objects

Calendar entries are stored in a calendar database. There is one default calendar database but more calendar databases can be created by invoking open with parameters 'n' or 'c'.

#### ${f class}$ CalendarDb

CalendarDb objects have the following methods:

add\_appointment()

Creates and returns a new appointment entry AppointmentEntry. The entry is not added and saved into the database until Entry.commit is called.

add\_event()

Creates and returns a new event entry EventEntry. The entry is not added and saved into the database until Entry.commit is called.

add\_anniversary()

Creates and returns a new anniversary entry AnniversaryEntry. The entry is not added and saved into the database until Entry.commit is called.

add\_todo()

Creates and returns new todo entry TodoEntry. The entry is not added and saved into the database until Entry.commit is called.

add\_reminder()

Creates and returns new reminder entry ReminderEntry. The entry is not added and saved into the database until Entry.commit is called.

find\_instances(start\_date, end\_date, search\_str=u" | ,appointments=0,events=0,anniversaries=0,todos=0,remi
The parameters for this function include the start date, end date, search string, and optional
parameters. The optional parameters define the entry types to be included into the search.
By default all entry types are included. Returns a list that contains Entry instances found
in the search. An instance is a dictionary that contains the entry ID and the datetime value.
An entry may have several instances if it is repeated, for example once every week, etc.

In some Nokia models the search\_str needs to be less or equal to 32 characters, otherwise an error KErrArgument or a premature application exit (i.e. a panic) might occur.

monthly\_instances(month, appointments=0, events=0, anniversaries=0, todos=0, reminders=0)
The parameters for this function include month (float) and optional parameters. The optional
parameters define the entry types to be returned. Returns a list that contains entry instances
occurring during the specified calendar month.

daily\_instances(day, appointments=0, events=0, anniversaries=0, todos=0)

The parameters for this function include day (float) and optional parameters. The optional parameters define the entry types to be returned. Returns a list that contains entry instances occurring on the specified day.

```
export_vcalendars((int,...))
```

Returns a vcalendar string that contains the specified entries in vCalendar format. The parameter for this function is a tuple that contains the entry IDs of the exported entries.

import\_vcalendars(string)

Imports vcalendar entries, given in the string parameter, to the database. Returns a list that contains the unique IDs of the imported entries.

\_\_\_delitem\_\_\_(*id*)

Deletes the given calendar Entry from the database. id is the unique ID of the calendar Entry.

\_\_getitem\_\_(id)

Returns a calendar Entry object indicated by the unique ID. The returned object can be one of the following: AppointmentEntry, EventEntry, AnniversaryEntry, ReminderEntry, or TodoEntry. id is the unique ID of the calendar Entry.

## 7.3.3 Entry Objects

An Entry object represents a live view into the state of a single entry in the database. You can access the entries with an entry's unique ID. If you create a new entry using db.add\_appointment etc., it is saved into the database only if you call the entry's commit method. In case an entry is already saved into the database, the autocommit mode is on by default and all the changes are automatically saved into the database, unless you call the entry's begin method. If you call the entry's begin method, the changes are not saved into the database until you call the entry's commit method.

Database entries cannot be locked. In other words, other applications are able to make changes to the database entries you are using (not directly to the EntryObjects you are using, but to their representation in the database) at the same time you are modifying them, even if you use begin and commit methods.

## class Entry

Entry objects have the following methods and properties:

## content

Sets or returns the entry's content text (Unicode).

commit()

Saves the entry or in case of a new entry adds the entry into the database. Note that this can be called only in case of a new entry, created with db.add\_appointment etc., or after begin is called.

rollback()

Undoes the changes made after last commit.

set\_repeat(dictionary)

Sets the repeat data of the entry. *dictionary* is a repeat data dictionary that contains all the repeat rules. For more information on repeat rules, see Section 7.3.4, Repeat Rules.

```
get_repeat()
```

Returns the repeat data dictionary of the entry.

```
location
```

Sets or returns the entry's location data (Unicode), for example meeting room information.

set\_time(start|, end |)

Sets the start and end datetime values of the entry (floats). If only one parameter is given, the other will have the same value.

In case of events, anniversaries, and todo entries the datetime values are truncated to corresponding date values.

TodoEntries can be made undated with TodoEntry.set\_time(None). Making the todo entry undated means removing the start and end date and all the repeat rules.

#### start\_time

The start datetime value (float) of the entry or None if the start datetime of the entry is not set.

#### end\_time

The end datetime value (float) of the entry or None if the end datetime of the entry is not set.

id

The unique ID of the entry.

#### last\_modified

The datetime value (float) of the entry's last modification in universal time.

## originating

An integer value indicating if the entry is an originating entry or a modifying entry.

alarm

The alarm datetime value (float) for the entry. None if alarm is not set. Alternatively removes the alarm if the value is set to None.

Alarms can be set to all Entry types. However, only alarms set to Appointments and Anniversaries will actually cause an alarm; this is similar to the Calendar application in your Nokia device, which allows you to set an alarm only for Meetings and Anniversaries. In addition, alarms set to any entries residing in a database other than the default database do not cause actual alarms either.

## priority

The priority of the entry, which can be an integer ranging from 0 to 255. Native Phonebook and Calendar applications in Nokia devices use value 1 for high priority, 2 for normal priority, and 3 for low priority.

#### $crossed\_out$

The crossed out value of an entry. Only valid for todo entries. A value that is interpreted as false means that the entry is not crossed out, whereas a value that is interpreted as true means that the entry is crossed out. Note that TodoEntries must also have a cross-out time. If TodoEntry is crossed out using this method, the moment of crossing out is set to the cross-out time of the TodoEntry. See also Section 7.3.3, TodoEntry, cross\_out\_time.

#### replication

Sets or returns the entry's replication status, which can be one of the following: 'open', 'private', or 'restricted'.

## as\_vcalendar()

Returns this entry as a vCalendar string.

## AppointmentEntry Objects

## class AppointmentEntry

AppointmentEntry class contains no additional methods compared to the Entry class from which it is derived.

EventEntry

## class EventEntry

EventEntry class contains no additional methods compared to the Entry class from which it is derived.

#### AnniversaryEntry

#### class AnniversaryEntry

AnniversaryEntry class contains no additional methods compared to the Entry class from which it is derived.

## ReminderEntry

## class ReminderEntry

ReminderEntry class contains no additional methods compared to the Entry class from which it is derived.

## TodoEntry

**TodoEntry**objects represent todo entry types. They have additional properties compared to the **Entry** class from which they are derived.

## ${\it class}$ TodoEntry

TodoEntryobjects have the following additional properties:

cross\_out\_time

The cross-out date value of the entry. The value can be None meaning that the entry is not crossed out, or the cross-out date (float). The set value must be date (float). Setting a cross-out time also crosses out the entry. See also Section 7.3.3, Entry Object, crossed\_out.

## 7.3.4 Repeat Rules

Repeat rules specify an entry's repeat status, that is, the recurrence of the entry. There are six repeat types:

- daily: repeated daily
- weekly: repeat on the specified days of the week, such as Monday and Wednesday, etc.
- monthly\_by\_dates: repeat monthly on the specified dates, such as the 15th and 17th day of the month
- monthly\_by\_days: repeat monthly on the specified days, such as the fourth Wednesday of the month, or the last Monday of the month
- yearly\_by\_date: repeat yearly on the specified date, such as December 24
- yearly\_by\_day: repeat yearly on the specified day, such as every third Tuesday of May

There are exceptions to repeat rules. For example, you can specify the datetime value (float) in such a way that the entry is not repeated on a specific day even if the repeat rule would specify otherwise.

You must set the start and end dates (floats) of the repeat. The end date can also be set to None to indicate that the repeating continues forever. You can set interval defining how often the repeat occurs, for example in a daily repeat: 1 means every day, 2 means every second day, etc. You can also set the days specifier which lets you explicitly specify the repeat days; for example in a weekly repeat you can set "days": [0,2] which sets the repeat to occur on Mondays and Wednesdays. If you do not set the days specifier, the repeat days are calculated automatically based on the start date.

You can modify repeat data by calling rep\_data = entry.get\_repeat(), then making changes to rep\_data dictionary, and then calling entry.set\_repeat(rep\_data).

Repeating can be cancelled by calling entry.set\_repeat with a parameter that is interpreted to be false, such as entry.set\_repeat(None).

Repeat definition examples:

```
repeat = {"type":"daily", #repeat type
     "exceptions":[exception_day, exception_day+2*24*60*60],
     #no appointment on those days
     "start":appt_start_date, #start of the repeat
```

```
"end":appt_start_date+30*24*60*60, #end of the repeat
          "interval":1} #interval (1=every day, 2=every second day etc.)
repeat = {"type":"weekly", #repeat type
          "days": [0,1], #which days in a week (Monday, Tuesday)
          "exceptions": [exception_day], #no appointment on that day
          "start":appt_start_date, #start of the repeat
          "end":appt_start_date+30*24*60*60, #end of the repeat
          "interval":1}
          #interval (1=every week, 2=every second week etc.)
repeat = {"type":"monthly_by_days", #repeat type
          # appointments on second Tuesday and last Monday of the month
          "days":[{"week":1, "day":1},{"week":4, "day":0}],
          "exceptions": [exception_day], #no appointment on that day
          "start":appt_start_date, #start of the repeat
          "end":appt_start_date+30*24*60*60, #end of the repeat
          "interval":1}
          #interval (1=every month, 2=every second month etc.)
repeat = {"type":"monthly_by_dates", #repeat type
          "days":[0,15],
          # appointments on the 1st and 16th day of the month.
          "exceptions": [exception_day], #no appointment on that day
          "start":appt_start_date, #start of the repeat
          "end":appt_start_date+30*24*60*60, #end of the repeat
          "interval":1}
          #interval (1=every month, 2=every second month etc.)
repeat = {"type":"yearly_by_date", #repeat type
          "exceptions": [exception_day], #no appointment on that day
          "start":appt_start_date, #start of the repeat
          "end":appt_start_date+3*365*24*60*60, #end of the repeat
          "interval":1}
          #interval (1=every year, 2=every second year etc.)
repeat = {"type":"yearly_by_day", #repeat type
          # appointments on the second Tuesday of February
          "days":{"day":1, "week":1, "month":1},
          "exceptions": [exception_day], #no appointment on that day
          "start":appt_start_date, #start of the repeat
          "end":appt_start_date+3*365*24*60*60, #end of the repeat
          "interval":1}
          #interval (1=every year, 2=every second year etc.)
```

# 7.4 e32db — Interface to the Symbian native DB

The e32db module provides an API for relational database manipulation with a restricted SQL syntax. For details of DBMS support, see the S60 SDK documentation. For examples on using this module, see [6].

The e32db module defines the following functions:

## format\_rawtime(timevalue)

Formats *timevalue* (Symbian time) according to the current system's date/time formatting rules and returns it as a Unicode string.

## format\_time(timevalue)

Returns *timevalue* as a Unicode string formatted so that it is acceptable as a SQL time. To make a time literal, surround the return value with hash (#) characters.

## 7.4.1 Dbms Objects

## class Dbms()

Creates a Dbms object. Dbms objects support basic operations on a database.

Dbms objects have the following methods:

## begin()

Begins a transaction on the database.

## close()

Closes the database object. It is safe to try to close a database object even if it is not open.

## commit()

Commits the current transaction.

## compact()

Compacts the database, reclaiming unused space in the database file.

## create(dbname)

Creates a database with path *dbname*.

## execute(query)

Executes an SQL *query*. On success, returns 0 if a DDL (SQL schema update) statement was executed. Returns the number of rows inserted, updated, or deleted, if a DML (SQL data update) statement was executed.

## open(dbname)

Opens the database in file *dbname*. This should be a full Unicode path name, for example, u'c:\\foo.db'.

### rollback()

Rolls back the current transaction.

## 7.4.2 DB\_view Objects

## class Db\_view()

Creates a Db\_view object. DB\_view objects generate rowsets from a SQL query. They provide functions to parse and evaluate the rowsets.

Db\_view objects have the following methods:

col(column)

Returns the value in *column*. The first column of the rowset has the index 1. If the type of the column is not supported, a TypeError is raised. See Table 7.1 for a list of supported data types.

## col\_count()

Returns the number of columns defined in the rowset.

col\_length(column)

Gets the length of the value in *column*. Empty columns have a length of zero; non-empty numerical and date/time columns have a length of 1. For text columns, the length is the character count, and for binary columns, the length is the byte count.

col\_raw(column)

Extracts the value of *column* as raw binary data, and returns it as a Python string. The first column of the rowset has the index 1. See Table 7.1 for a list of supported data types.

## col\_rawtime(column)

Extracts the value of a date/time column at index *column* as a long integer, which represents the raw Symbian time value. The first column of the rowset has the index 1. See Table 7.1 for a list of the supported data types.

## col\_type(column)

Returns the numeric type of the given column as an integer from a Symbian-specific list of types. This function is used in the implementation of method col.

## count\_line()

Returns the number of rows available in the rowset.

## first\_line()

Positions the cursor on the first row in the rowset.

## get\_line()

Gets the current row data for access.

## is\_col\_null(column)

Tests whether *column* is empty. Empty columns can be accessed like normal columns. Empty numerical columns return a 0 or an equivalent value, and text and binary columns have a zero length.

## next\_line()

Moves the cursor to the next row in the rowset.

## prepare(db, query)

Prepares the view object for evaluating an SQL select statement. db is a Dbms object and query the SQL query to be executed.

## 7.4.3 Mapping Between SQL and Python Data Types

See Table 7.1 for a summary of mapping between SQL and Python data types. The col function can extract any value except LONG VARBINARY and return it as the proper Python value. In addition, the col\_raw function can extract any column type except LONG VARCHAR and LONG VARBINARY as raw binary data and return it as a Python string.

Inserting, updating, or searching for BINARY, VARBINARY, or LONG VARBINARY values is not supported. BINARY and VARBINARY values can be read with col or col\_raw.

| SQL type          | Symbian column type (in the DBMS C++ API) | Python type                    | Supported  |
|-------------------|-------------------------------------------|--------------------------------|------------|
| BIT               | EDbColBit                                 |                                |            |
| TINYINT           | EDbCollnt8                                | -                              |            |
| UNSIGNED TINYINT  | EDbColUint8                               | int                            |            |
| SMALLINT          | EDbColInt16                               |                                |            |
| UNSIGNED SMALLINT | EDbColUint16                              |                                |            |
| INTEGER           | EDbColInt32                               |                                |            |
| UNSIGNED INTEGER  | EDbColUint32                              |                                |            |
| COUNTER           | EDbColUint32 (with the TDb-               |                                |            |
|                   | Col::EAutoIncrement attribute)            |                                |            |
| BIGINT            | EDbColInt64                               | long                           | -          |
| REAL              | EDbColReal32                              |                                | yes        |
| FLOAT             |                                           | float                          |            |
| DOUBLE            | EDbColReal64                              | noat                           |            |
| DOUBLE PRECISION  |                                           |                                |            |
| DATE              |                                           |                                |            |
| TIME              | EDbColDateTime                            | float (or long, with $col_{-}$ | rawtime()) |
| TIMESTAMP         |                                           |                                |            |
| CHAR(n)           | – EDbColText                              | Unicode                        |            |
| VARCHAR(n)        |                                           |                                |            |
| LONG VARCHAR      | EDbColLongText                            |                                |            |
| BINARY(n)         | EDbColBinary                              | str                            | read only  |
| VARBINARY(n)      |                                           | 501                            | read only  |
| LONG VARBINARY    | EDbColLongBinary                          | n/a                            | no         |

Table 7.1: Mapping between SQL and Python types

## 7.4.4 Date and Time Handling

The functions col and format\_time use Unix time, seconds since January 1, 1970, 00:00:00 UTC, as the time format. Internally the database uses the native Symbian time representation that provides greater precision and range than the Unix time. The native Symbian time format is a 64-bit value that represents microseconds since January 1st 0 AD 00:00:00 local time, nominal Gregorian. BC dates are represented by negative values. Since converting this format to Unix time and back may cause slight round-off errors, you have to use the functions col\_rawtime and format\_rawtime if you need to be able to handle these values with full precision.

The representation of date and time literals in SQL statements depends on the current system date and time format. The only accepted ordering of day, month, and year is the one that the system is currently configured to use. The recommended way to form date/time literals for SQL statements is to use the functions format\_time or format\_rawtime that format the given date/time values properly according to the current system's date/time format settings.

# 7.5 e32dbm — DBM implemented using the Symbian native DBMS

The e32dbm module provides a DBM API that uses the native Symbian RDBMS as its storage back-end. The module API resembles that of the gdbm module. The main differences are:

- The firstkey() nextkey() interface for iterating through keys is not supported. Use the "for key in db" idiom or the keys or keysiter methods instead.
- This module supports a more complete set of dictionary features than gdbm
- The values are always stored as Unicode, and thus the values returned are Unicode strings even if they were given to the DBM as normal strings.

## 7.5.1 Module Level Functions

The e32dbm defines the following functions:

open(dbname[,flags, mode])

Opens or creates the given database file and returns an e32dbm object. Note that *dbname* should be a full path name, for example, u'c:\\foo.db'. Flags can be:

- •'r': opens an existing database in read-only mode. This is the default value.
- $\bullet\, `w\, `:$  opens an existing database in read-write mode.
- $\bullet^{*}c^{*}:$  opens a database in read-write mode. Creates a new database if the database does not exist.
- •'n': creates a new empty database and opens it in read-write mode.

If the character 'f' is appended to flags, the database is opened in *fast mode*. In fast mode, updates are written to the database only when one of these methods is called: sync, close, reorganize, or clear.

Since the connection object destructor calls close, it is not strictly necessary to close the database before exiting to ensure that data is saved, but it is still good practice to call the close method when you are done with using the database. Closing the database releases the lock on the file and allows the file to be reopened or deleted without exiting the interpreter.

If you plan to do several updates, it is highly recommended that you open the database in fast mode, since inserts and updates are more efficient when they are bundled together in a larger transaction. This is especially important when you plan to insert large amounts of data, since inserting records to e32db is very slow if done one record at a time.

## 7.5.2 e32dbm Objects

The e32dbm objects returned by the open function support most of the standard dictionary methods. The supported dictionary methods are:

- \_\_\_getitem\_\_\_
- \_\_\_setitem\_\_\_
- \_\_\_delitem\_\_\_
- has\_key
- update
- \_\_len\_\_
- \_\_\_iter\_\_\_
- iterkeys
- iteritems
- itervalues
- get
- setdefault
- pop
- popitem
- clear

These work the same way as the corresponding methods in a normal dictionary.

In addition, e32dbm objects have the following methods:

## close()

Closes the database. In fast mode, commits all pending updates to disk. close raises an exception if called on a database that is not open.

reorganize()

Reorganizes the database. Reorganization calls compact on the underlying e32db database file, which reclaims unused space in the file. Reorganizing the database is recommended after several updates.

sync()

In fast mode, commits all pending updates to disk.

# 7.6 logs — Module to access the phone logs.

The logs offers generic access to the phone's log. Via logs's API it is possible to access, for example, the list of received calls or the list of sms received. At this stage, it is only possible to read logs.

All of the accessor functions return a list of dictionaries containing the log events. The first item on the list is the latest event.

Each dictionary has the following entries:

- number: The (phone) number associated with the log event
- name

- description: A description of the event
- direction: The direction associated with the event (i.e. whether in- or outgoing)
- status: Event status
- subject
- id: The event's id
- contact
- duration
- duration type
- flags
- link
- time: The time associated with the event as a unix timestamp.
- data

The current log types are currently supported:

- 'call'
- 'sms'
- 'data'
- 'fax'
- 'email'
- 'scheduler'

For those functions providing an optional *mode* parameter, the default mode is currently set to 'in'. *mode* can take one of the following values:

- 'in'
- 'out'
- 'fetched'
- 'missed'
- 'in\_alt'
- 'out\_alt'

## 7.6.1 Module Level Functions

The following functions are provided:

raw\_log\_data()

Returns the phone's log events of all supported types. For the list of supported types, see 7.6.

log\_data(type, [start\_log=0, num\_of\_logs=\_all\_logs, mode=\_default\_mode])
Returns a list of num\_of\_logs events of a certain type, the latest one being at position start\_log in
the event logs. Only logs with the specified mode are taken into account.

log\_data\_by\_time(type, start\_time, end\_time, [mode=\_default\_mode])
Returns the list of log events of type type that have occurred in the time interval between start\_time
and end\_time. Only logs with the specified mode are taken into account.

The variables  $start\_time$  and  $end\_time$  are passed as a unix timestamp.

- calls([start\_log=0, num\_of\_logs=\_all\_logs, mode=\_default\_mode])
  Returns a list of num\_of\_logs events of type 'call', the latest one being at position start\_log in
  the event logs. Only logs with the specified mode are taken into account.
- faxes([start\_log=0, num\_of\_logs=\_all\_logs, mode=\_default\_mode])
  Returns a list of num\_of\_logs events of type 'fax', the latest one being at position start\_log in
  the event logs. Only logs with the specified mode are taken into account.
- emails([start\_log=0, num\_of\_logs=\_all\_logs, mode=\_default\_mode])
  Returns a list of num\_of\_logs events of type 'email', the latest one being at position start\_log in
  the event logs. Only logs with the specified mode are taken into account.
- sms([start\_log=0, num\_of\_logs=\_all\_logs, mode=\_default\_mode])
  Returns a list of num\_of\_logs events of type 'sms', the latest one being at position start\_log in
  the event logs. Only logs with the specified mode are taken into account.
- scheduler\_logs([start\_log=0, num\_of\_logs=\_all\_logs, mode=\_default\_mode])
  Returns a list of num\_of\_logs events of type 'scheduler', the latest one being at position start\_log
  in the event logs. Only logs with the specified mode are taken into account.
- data\_logs([start\_log=0, num\_of\_logs=\_all\_logs, mode=\_default\_mode])
  Returns a list of num\_of\_logs events of type 'data', the latest one being at position start\_log in
  the event logs. Only logs with the specified mode are taken into account.

# Standard Library Support and Extensions

# 8.1 Support for Python Standard Library

The standard library support in Python for S60 is summarized in Table 8.1. For API descriptions, see [1].

| Name        | Type     | Status   | Remarks                                      |
|-------------|----------|----------|----------------------------------------------|
| _testcapi   | PYD      | Y        |                                              |
| anydbm      | PY       | Х        | DBM API is implemented by PY e32dbm that     |
|             |          |          | relies on PYD e32db (see Chapter 7.5, e32dbm |
|             |          |          | Module)                                      |
| atexit      | PY       | Х        |                                              |
| base64      | PY       | Х        |                                              |
| bdb         | PY       | (X)      |                                              |
| binascii    | built-in | Х        |                                              |
| cmd         | PY       | (X)      |                                              |
| code        | PY       | Х        |                                              |
| codecs      | PY       | Х        |                                              |
| codeop      | PY       | Х        |                                              |
| сору        | PY       | Х        |                                              |
| copy_reg    | PY       | Х        |                                              |
| cStringIO   | built-in | Х        |                                              |
| dis         | PY       | (X)      |                                              |
| errno       | built-in | Х        |                                              |
| exceptions  | built-in | Х        |                                              |
| future      | PY       | Х        |                                              |
| httplib     | PY       | Х        |                                              |
| imp         | built-in | Х        |                                              |
| keyword     | PY       | Х        |                                              |
| linecache   | PY       | Х        |                                              |
| marshal     | built-in | Х        |                                              |
| math        | built-in | Х        |                                              |
| $md5^1$     | built-in | Х        |                                              |
| mimetools   | PY       | Х        |                                              |
| operator    | built-in | Х        |                                              |
| os, os.path | PY       | Х        | Wraps built-in e32posix. Limitations dis-    |
|             |          |          | cussed in Section 3.9, Limitations and Areas |
|             |          |          | of Development.                              |
| pdb         | PY       | (X)<br>X |                                              |
| quopri      | PY       |          |                                              |
| Name        | Type     | Status   | Remarks                                      |

 $<sup>^1\</sup>mathrm{Derived}$  from the RSA Data Security, Inc. MD5 Message-Digest Algorithm.

| random                  | PY       | Х   |                                               |
|-------------------------|----------|-----|-----------------------------------------------|
| re                      | PY       | Х   | Uses PY <b>sre</b> as its engine.             |
| repr                    | PY       | Х   |                                               |
| rfc822                  | PY       | Х   |                                               |
| select                  | PY       | Х   | A minimal implementation: select is sup-      |
|                         |          |     | ported only for input from sockets.           |
| socket                  | PY       | Х   | Requires PYD e32socket. Contains exten-       |
|                         |          |     | sions as described in Section 8.2.2, socket   |
|                         |          |     | Module. Limitations discussed in Section 3.9, |
|                         |          |     | Limitations and Areas of Development.         |
| sre                     | PY       | Х   | Wraps built-in _sre.                          |
| string                  | PY       | Х   |                                               |
| StringIO                | PY       | Х   |                                               |
| struct                  | built-in | Х   |                                               |
| sys                     | built-in | Х   |                                               |
| thread                  | built-in | Х   | Contains extensions as described in Section   |
|                         |          |     | 8.2.1, thread Module                          |
| threading               | PY       | (X) |                                               |
| time                    | built-in | Х   |                                               |
| traceback               | PY       | Х   |                                               |
| types                   | PY       | Х   |                                               |
| urllib                  | PY       | Х   |                                               |
| urlparse(urlsplit only) | PY       | Х   |                                               |
| uu                      | PY       | Х   |                                               |
| warnings                | PY       | Х   |                                               |
| whichdb                 | PY       | Х   |                                               |
| xreadlines              | built-in | Х   |                                               |
| zipfile                 | PY       | Х   |                                               |
| zlib                    | PYD      | Х   | haann madula cumaant                          |

Table 8.1: Status of library module support.

Table 8.1 uses the following coding for module types:

- PY module is implemented in Python.
- Built-in module is a built-in C/C++ module.
- PYD module is a dynamically loadable C/C++ module.

For support status, the following codes are used:

- X included to the Series 60 Python distribution.
- $\bullet~({\rm X})$  not included to the Series 60 Python distribution, but works both on phone and SDK.
- Y included only to the SDK distribution.

# 8.2 Extensions to Standard Library Modules

The following standard modules have been extended.

## 8.2.1 thread — S60 extensions to standard thread module

The following function has been added to the standard thread module:

## ao\_waittid(thread\_id)

Synchronizes with the end of the execution of the thread identified by the given *thread\_id*. The implementation is based on a Symbian OS active object. For the blocking behavior, see Section 4.1.2, Ao\_lock Type.

## 8.2.2 socket — S60 extensions to standard socket module

Bluetooth (BT) support has been added to the standard **socket** module. The following related constants and functions are defined:

Note: In release 1.0 the functions bt\_advertise\_service, bt\_obex\_receive, and bt\_rfcomm\_get\_available\_server\_channel incorrectly expected to be given the internal e32socket.socket object as the socket parameter instead of the proper socket object. Now the functions work correctly. The old calling convention is still supported but it is deprecated and may be removed in a future release.

#### AF\_BT

Represents the Bluetooth address family.

#### BTPROTO\_RFCOMM

This constant represents the Bluetooth protocol RFCOMM.

Bluetooth service classes supported by bt\_advertise\_service.

RFCOMM

OBEX

AUTH

ENCRYPT

## AUTHOR

Bluetooth security mode flags.

bt\_advertise\_service(name, socket, flag, class)

Sets a service advertising the service *name* (Unicode) on local channel that is bound to *socket*. If *flag* is **True**, the advertising is turned on, otherwise it is turned off. The service class to be advertised is either **RFCOMM** or **OBEX**.

bt\_discover(| address |)

Performs the Bluetooth device discovery (if the optional BT device address is not given) and the discovery of RFCOMM class services on the chosen device. Returns a pair: BT device address, dictionary of services, where Unicode service name is the key and the corresponding port is the value.

bt\_obex\_discover( address )

Same as discover, but for discovery of OBEX class services on the chosen device.

## bt\_obex\_send\_file(address, channel, filename)

Sends file *filename* (Unicode) wrapped into an OBEX object to remote *address*, *channel*.

bt\_obex\_receive(socket, filename)

Receives a file as an OBEX object, unwraps and stores it into *filename* (Unicode). *socket* is a bound OBEX socket.

## set\_security(socket, mode)

Sets the security level of the given bound *socket*. The *mode* is an integer flag that is formed using a binary or operation of one or more of: AUTH (authentication), ENCRYPT, AUTHOR (authorization). Example: set\_security(s, AUTH | AUTHOR).

Note: When listening to a Bluetooth socket on the phone, it is necessary to set the security level.

Note: SSL is not supported in S60 1st Edition. SSL client certificates are not supported at all.

For examples on the usage of these functions, see Programming with Python for S60 Platform [6].

Setting default Access Point (AP) has been added to the standard **socket** module. The following related constants and functions are defined:

```
select_access_point()
```

This opens popup selection where access points are listed and can be selected. Returns selected access point id.

```
access_point(apid)
```

This creates access point object by given apid. Returns access point object.

```
set_default_access_point(apo)
```

This sets the default access point that is used when socket is opened. Setting *apo* to "None" will clear default access point.

access\_points()

This lists access points id's and names that are available.

Example 1:

```
#access point is selected from the list
apid = select_access_point()
apo = access_point(apid)
set_default_access_point(apo)
s = socket(AF_INET, SOCK_STREAM)
print apo.ip()
s.connect(('www.sourceforge.net',80))
s.send('GET /\r\n\r\n')
s.recv(100)
s.close()
apo.stop()
```

```
Example 2:
```

```
#Access point id is already known
apo = access_point(1)
set_default_access_point(apo)
s = socket(AF_INET, SOCK_STREAM)
s.connect(('www.sourceforge.net',80))
s.send('GET /\r\n\r\n')
s.recv(100)
s.close()
```

Example 3:

apo.stop()

```
#display interface ip.
#access point is selected from the list
apid = select_access_point()
apo = access_point(apid)
apo.start()
#Note that ip-address is given by operator, if static ip-address is not defined,
#when connection is started
print apo.ip()
#When connection is closed dynamic ip-address is released
apo.stop()
```

# Extending and Embedding

## 9.1 Python/C API Extensions

The native API exported by the interpreter in S60 environment consists of class CSPyInterpreter, Python/C API (see [3]) and and a small set of extensions to Python/C API.

## 9.1.1 class CSPyInterpreter

The class CSPyInterpreter offers an interface for initializing the interpreter and for running scripts. It exports the following public interface:

The caller of the constructor CSPyInterpreter::NewInterpreterL() may provide its own function *aStdioInitFunc* for initializing Symbian OS STDLIB's standard I/O descriptors. It gets called with the argument *aStdioInitCookie*. The CSPyInterpreter class can also be requested to leave STDLIB open at its destruction.

The RunScript method establishes a Python interpreter context and runs the script file whose full path name is in argv[0] with the given argument vector. After completion, it leaves the interpreter context and returns a Symbian error code to indicate success or failure.

The CSPyInterpreter::PrintError method can be used to print current Python exception information to the standard error output.

The methods CSPyInterpreter::InitializeForeignThread and CSPyInterpreter::FinalizeForeignThread are used to initialize and finalize the interpreter's thread specific state in threads started outside Python.

To run Python code in a thread that was started through other means than Python's own thread module you must do the following before attempting to run Python code in the thread:

- Allocate a PyThreadState struct for the new thread.
- Initialize the interpreter's thread specific state with InitializeForeignThread().
- Set PYTHON\_TLS->thread\_state to point to your PyThreadState struct.

and you must call FinalizeForeignThread() before exiting from the thread. Note that this function will also run any thread exit functions registered with PyThread\_AtExit.

These functions are only for user-created threads. Do not call these functions in the main thread, or in threads created through Python.

9.1.2 Extensions to Python/C API

Defined in symbian\_python\_ext\_util.h

## PyObject\* SPyErr\_SetFromSymbianOSErr(int error)

Sets Python exception of type PyExc\_SymbianError with the value field set to symbolic name of the Symbian OS enumeration value error and returns NULL. In case error has the special value KErrPython, it assumes that a Python exception has already been set and returns NULL.

The following functions can be used for storing the global data in a module implementation. They are thin wrappers around PyDict\_SetItem, PyDict\_SetItemString, PyDict\_GetItem, PyDict\_GetItemString, PyDict\_DelItem and PyDict\_DelItemString, respectively, and can be used in the same way. The data is stored in a special completely global dictionary shared by all modules and threads in the current interpreter.

int SPyAddGlobal(PyObject \*key, PyObject \*value)
int SPyAddGlobalString(char \*key, PyObject \*value)
PyObject\* SPyGetGlobal(PyObject \*key)
PyObject\* SPyGetGlobalString(char \*key)
void SPyRemoveGlobal(PyObject \*key)
void SPyRemoveGlobalString(char \*key)

Defined in python\_globals.h

PyThreadState\* PYTHON\_TLS->thread\_state Current thread state.

Thread state and interpreter lock management must be performed according to the instructions; see [3]. Python for S60 Platform extends the Python/C API by offering a facility for querying the related Python thread state (PYTHON\_TLS->thread\_state) from the context of the currently running thread. This can be used to re-establish the interpreter context with PyEval\_RestoreThread in C/C++ code.

To save/restore the interpreter context:

Py\_BEGIN\_ALLOW\_THREADS
/\* ...your code... \*/
Py\_END\_ALLOW\_THREADS

To restore/save the interpreter context:

```
PyEval_RestoreThread(PYTHON_TLS-$>$thread_state)
/* ...your code... */
PyEval_SaveThread()
```

 ${\sf Defined} \ {\sf in} \ {\sf pythread.h}$ 

```
int PyThread_AtExit(void(*)())
```

An extension to the standard thread module's C API that can be used for registering threadspecific exit functions. In the main thread calling this function has the same effect as calling Py\_AtExit. For more information, see [1].

# 9.2 Extending Python for S60

The general rules and guidelines for writing Python extensions apply in the S60 Python environment as well; for more information, see [2]. The Python/C API is available, see [3] In addition, for an example on porting a simple extension to S60, see [6].

The issues that need to be considered in the implementation of the extension modules include:

- Preparation of the data structures that make the C/C++ coded extensions visible to the Python interpreter and make it possible to perform calls from Python to C/C++ code
- $\bullet$  Conversions between C/C++ representations of the Python objects and object types used in the extension code
- Maintenance of the reference counts of the C/C++ representations of the Python objects
- Passing of exceptions between C/C++ code and Python
- Management of interpreter's thread state and the interpreter lock

In addition to the concerns common for all Python C extensions, the following principles should be considered when implementing new Python interfaces in the S60 environment:

- Maximize the usage of Python's built-in types at the interfaces.
- Related to the above: design interfaces in such a way that information can be passed between them with minimal conversions.
- Convert Symbian operating system exceptions / errors to Python exceptions.
- Unicode strings are used at the interfaces to represent text that gets shown on the GUI. They can be passed to and from Symbian operating system without conversions.
- While performing potentially long-lasting / blocking calls from an extension implementation to services outside the interpreter, the interpreter lock must be released and then re-acquired after the call.
- Rather than always implementing a thin wrapper on top of a Symbian OS facility, consider the actual task for which the script writer needs the particular interface. For example, if the task involves interaction with the users using the GUI, the script writer's interest may well be limited to performing the interaction / information exchange in a way that is compatible with the UI style rather than having full control of the low-level details of the GUI implementation.
- The C/C++ implementation of a Python interface should be optimized for performance and covering access to the necessary features of the underlying Platform. Where necessary, the Python programming interface can be further refined by wrapper modules written in Python.

An extension module is packaged in its own dynamically loadable library that must be installed into '\system\libs' directory and named 'module\_name.pyd'. The module initialization function must be exported at ordinal 1. The module identification is based on the filename only. As a special feature of PyS60, an optional module finalizer function may be exported at ordinal 2.

The macro versions of memory-management functions PyMem\_MALLOC and PyObject\_NEW are not included. Use the functions PyMem\_Malloc and PyObject\_New instead.

## 9.2.1 Services for Extensions

S60 Python Platform implements an adaptation layer between S60 UI application framework and script language UI extensions to simplify UI extension development. This API is used by the implementation of the **appuifw** module but not exported in the current release. Some general utility services for extensions are also provided, see Chapter 9.1.

## 9.2.2 Example

This extension code snippet demonstrates some of the issues mentioned in this chapter, such as:

- Conversion from Python data types, usage of built-in data types at extension interface, usage of Unicode strings (lines 8-12)
- Maintenance of the reference counts (line 36)
- Passing of exceptions between C/C++ code and Python (line 34)
- Releasing the interpreter lock while performing a blocking call to a service outside the interpreter (lines 29, 31)
- Simplifying the API to the note facility of the Platform

```
01 extern "C" PyObject *
02 note(PyObject* /*self*/, PyObject *args)
03 {
04
     TInt error = KErrNone;
     int l_tx, l_ty;
05
06
     char *b_tx, *b_ty;
07
08
     if (!PyArg_ParseTuple(args, "u#s#", &b_tx, &l_tx, &b_ty, &l_ty))
09
       return NULL;
10
     TPtrC8 stype((TUint8*)b_ty, l_ty);
11
     TPtrC note_text((TUint16 *)b_tx, l_tx);
12
     CAknResourceNoteDialog* dlg = NULL;
13
14
15
     if (stype.Compare(KErrorNoteType) == 0)
       dlg = new CAknErrorNote(ETrue);
16
17
     else if (stype.Compare(KInfoNoteType) == 0)
18
       dlg = new CAknInformationNote(ETrue);
19
     else if (stype.Compare(KConfNoteType) == 0)
20
       dlg = new CAknConfirmationNote(ETrue);
21
     else {
22
       PyErr_BadArgument();
23
       return NULL;
     }
24
25
     if (dlg == NULL)
26
27
       return PyErr_NoMemory();
28
29
     Py_BEGIN_ALLOW_THREADS
30
     TRAP(error, dlg->ExecuteLD(note_text));
     Py_END_ALLOW_THREADS
31
32
33
     if (error != KErrNone)
34
       return SPyErr_SetFromSymbianOSErr(error);
35
     else {
36
       Py_INCREF(Py_None);
37
       return Py_None;
38
     }
39 }
```

# TEN

# Terms and Abbreviations

The following list defines the terms and abbreviations used in this document:

| Term                             | Definition                                                                                                    |
|----------------------------------|----------------------------------------------------------------------------------------------------|
| AAC; Adaptive                    | AAC provides basically the same sound quality as MP3 while using a                                                                           |
| Audio Coding                     | smaller bit rate. AAC is mainly used to compress music.                                                                                      |
| Advertise                        | Advertise service in Bluetooth makes it known that a certain Bluetooth                                                                       |
|                                  | service is available.                                                                                                    |
| AMR                              | Adaptive Multi-rate Codec file format.                                                                                                    |
| API                              | Application Programming Interface                                                                                                    |
| Bluetooth                        | Bluetooth is a technology for wireless communication between devices that<br>is based on a low-cost short-range radio link.                  |
| BPP                              | Bits Per Pixel                                                                                                    |
| C STDLIB                         | Symbian OS's implementation of the C standard library                                                                                        |
| Dialog                           | A temporary user interface window for presenting context-specific informa-                                                                   |
|                                  | tion to the user, or prompting for information in a specific context.                                                                        |
| Discovery                        | Discovery is a process where Bluetooth finds other nearby Bluetooth devices                                                                  |
|                                  | and their advertised services.                                                                                                    |
| DLL                              | Dynamic link library                                                                                                    |
| GSM; Global                      | GSM is a digital mobile telephone system that uses a variation of time                                                                       |
| System for                       | division multiple access. It digitizes and compresses data, then sends it                                                                    |
| Mobile commu-                    | down a channel with two other streams of user data, each in its own time                                                                     |
| nication                         | slot.                                                                                                    |
| GUI                              | Graphical User Interface                                                                                                    |
| I/O                              | input/output                                                                                                    |
| IP                               | Internet Protocol                                                                                                    |
| MBM; Multi-                      | The native Symbian OS format used for pictures. MBM files can be gener-                                                                      |
| BitMap                           | ated with the bmconv.exe tool included in the S60 SDK.                                                                                       |
| MIDI; Musi-                      | A protocol and a set of commands for storing and transmitting information                                                                    |
| cal Instrument                   | about music.                                                                                                    |
| Digital Interface                |                                                                                                    |
| MIF; Multi-                      | MIF files are similar to MBM files and can contain compressed SVG-T files.                                                                   |
| Image File<br>MIME; Multi-       | This file type can be generated with the MifConv.exe tool.                                                                                   |
| MIME; Multi-<br>purpose Internet | MIME is an extension of the original Internet e-mail protocol that can be<br>used to exchange different kinds of data files on the Internet. |
| Mail Extensions                  | used to exchange different kinds of data mes on the internet.                                                                                |
| MP3                              | A standard technology and format for compressing a sound sequence into                                                                       |
| WII O                            | a very small file while preserving the original level of sound quality when                                                                  |
|                                  | it is played.                                                                                                    |
| OS                               | Operating System                                                                                                    |
| Real Audio                       | An audio format developed by Real Networks.                                                                                                  |
| RDBMS                            | Relational database management system                                                                                                    |
| SMS; Short                       | SMS is a service for sending messages of up to 160 characters, or 224 charac-                                                                |
| Message System                   | ters if using a 5-bit mode, to mobile phones that use GSM communication.                                                                     |
| (within GSM)                     |                                                                                                    |
| ("1011111 (10111)                |                                                                                                    |

| Term                 | Definition                                                                  |
|----------------------|-----------------------------------------------------------------------------|
| Softkey              | Softkey is a key that does not have a fixed function nor a function label   |
|                      | printed on it. On a phone, selection keys reside below or above on the      |
|                      | side of the screen, and derive their meaning from what is presently on the  |
|                      | screen.                                                                     |
| $\operatorname{SQL}$ | Structured Query Language                                                   |
| SVG, SVG-T;          | XML-based vector graphics format for describing two-dimensional graphics    |
| Scalable Vec-        | and graphical applications.                                                 |
| tor Graphics         |                                                                             |
| (-Tiny)              |                                                                             |
| Twip                 | Twips are screen-independent units to ensure that the proportion of screen  |
|                      | elements are the same on all display systems. A twip is defined as $1/1440$ |
|                      | of an inch, or $1/567$ of a centimeter.                                     |
| UI                   | User Interface                                                              |
| UI control           | UI control is a GUI component that enables user interaction and represents  |
|                      | properties or operations of an object.                                      |
| WAV                  | A file format for recording sound, especially in multimedia applications.   |

# BIBLIOGRAPHY

- [1] G. van Rossum, and F.L. Drake, Jr., editor. [Python] Library Reference. Available at http://www.python.org/doc
- [2] G. van Rossum, and F.L. Drake, Jr., editor. Extending and Embedding [the Python Interpreter]. Available at http://www.python.org/doc
- [3] G. van Rossum, and F.L. Drake, Jr., editor. Python/C API [Reference Manual]. Available at http://www.python.org/doc
- [4] S60 SDK documentation, available at http://www.forum.nokia.com/
- [5] Getting Started with Python for S60 Platform, available at http://www.forum.nokia.com/
- [6] Programming with Python for S60 Platform, available at http://www.forum.nokia.com/
- [7] Audio & Video section on the *Forum Nokia* Web site (for Nokia devices), http://www.forum.nokia.com/audiovideo
- [8] Developers section on the S60 Platform Web site (for all S60 devices), http://www.s60.com/
- [9] Python for S60 developer discussion board http://discussion.forum.nokia.com/
- [10] Scalable Vector Graphics (SVG) 1.1 Specification http://www.w3.org/TR/SVG/

# Reporting Bugs

In order to improve the quality of Python for S60 the developers would like to know of any deficiencies you find in Python for S60 or its documentation.

Before submitting a report, you will be required to log into SourceForge; this will make it possible for the developers to contact you for additional information if needed. It is not possible to submit a bug report anonymously.

All bug reports should be submitted via the project PyS60 Bug Tracker on SourceForge (http://sourceforge.net/tracker/?group\_id=154155). The bug tracker offers a Web form which allows pertinent information to be entered and submitted to the developers.

The first step in filing a report is to determine whether the problem has already been reported. The advantage in doing so, aside from saving the developers time, is that you learn what has been done to fix it; it may be that the problem has already been fixed for the next release, or additional information is needed (in which case you are welcome to provide it if you can!). To do this, search the bug database using the search box near the bottom of the page.

If the problem you're reporting is not already in the bug tracker, go back to the project PyS60 Bug Tracker (http://sourceforge.net/tracker/?group\_id=154155). Select the "Submit a Bug" link at the top of the page to open the bug reporting form.

The submission form has a number of fields. The only fields that are required are the "Summary" and "Details" fields. For the summary, enter a *very* short description of the problem; less than ten words is good. In the Details field, describe the problem in detail, including what you expected to happen and what did happen. Be sure to include the version of Python for S60 you used, whether any extension modules were involved and what hardware (the S60 device model or emulator) you were using, including version information of the S60 SDK and your device firmware version as appropriate. You can see the device firmware version by entering **\*#0000#** on the device keypad - please include all information that is shown by this code.

The only other field that you may want to set is the "Category" field, which allows you to place the bug report into a broad category (such as "Documentation" or "Library").

Each bug report will be assigned to a developer who will determine what needs to be done to correct the problem. You will receive an update each time action is taken on the bug.

## See Also:

## How to Report Bugs Effectively

(http://www-mice.cs.ucl.ac.uk/multimedia/software/documentation/ReportingBugs.html)

Article which goes into some detail about how to create a useful bug report. This describes what kind of information is useful and why it is useful.

## Bug Writing Guidelines

(http://www.mozilla.org/quality/bug-writing-guidelines.html)

Information about writing a good bug report. Some of this is specific to the Mozilla project, but describes general good practices.

# MODULE INDEX

# А

 $\begin{array}{l} \texttt{appuifw},\,13\\ \texttt{audio},\,51 \end{array}$ 

# С

calendar, 66, 71 camera, 34 contacts, 61

# Е

e32, 9 e32db, 76 e32dbm, 79

# G

glcanvas, 46 gles, 40 globalui, 27 graphics, 28

# I

 $\verb"inbox, 55"$ 

# K

keycapture, 37

# L

location, 56 logs, 80

# Μ

messaging, 54

# Ρ

positioning, 57

# S

sensor, 47 socket, 85 sysinfo, 11

# Т

telephone, 53 thread, 85 topwindow, 38

# INDEX

## Symbols

- \_\_\_del\_\_\_() (EventFilter method), 49
- \_\_delitem\_\_() (CalendarDb method), 67, 73
- \_\_delitem\_\_() (ContactDb method), 62
- \_\_delitem\_\_() (Contact method), 64
- \_\_getitem\_\_() (CalendarDb method), 67, 73
- \_\_getitem\_\_() (array method), 40
- \_\_init\_\_() (EventFilter method), 49
- \_\_\_init\_\_\_() (OrientationEventFilter method), 49
- \_\_init\_\_() (Sensor method), 48
- \_\_len\_\_() (array method), 40
- \_\_setitem\_\_() (array method), 40

# A

access\_point() (in module socket), 86 access\_points() (in module socket), 86 activate\_tab() (Application method), 18 active\_profile() (in module sysinfo), 11 add() (Text method), 22 add\_anniversary() (CalendarDb method), 67, 72 add\_appointment() (CalendarDb method), 67, 72 add\_contact() (ContactDb method), 61 add\_event() (CalendarDb method), 67, 72 add\_field() (Contact method), 63 add\_group() (Groups method), 65 add\_image() (TopWindow method), 38 add\_reminder() (CalendarDb method), 72 add\_todo() (CalendarDb method), 67, 72 add\_todo\_list() (CalendarDb method), 67 address() (Inbox method), 56 AF\_BT (data in socket), 85 after() (Ao\_timer method), 11 alarm (Entry attribute), 69, 74 all\_keys (data in keycapture), 37 AnniversaryEntry (class in calendar), 69, 74 answer() (in module telephone), 53 ao\_callgate() (in module e32), 9 Ao\_lock (class in e32), 10 ao\_sleep() (in module e32), 9 Ao\_timer (class in e32), 11 ao\_waittid() (in module thread), 85 ao\_yield() (in module e32), 9 Application (class in appuifw), 16 AppointmentEntry (class in calendar), 69, 74 appuifw (standard module), 13

arc() ( method), 34 array (class in gles), 40 as\_vcalendar() (Entry method), 69, 74 as\_vcard() (Contact method), 63 audio (extension module), 51 AUTH (data in socket), 85 AUTHOR (data in socket), 85 available\_fonts() (in module appuifw), 15

## В

background\_color (TopWindow attribute), 39 battery() (in module sysinfo), 11 begin() Contact method, 62 Dbms method, 77 bind() GLCanvas method, 47 Inbox method, 56 Listbox method, 24 Text method, 22 blit() (method), 34 body (Application attribute), 16 bt\_advertise\_service() (in module socket), 85 bt\_discover() (in module socket), 85 bt\_obex\_discover() (in module socket), 85 bt\_obex\_receive() (in module socket), 85 bt\_obex\_send\_file() (in module socket), 85 bt\_rfcomm\_get\_available\_server\_channel() (in module socket), 85

BTPROTO\_RFCOMM (data in socket), 85

# С

calendar (extension module), 66, 71 CalendarDb (class in calendar), 67, 72 call\_state() (in module telephone), 53 callback (EventFilter attribute), 49 calls() (in module logs), 82 camera (extension module), 34 cameras\_available() (in module camera), 35 cancel() (Ao\_timer method), 11 Canvas (class in appuifw), 25 cleanup() EventFilter method, 49 OrientationEventFilter method, 49 clear() method, 34

Text method, 22 close() Dbms method, 77 e32dbm method, 80 Sound method, 52 col() (Db\_view method), 77 col\_count() (Db\_view method), 77 col\_length() (Db\_view method), 77 col\_raw() (Db\_view method), 77 col\_rawtime() (Db\_view method), 77 col\_type() (Db\_view method), 77 color (Text attribute), 21 commit() Contact method, 63 Dbms method, 77 Entry method, 68, 73 compact() CalendarDb method, 68 ContactDb method, 62 Dbms method, 77 compact\_required() (ContactDb method), 62 connect() (Sensor method), 48 connected() (Sensor method), 49 Contact (class in contacts), 62 ContactDb (class in contacts), 61 ContactField (class in contacts), 65 contacts (extension module), 61 content() (Inbox method), 56 content (Entry attribute), 68, 73 Content\_handler (class in appuifw), 24 corner\_type (TopWindow attribute), 39 count\_line() (Db\_view method), 78 create() (Dbms method), 77 cross\_out\_time (TodoEntry attribute), 69, 75 crossed\_out (Entry attribute), 69, 74 current() (Listbox method), 24 current\_position() (Sound method), 53 current\_volume() (Sound method), 52

# D

daily\_instances() (CalendarDb method), 67, 73 data\_logs() (in module logs), 82 Db\_view (class in e32db), 77 Dbms (class in e32db), 77 default\_list (TodoListDict attribute), 70 default\_module() (in module positioning), 57 delete() Inbox method. 56 Text method, 22 description (Entry attribute), 68 dial() (in module telephone), 53 disconnect() (Sensor method), 49 display\_pixels() (in module sysinfo), 11 display\_twips() (in module sysinfo), 11 drawNow() (GLCanvas method), 47 drive\_list() (in module e32), 9 duration() (Sound method), 52

# E

e32 (extension module), 9 e32db (extension module), 76 e32dbm (module), 79 EAColumn (data in appuifw), 19 EApplicationWindow (data in appuifw), 18 EBatteryPane (data in appuifw), 19 EBColumn (data in appuifw), 19 ECColumn (data in appuifw), 19 EContextPane (data in appuifw), 18 EControlPane (data in appuifw), 18 EControlPaneBottom (data in appuifw), 19 EControlPaneTop (data in appuifw), 19 ECreated (data in messaging), 54 EDColumn (data in appuifw), 19 EDeleted (data in messaging), 54 EDraft (data in inbox), 55 EFatalServerError (data in messaging), 55 EFindPane (data in appuifw), 19 EHCenterVBottom (data in appuifw), 27 EHCenterVCenter (data in appuifw), 27 EHCenterVTop (data in appuifw), 27 EHLeftVBottom (data in appuifw), 27 EHLeftVCenter (data in appuifw), 27 EHLeftVTop (data in appuifw), 27 EHRightVBottom (data in appuifw), 27 EHRightVCenter (data in appuifw), 27 EHRightVTop (data in appuifw), 27 EInbox (data in inbox), 55 EIndicatorPane (data in appuifw), 19 ellipse() (method), 33 emails() (in module logs), 82 EMainPane (data in appuifw), 18 EMovedToOutBox (data in messaging), 54 ENaviPane (data in appuifw), 19 ENCRYPT (data in socket), 85 end\_time (Entry attribute), 68, 74 ENoServiceCentre (data in messaging), 55 ENotReady (data in audio), 51 Entry (class in calendar), 68, 73 EOpen (data in audio), 51 EOpenComplete (data in camera), 35 EOutbox (data in inbox), 55 EPlaying (data in audio), 51 EPrepareComplete (data in camera), 35 ERecordComplete (data in camera), 35 ERecording (data in audio), 51 EScheduledForSend (data in messaging), 54 EScheduleFailed (data in messaging), 54 EScreen (data in appuifw), 18 ESendFailed (data in messaging), 54 ESent data in inbox, 55 data in messaging, 54 ESignalPane (data in appuifw), 18 EStaconBottom (data in appuifw), 19 EStaconTop (data in appuifw), 19 EStatusAnswering (data in telephone), 53

EStatusConnected (data in telephone), 53 EStatusConnecting (data in telephone), 53 EStatusDialling (data in telephone), 53 EStatusDisconnecting (data in telephone), 54 EStatusHold (data in telephone), 54 EStatusIdle (data in telephone), 53 EStatusPane (data in appuifw), 18 EStatusPaneBottom (data in appuifw), 19 EStatusPaneTop (data in appuifw), 19 EStatusReconnectPending (data in telephone), 54 EStatusRinging (data in telephone), 53 EStatusTransferAlerting (data in telephone), 54 EStatusTransferring (data in telephone), 54 EStatusUnknown (data in telephone), 53 ETitlePane (data in appuifw), 18 EUniversalIndicatorPane (data in appuifw), 19 event() EventFilter method, 49 OrientationEventFilter method, 49, 50 EventEntry (class in calendar), 69, 74 EventFilter (class in sensor), 49 EWallpaperPane (data in appuifw), 19 execute() Dbms method, 77 Form method, 20 exit\_key\_handler (Application attribute), 17 export\_vcalendars() (CalendarDb method), 67, 73export\_vcards() (ContactDb method), 62 exposure\_modes() (in module camera), 35

# F

faxes() (in module logs), 82 FFormAutoFormEdit (data in appuifw), 20 FFormAutoLabelEdit (data in appuifw), 20 FFormDoubleSpaced (data in appuifw), 20 FFormEditModeOnly (data in appuifw), 20 FFormViewModeOnly (data in appuifw), 20 field\_types() (ContactDb method), 62 file\_copy() (in module e32), 9 find() Contact method, 64 ContactDb method, 62 find\_instances() (CalendarDb method), 67, 72 first\_line() (Db\_view method), 78 flags (Form attribute), 20 flash\_modes() (in module camera), 35 focus Application attribute, 17 Text attribute, 21 font (Text attribute), 21 Form (class in appuifw), 19 format\_rawtime() (in module e32db), 76 format\_time() (in module e32db), 76 forwarding (KeyCapturer attribute), 38 free\_drivespace() (in module sysinfo), 11 free\_ram() (in module sysinfo), 12 full\_name() (Application method), 18

# G

get() (Text method), 23 get\_line() (Db\_view method), 78 get\_pos() (Text method), 22 get\_repeat() (Entry method), 68, 73 glBufferData() (in module gles), 44 glBufferDatab() (in module gles), 44 glBufferDataf() (in module gles), 44 glBufferDatas() (in module gles), 44 glBufferDataub() (in module gles), 44 glBufferDataus() (in module gles), 44 glBufferDatax() (in module gles), 44 glBufferSubData() (in module gles), 44 glBufferSubDatab() (in module gles), 44 glBufferSubDataf() (in module gles), 44 glBufferSubDatas() (in module gles), 44 glBufferSubDataub() (in module gles), 44 glBufferSubDataus() (in module gles), 44 glBufferSubDatax() (in module gles), 45 GLCanvas (class in glcanvas), 47 glcanvas (extension module), 46 glClipPlanef() (in module gles), 45 glClipPlanex() (in module gles), 45 glColorPointer() (in module gles), 41 glColorPointerf() (in module gles), 41 glColorPointerub() (in module gles), 41 glColorPointerx() (in module gles), 41 glCompressedTexImage2D() (in module gles), 41 glCompressedTexSubImage2D() (in module gles), 41 glDeleteBuffers() (in module gles), 45 glDeleteTextures() (in module gles), 41 glDrawElements() (in module gles), 41 glDrawElementsub() (in module gles), 41 glDrawElementsus() (in module gles), 41 glDrawTexfvOES() (in module gles), 45 glDrawTexivOES() (in module gles), 45 glDrawTexsvOES() (in module gles), 45 gles (extension module), 40 glFogv() (in module gles), 41 glFogxv() (in module gles), 41 glGenBuffers() (in module gles), 45 glGenTextures() (in module gles), 41 glGetBooleanv() (in module gles), 45 glGetBufferParameteriv() (in module gles), 45 glGetClipPlanef() (in module gles), 45 glGetFixedv() (in module gles), 45 glGetFloatv() (in module gles), 45 glGetIntegerv() (in module gles), 41 glGetLightfv() (in module gles), 45 glGetLightxv() (in module gles), 45 glGetMaterialfv() (in module gles), 45 glGetMaterialxv() (in module gles), 45 glGetString() (in module gles), 42 glGetTexEnvf() (in module gles), 45 glGetTexEnvx() (in module gles), 45 glGetTexParameterf() (in module gles), 45 glGetTexParameterx() (in module gles), 45

glLightfv() (in module gles), 42 glLightModelfv() (in module gles), 42 glLightModelxv() (in module gles), 42 glLightxv() (in module gles), 42 glLoadMatrixf() (in module gles), 42 glLoadMatrixx() (in module gles), 42 glMaterialfv() (in module gles), 42 glMaterialxv() (in module gles), 42 glMatrixIndexPointerOES() (in module gles), 45 glMatrixIndexPointerOESub() (in module gles), 46glMultMatrixf() (in module gles), 42 glMultMatrixx() (in module gles), 42 glNormalPointer() (in module gles), 42 glNormalPointerb() (in module gles), 42 glNormalPointerf() (in module gles), 42 glNormalPointers() (in module gles), 42 glNormalPointerx() (in module gles), 42 global\_msg\_query() (in module globalui), 28 global\_note() (in module globalui), 27 global\_popup\_menu() (in module globalui), 28 global\_query() (in module globalui), 28 globalui (extension module), 27 glPointParameterfv() (in module gles), 46 glPointParameterxv() (in module gles), 46 glPointSizePointerOES() (in module gles), 46 glPointSizePointerOESf() (in module gles), 46 glPointSizePointerOESx() (in module gles), 46 glReadPixels() (in module gles), 42 glTexCoordPointer() (in module gles), 42 glTexCoordPointerb() (in module gles), 42 glTexCoordPointerf() (in module gles), 43 glTexCoordPointers() (in module gles), 43 glTexCoordPointerx() (in module gles), 43 glTexEnvfv() (in module gles), 43 glTexEnvxv() (in module gles), 43 glTexImage2D() (in module gles), 43 glTexSubImage2D() (in module gles), 43 glVertexPointer() (in module gles), 43 glVertexPointerb() (in module gles), 43 glVertexPointerf() (in module gles), 44 glVertexPointers() (in module gles), 43 glVertexPointerx() (in module gles), 44 glWeightPointerOES() (in module gles), 46 glWeightPointerOESf() (in module gles), 46 glWeightPointerOESx() (in module gles), 46 graphics (extension module), 28 Group (class in contacts), 65 Groups (class in contacts), 65 groups (ContactDb attribute), 62 gsm\_location() (in module location), 57

## Η

hang\_up() (in module telephone), 53
hide()
InfoPopup method, 27
TopWindow method, 38
highlight\_color (Text attribute), 21

HIGHLIGHT\_ROUNDED (data in appuifw), 22 HIGHLIGHT\_SHADOW (data in appuifw), 22 HIGHLIGHT\_STANDARD (data in appuifw), 22

## I

Icon (class in appuifw), 24 id Contact attribute, 62 Entry attribute, 68, 74 Group attribute, 65 TodoList attribute, 70 Image.inspect() (in module graphics), 29 Image.new() (in module graphics), 29 Image.open() (in module graphics), 29 image\_modes() (in module camera), 35 image\_sizes() (in module camera), 35 images (TopWindow attribute), 39 imei() (in module sysinfo), 11 import\_vcalendars() (CalendarDb method), 67, 73import\_vcards() (ContactDb method), 62 in\_emulator() (in module e32), 9 inactivity() (in module e32), 10 Inbox (class in inbox), 55 inbox (extension module). 55 incoming\_call() (in module telephone), 53 InfoPopup (class in appuifw), 27 insert() (Form method), 20 is\_col\_null() (Db\_view method), 78 is\_group (Contact attribute), 62 is\_ui\_thread() (in module e32), 10

# Κ

keycapture (extension module), 37
keys() (ContactDb method), 62
keys (KeyCapturer attribute), 38
KMdaRepeatForever (data in audio), 51

## L

label (ContactField attribute), 65 last\_key() (KeyCapturer method), 38 last\_modified Contact attribute, 62 Entry attribute, 68, 74 last\_position() (in module positioning), 58 layout() (Application method), 18 len() (Text method), 22 length() (Form method), 20 line() ( method), 33 Listbox (class in appuifw), 23 load() (Image method), 30 location ContactField attribute, 65 Entry attribute, 68, 73 extension module, 56 log\_data() (in module logs), 81 log\_data\_by\_time() (in module logs), 82 logs (extension module), 80

# Μ

makeCurrent() (GLCanvas method), 47 max\_ramdrive\_size() (in module sysinfo), 12 max\_volume() (Sound method), 52 max\_zoom() (in module camera). 35 maximum\_size (TopWindow attribute), 39 measure\_text() (method), 34 menu Application attribute, 17 Form attribute, 20 messaging (extension module), 54 mms\_send() (in module messaging), 54 module\_info() (in module positioning), 57 modules() (in module positioning), 57 monthly\_instances() (CalendarDb method), 67, 72multi\_query() (in module appuifw), 16 multi\_selection\_list() (in module appuifw), 16

# Ν

name
 Group attribute, 65
 TodoList attribute, 70
next\_line() (Db\_view method), 78
note() (in module appuifw), 16

# 0

**OBEX** (data in socket), 85 open() Content\_handler method, 24 Dbms method, 77 in module calendar, 66, 72 in module contacts, 61 in module e32dbm, 79 open\_standalone() (Content\_handler method), 25orientation (Application attribute), 18 orientation.BACK (attribute), 48 orientation.BOTTOM (attribute), 48 orientation.FRONT (attribute), 48 orientation.LEFT (attribute), 48 orientation.RIGHT (attribute), 48 orientation.TOP (attribute), 48 OrientationEventFilter (class in sensor), 49 originating (Entry attribute), 74 os\_version() (in module sysinfo), 12

# Ρ

pieslice() ( method), 33
play() (Sound method), 52
point() ( method), 34
polygon() ( method), 33
pop() (Form method), 20
popup\_menu() (in module appuifw), 16
position() (in module positioning), 57
position
Listbox attribute, 24

TopWindow attribute, 39 POSITION\_INTERVAL (data in positioning), 57 positioning (extension module), 57 prepare() (Db\_view method), 78 priority (Entry attribute), 69, 74 pys60\_version (data in e32), 9 pys60\_version\_info (data in e32), 9 PYTHON\_TLS->thread\_state, 88 PyThread\_AtExit(), 88

# Q

query() (in module appuifw), 15

## R

raw\_log\_data() (in module logs), 81 record() (Sound method), 52 rectangle() (method), 33 release() (in module camera), 37 ReminderEntry (class in calendar), 75 remove\_image() (TopWindow method), 39 reorganize() (e32dbm method), 80 replication (Entry attribute), 69, 74 reset\_inactivity() (in module e32), 10 resize() (Image method), 29 RFCOMM (data in socket), 85 ring\_type() (in module sysinfo), 12 rollback() Contact method, 63 Dbms method, 77 Entry method, 68, 73 RotEventFilter (class in sensor), 50

# S

s60\_version\_info (data in e32), 10 save() (Image method), 30 save\_hook (Form attribute), 20 say() (in module audio), 51 scheduler\_logs() (in module logs), 82 schema (ContactField attribute), 65 screen (Application attribute), 17 screenshot() (in module graphics), 28 select\_access\_point() (in module socket), 86 select\_module() (in module positioning), 57 selection\_list() (in module appuifw), 16 Sensor (class in sensor), 48 sensor (extension module), 47 sensors() (in module sensor), 48 set() (Text method), 23 set\_default\_access\_point() (in module socket), 86 set\_event\_filter() (Sensor method), 49 set\_exit() (Application method), 18 set\_home\_time() (in module e32), 9 set\_list() (Listbox method), 24 set\_pos() (Text method), 23 set\_position() (Sound method), 53 set\_repeat() (Entry method), 68, 73 set\_requestors() (in module positioning), 57

set\_security() (in module socket), 85 set\_tabs() (Application method), 18 set\_time() (Entry method), 68, 73 set\_unread() (inbox method), 56 set\_volume() (Sound method), 52 shadow (TopWindow attribute), 39 show() InfoPopup method, 27 TopWindow method, 38 signal() (Ao\_lock method), 11 signal\_bars() (in module sysinfo), 12 signal\_dbm() (in module sysinfo), 12 size Canvas attribute, 26 Image attribute, 30 Listbox attribute, 24 TopWindow attribute, 39 sms() (in module logs), 82 sms\_messages() (Inbox method), 56 sms\_send() (in module messaging), 54 socket (extension module), 85 Sound (class in audio), 51 Sound.open() (in module audio), 51 SPyAddGlobal(), 88 SPyAddGlobalString(), 88 SPyErr\_SetFromSymbianOSErr(), 88 SPyGetGlobal(), 88 SPyGetGlobalString(), 88 SPyRemoveGlobal(), 88 SPyRemoveGlobalString(), 88 start() (KeyCapturer method), 38 start\_exe() (in module e32), 10 start\_finder() (in module camera), 37 start\_record() (in module camera), 37 start\_server() (in module e32), 10 start\_time (Entry attribute), 68, 74 state() (Sound method), 52 stop() Image method, 30 KevCapturer method, 38 Sound method, 52 stop\_finder() (in module camera), 37 stop\_position() (in module positioning), 58 stop\_record() (in module camera), 37 style (Text attribute), 21 STYLE\_BOLD (data in appuifw), 22 STYLE\_ITALIC (data in appuifw), 22 STYLE\_STRIKETHROUGH (data in appuifw), 22 STYLE\_UNDERLINE (data in appuifw), 22 sw\_version() (in module sysinfo), 12 sync() (e32dbm method), 80 sysinfo (extension module), 11

## Т

take\_photo() (in module camera), 35
telephone (extension module), 53
text() ( method), 34
thread (extension module), 85

time() (Inbox method), 56 title Application attribute, 17 Contact attribute, 62 todo\_list (TodoEntry attribute), 70 todo\_lists (CalendarDb attribute), 67 TodoEntry (class in calendar), 69, 75 TodoList (class in calendar), 70 TodoListDict (class in calendar), 70 TopWindow (class in topwindow), 38 topwindow (extension module), 38 total\_ram() (in module sysinfo), 12 total\_rom() (in module sysinfo), 12 transpose() (Image method), 29 twipsize (Image attribute), 30 type (ContactField attribute), 65

## U

uid() (Application method), 18 unread() (Inbox method), 56

# V

value (ContactField attribute), 65 visible (TopWindow attribute), 40

## W

wait() (Ao\_lock method), 10
white\_balance\_modes() (in module camera), 35